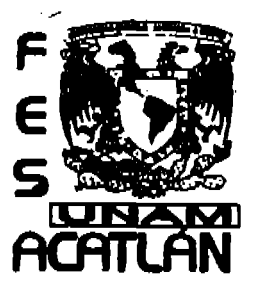

## UNIVERSIDAD NACIONAL AUTONOMA DE MÉXICO

FACULTAD DE ESTUDIOS SUPERIORES ACATLÁN

CONTROL DE CALIDAD DE LOS MATERIALES DEL PAVIMENTO FLEXIBLE CON CARPETA DE CONCRETO ASFÁLTICO, EN EL CAMINO DE ACCESO DEFINITIVO AL P. H. EL CAJÓN, EN SANTA MARÍA DEL ORO, NAYARIT.

E.  $\sim$  S S T. QUE PARA OBTENER EL TÍTULO DE: INGENIERO CIVIL E S E N T  $\mathbf R$ P and the set of the set of the set of the set of the set of the set of the set of the set of the set of the set of the set of the set of the set of the set of the set of the set of the set of the set of the set of the set  $\mathbf{A}$ RUBEN CASTRUITA ESPINOSA.

ASESOR: ING. FRANCISCO ANZUREZ ROSAS.

ACATLÁN, EDO DE MÉXICO

2005

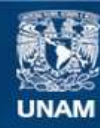

Universidad Nacional Autónoma de México

**UNAM – Dirección General de Bibliotecas Tesis Digitales Restricciones de uso**

# **DERECHOS RESERVADOS © PROHIBIDA SU REPRODUCCIÓN TOTAL O PARCIAL**

Todo el material contenido en esta tesis esta protegido por la Ley Federal del Derecho de Autor (LFDA) de los Estados Unidos Mexicanos (México).

**Biblioteca Central** 

Dirección General de Bibliotecas de la UNAM

El uso de imágenes, fragmentos de videos, y demás material que sea objeto de protección de los derechos de autor, será exclusivamente para fines educativos e informativos y deberá citar la fuente donde la obtuvo mencionando el autor o autores. Cualquier uso distinto como el lucro, reproducción, edición o modificación, será perseguido y sancionado por el respectivo titular de los Derechos de Autor.

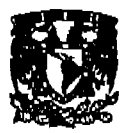

UNIVERSIDAD NACIONAL ATÓNOMA DE MÉXICO **FACULTAD DE ESTUDIOS SUPERIORES ACATLÁN** 

# **TRABAJO DE TITULACIÓN**

# **TESIS**

**TÍTULO:** 

Control de calidad de los materiales del pavimento flexible con carpeta de concreto asfáitico, en el camino de acceso definitivo al P. H. El Cajón, En Santa María del Oro, Nayarit.

Alumno: Rubén Castruita Espinosa.

No. de Cuenta: 8457181-2.

Carrera: Ingeniería Civil.

Asesor: Ing. Francisco Anzurez Rosas.

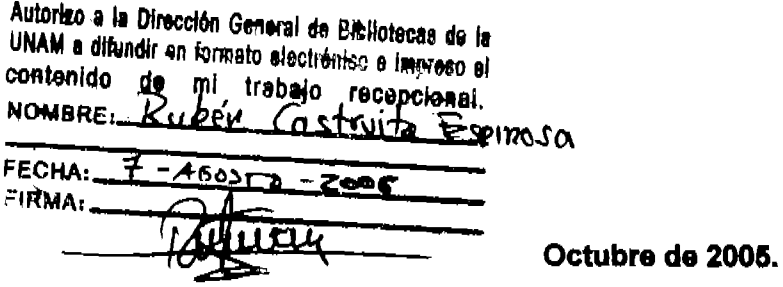

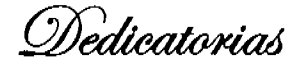

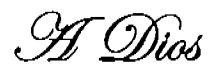

 $\mathcal{L}^{\mathcal{L}}(\mathcal{L}^{\mathcal{L}}(\mathcal{L}^{\mathcal{L$ 

 $\label{eq:2.1} \frac{1}{\sqrt{2}}\int_{\mathbb{R}^3}\frac{1}{\sqrt{2}}\left(\frac{1}{\sqrt{2}}\right)^2\left(\frac{1}{\sqrt{2}}\right)^2\left(\frac{1}{\sqrt{2}}\right)^2\left(\frac{1}{\sqrt{2}}\right)^2\left(\frac{1}{\sqrt{2}}\right)^2.$ 

 $\mathcal{L}^{\text{max}}_{\text{max}}$  , where  $\mathcal{L}^{\text{max}}_{\text{max}}$ 

**H** mis Padres Ør. Rufino Castruita Camacho Øra. Odilia Espinoza Rodríguez

 $\lambda$ 

 $\hat{\boldsymbol{\theta}}$ 

'I mi Familia Esposa: Esther Ríos Hernández Hija: Edna Xiomara Castruita Ríos Hijo: Rubén Castruita Ríos Hija: Mariana Rosario Castruita Ríos Hija: Montserrat Castruita Ríos

## **ÍNDICE**

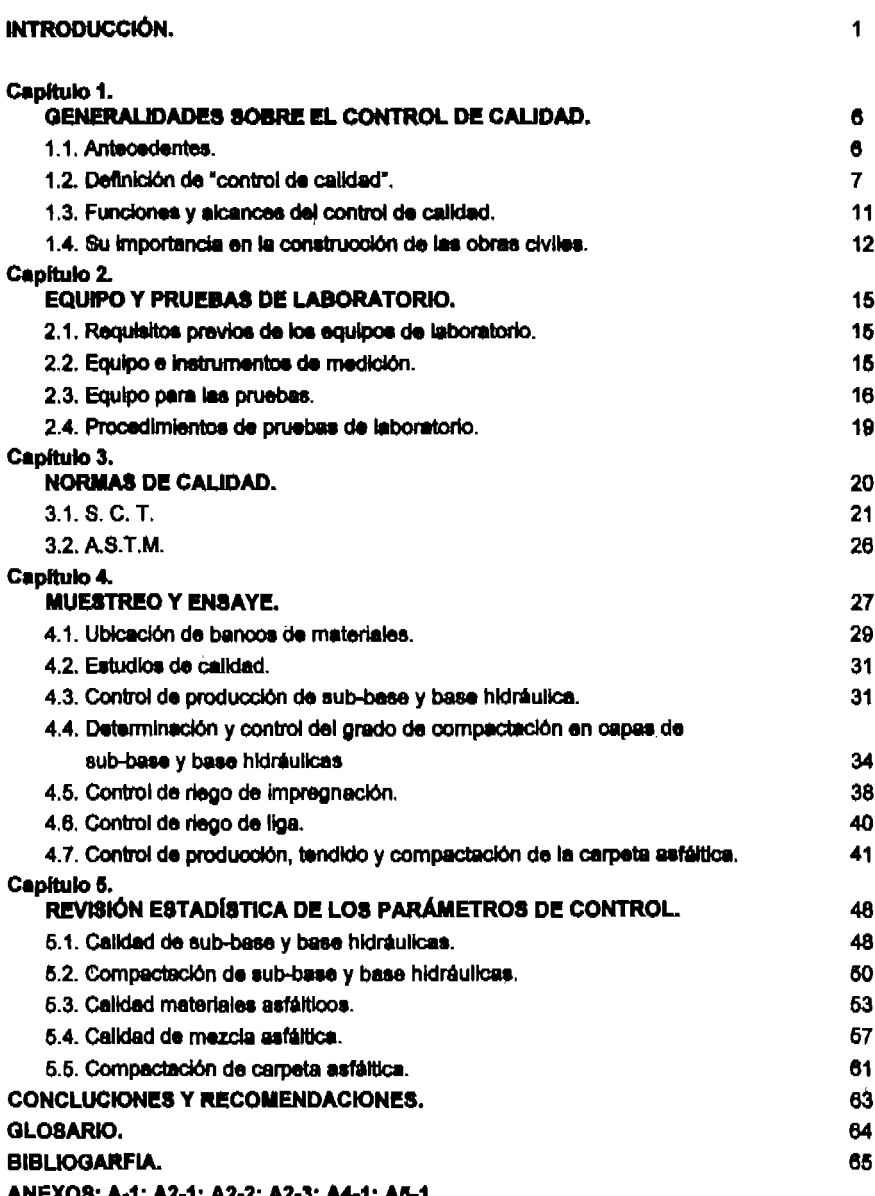

ANEXO8: A-1; A2-1; A2-2; A2-3; A4-1; A6-1

### **INTRODUCCIÓN.**

El objetivo por el cual se proyectó y se construye la vía terrestre motivo del presente trabajo, es acceder de forma relativamente rápida y segura al lugar de construcción de una presa, que forma parte del conjunto de obras similares en la cuenca del Santiago, en el Estado de Nayarit. Esta obra se construye aguas arriba del "Proyecto Hidroeléctrico Aguamilpa" actualmente en operación y a su vez aquas abaio del sitio del provecto a futuro "Provecto Hidroeléctrico La Yesca".

El camino de acceso definitivo, denominado así por la Comisión Federal de Electricidad, es parte del conjunto de obras asociadas al Proyecto Hidroeléctrico El Cajón, Nayarit (en lo sucesivo se escribirá P.H. El Calón), el cual tiene una longitud aproximada de 43 km de trazo nuevo. La construcción del camino se divide en tres Sub-tramos: Sub-tramo 1.- de entronque del camino a Santa Maria del Oro à Rincón de Calimayo; Sub-tramo 2,- Rincón de Calimayo a El Buruato y Subtramo 3.- de El Buruato al P.H. El Calón.

La ruta o trazó original del camino fue seleocionada por el personal de la Residencia de Construcción I de la Comisión Federal de Electricidad (CFE), con base en los estudios realizados durante el primer semestre de 1998.

Esta ruta tiene un desarrollo de 42.861 km de camino nuevo, inicia en el entronque del camino que va hacia el poblado Cerro Blanco por la carretera al poblado Santa María del Oro, Nav. Por esta ruta se aprovechan aproximadamente 26 km de la carretara Teplo-Guadalajara y 6 km del camino pavimentado a Santa María del Oro. Por su trayectoria se puede identificar como: Entronque a Cerro Blanco-Rincón de Calimayo-El Buruato-P.H. El Cajón.

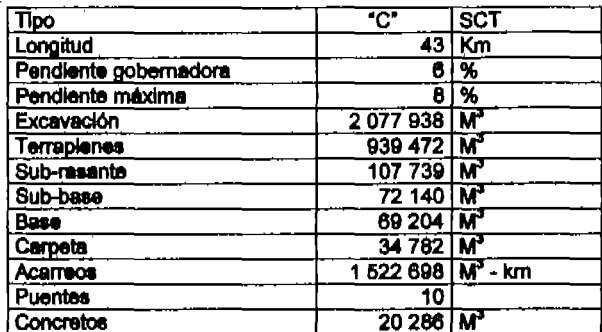

Principales datos del camino.

Como parte integral de este trabajo. Las características generales de la región donde se desarrolla el camino se describen en el párrafo siguiente, así también, los datos de las condiciones geológicas y datos geotécnicos la localización de bancos de material se trata en el capitulo 4.

#### Características de la Región

#### Topografia

De acuerdo con la división fisiográfica de Raiaz E. (1964), el área se localiza en el límite de la Sierra Madre Occidental y la Meseta Neovolcánica.

Las características de la Sierra Madre Occidental se manifiestan hacia la porción oriental donde están presentes pequeñas sierras formadas principalmente por rocas volcánicas ácidas de la edad Terciaria, que alcanzan elevaciones máximas de 1600 m s.n.m. En esta zona el nivel actual de l erosión ha formado valles estrechos limitados por fuertes acantiados, que en conjunto refleian una etapa de iuventud tardía.

La meseta Neovolcánica se expresa hacia la porción occidental y está representada por depósitos piroclásticos y derrames de composición basáltica que formaron amplias mesebas, las mayores expresiones orográficas corresponden a los volcanes Sangangüey y Tepetitic, con elevaciones de 2340 y 2020 m s.n.m. respectivamente.

El estudio y proyecto inicia en el entronque del camino pavimentado que conduce a la población de Santa María del Oro a una elevación de 1100 m s.n.m.., donde se aprovecha el camino de terracería que va hacia el poblado de Cerro Blanco, desarrollándose por un lomerío fuerte hasta el km 2+200, donde llega a una planicie que va descendiendo hasta el km 11+200 donde se encuentra el poblado Rincón de Calimavo a la elevación 800, de aquí asciende al puerto que forman los cerros La Mesita y La Cruz, a la elevación 860. A partir de este punto desciende hasta la elevación 600 con dirección al poblado El Buruato por una ladera con pendiente transversal fuerte cortada por varias cañadas que dificultan su desarrollo. Ios últimos 3 km de este tramo transcurren sobre un lomerio fuerte que se va suavizando hasta cruzar el arroyo El Buruato en el km17+000 a la elevación 520.

Inmediatamente después de haber cruzado el arroyo El Buruato, el camino cambia su trayectoria y continúa hacia el Norte por terreno plano hasta el km 21+000, donde empleza a girar hacia el Oriente descendiendo hacia el arroyo El Sesteadero que se localiza en el km 23+000 a la elevación 320.

A partir del arroyo El Sesteadero, continúa con una trayectoria sensiblemente paraleta al río Santiago, pero en dirección opuesta a su escurrimiento hasta llegar al sitio donde se construirá el P.H. El Cajón. Su desarrollo es sobre un tarreno muy accidentado, lo cual se hace más notable al lleger al arroyo Seco localizado en el km30+000 del trazo, a la elevación 325. De este punto asciende a la elevación 720 en el km 39+000, descendiendo nuevamente a la elevación 240 en el km 41+775 donde se localiza el arrovo Cantiles, para llegar finalmente al sitio de construcción del puente sobre río Santiago en el km 42+860.

#### Hidrología

Desde el punto de vista hidrológico, el principal colector en la zona es el río Santiago, cuyos afluentes más importantes son los arroyos Zapotanito, El Buruato, El Sestesdero, La Palmita y Cantiles, que en general se pueden considerar de régimen intermitente, ya que en época de estisje su gasto se reduce al mínimo. El sistema de drenaje se ubica en su totalidad en la cuenca del río Santiago el cual escurre sensiblemente perpendicular al curso del propio drenaje.

#### **Clima**

De acuerdo con la clasificación de Köppen Geiger, el clima de la región donde se localiza la mayor parte del trazo se identifica como tropical tipo senegalés, con variaciones térmicas y lluvias invernales menores al 5%.

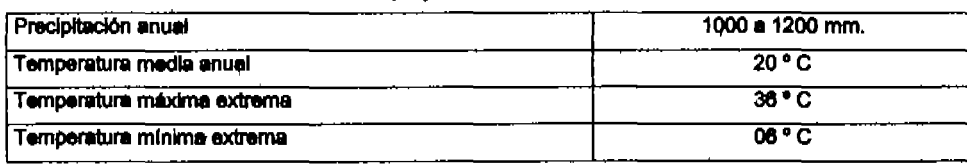

Datos relevantes del clima en la zona del provecto del camino

#### Geología regional

En el área de estudio la geología está representada por rocas metamórficas precenozoloas e (gness intrusivas y extrusivas con edades del Oligoceno al Pielstoceno. Se trata de rocas vulcano sedimentarias metamórficas por la intrusión de un tronco granítico, todas alias cubiertas de manera discordante por una secuencia formada por andesitas y rocas piroclésticas de composición ácida: con basaltos intercalados.

Los últimos eventos intrusivos corresponden al emplazamiento de digues andesíticos y diabásicos, considerados del Piloceno y Pleistoceno respectivamente, mientras que los extrusivos están reorgaentados por derrames y piroclásticos de composición basáltica del Pleistoceno, que forman parte de la meseta Neovolcánica.

#### **Control de Calidad**

La calidad de un bien o servicio se interpreta como lo bueno, que reúne ciertos físicos o químicos, una dimensión, una temperatura, una presión o cualquier otra característica que hace a ese bien o servicio "mejor" dentro de ciertas condiciones del consumidor.

El control mediante establecimiento de métodos y procedimientos, permite monitorear las características o atributos que resultan en buena calidad o producto conforme a las expectativas v/o especificaciones.

El control de calidad bien aplicado consiste en: Establecer estándares. Parámetro sobre el qual se filan objetivos. Medir resultados. Se aplican las unidades de medida acorde a los estándares. Hacer correcciones. Se tiende a hacer una acción correctiva cuando se detectan fallas. Retroalimentar el Proceso mediante el cual se ajusta el sistema.

El control de calidad ejecutado en el camino de acceso definitivo al P.H. El Cajón, Permite evaluar las propiedades inherentes a los conceptos de sub-base, base y carpeta asfáltica, que son las capas que integran el pavimento.

El laboratorio de campo es competitivo acorde a las necesidades de muestreo y pruebas de los materiales empleados en la construcción del pavimento, para lo cual se cuenta con el equipo perfectamente identificado, calibrado y relacionado.

Las normas de calidad del provecto son en términos generales las de la ASTM sin embargo para el caso de la denominada obra asociada "Camino de Acceso Definitivo al P.H. El Cajón" rigen las especificaciones del capitulo 2 del documento integrado al contrato y este a su vaz se basa en gran parte en las normas de la SCT (de 1987).

La parte medular del presente trabajo trata del control mediante la aplicación de procedimientos sencitios que abarcan las pruebas y ensayes de laboratorio para detectar desviaciones en el proceso de construçoión o triciusive en los materiales que sirven de insumos para elaborar ciertos productos.

Una vez que se tiene el registro de un cierto universo de datos representativos de las actividades que se están controlando, se procede a revisar mediante métodos estadísticos sencitios que se cumple con los estándares especificados y recomendar las acciones aplicables o bien establecer si así se requiere de un proceso de mejora continua en el sistema de control de calidad.

El control de calidad en la obra camino de acceso definitivo al P.H. El Calón resultó en un éxito toda vez que se cumple con otro propósito que se contieva, y que es tener en tiempo y forma los soportes para que la obra elecutada se queda estimar o cartificar ante el cilente.

Nota importante: La información que se presenta en este trabajo es para liustrar los procedimientos empleados. Los resultados de pruebas son de periodos escogidos al azar. La información pertenece de momento a la empresa constructora del P.H. El Cajón, sin embargo, el cliente final es la Comisión Federal de Electricidad (CFE por sus siglas), a quien se le entregará finalmente la central hidroeléctrica con todas las obras asociadas funcionando a su entera satisfacción en el año. de 2007. Parte de esas obras asociadas es el camino de acceso definitivo, que en su etapa de payknentación se trata en los capitulos siguientes.

#### Capitulo 1. GENERALIDADES SOBRE EL CONTROL DE CALIDAD.

#### 1.1 Antecedentes.

Antes de la Revolución Industrial, los productos eran hechos a mano. La calidad la garantizaba el conocimiento del arteseno, quien tenia la visión global de todos los procesos que estaben involucrados en el producto final.

La industrialización y el incremento en la producción masiva han llevado a la especialización dentro de las compañías. Cada una de las personas se concentra en su pequeña sección de la empresa y no es posible tener una visión global de esta. Se volvió imposible conflar en el conocimiento y la capacidad del empleado para evitar que los productos defectuosos salieran al mercado. La inspección se hizo necesaria e inicialmente esta era restizada por el jefe o capataz de cada sección. Les actividades de la inspección se incrementaron progresivamente con el desarrollo industrial y fue necesario relevar entonces al capataz de algunas funciones en las que estaba Involucrado. Más tarde se desarrollo un nuevo grupo de trabaio. Ilamado inspectores, al inicio de la primera guerra mundial. Posteriormente se sepera este grupo en una unidad organizacional independiente; el departamento de inspección que tuvo su inicio en los años veinte.

Durante la segunda querra mundial se incrementó la producción masiva, pero al mismo tiempo el acceso a la fuerza de trabajo disminuyó. Para poder sobrellevar esto, fue necesario que el trabalo de inspección fuera más eficiente. Entonces se encontró que el control estadístico de la calidad era un medio efectivo para este propósito. En particular las autoridades militares en Estados Unidos se interesaron por este tipo de procedimiento e instruyeron con los métodos estadísticos a los proveedores de materiales de querra. Posteriormente estos métodos alcanzaron una amplia distribución y al mismo tiempo se fueron desarrollando consecutivamente.

La complejidad de los productos se incrementó y por lo tanto, el riesgo de defectos en las funciones de los productos. Hubo entonces un incipiente interés en la fiabilidad de los productos, y durante los años cincuenta se inicio el desarrollo de los métodos especiales para incrementar la fiabilidad. En un principio el interés se concentro en los productos electrónicos con fines militares y programas espaciales. La técnica de la flabilidad se utiliza principalmente en el desarrollo del producto y el trabajo de diseño.

Durante los años sesenta se empezó a hablar acerca del control total de calidad. Para ooder fabricar productos con alta calidad y a costos razonables, se encontró que concentrarse en funciones alsiadas no era suficiente, si no que requería de actividades planeadas de calidad que cubrieran todas las funciones. Por lo que a esta manera de trabajar de cruce funcional se le denomino control total de la calidad.

Al final de los años sesenta surgió un nuevo concepto que se hizo notar, llamado aseguramiento de la calidad. Durante los años setenta surgieron preguntas concernientes a la seguridad de los productos y a los daños que estos producían, por lo que se puso atención a estos aspectos. relevantes. Esto fue el resultado del rápido desarrollo de la responsabilidad legal de los fabricantes. distribuidores, vendedores, etc., de pagar una compensación cuando los bienes ocasionan perjuicios a las personas o daños a la propiedad, las altas compensaciones que se aplican a los fabricantes han llevado a que los principios de control de calidad sean aplicados en mayor extensión. Se ha encontrado que el control de calidad es un medio efectivo en el trabajo para la manufactura de productos sin riesgos.

En los últimos años los ejecutivos y los altos directivos de las empresas empezaron a mostrar interés por la calidad de los productos. La razón de este creciente interés fue que se hizo obvio para muchos de ellos que la calidad significaba mucho para el futuro de las compañías. El reconocimiento de esto se obtuvo a través del incremento en la competitividad y a las altas exigencias de calidad por el cliente.

### 1.2. Definición de "control de calidad"

Definición de "calidad". La calidad de un producto o servicio es el conjunto de cualidades, características y/o atributos que tiene la habilidad de satisfacer en primera instancia las necesidades del cliente, así como también, las necesidades del consumidor final.

Hablando de calidad podemos resaltar sus características, estas pueden ser: Un requisito físico o químico, una dimensión, una temperatura, una presión o cualquier otro requerimiento que se use para establecer la naturaleza de un producto o servicio. La calidad no tiene un significado popular de lo mejor en el sentido absoluto, industrialmente quiere decir, mejor dentro de ciertas condiolones del consumidor, ya que es él, quien en última instancia determina la clase y la calidad del producto que desea.

Teniendo en cuenta lo anterior la calidad de un producto puede definirse como:

"La resultante de una combinación de características de ingeniería y construcción, determinante del grado de satisfacción que el producto proporcione al consumidor, durante su uso".

Esta definición nos lleva a pensar en términos como confisble, servicial y durable, términos que en realidad son características individuales y que en conjunto constituyen la calidad del producto. Al establecer lo que entendemos por calidad se exige un equilibrio entre estas características.

El término calidad se puede emplear con diferentes acepciones como:

- Calidad de diseño o sea la conformidad entre lo que necesita o desea el cliente por un precio determinado y lo que la función de diseño provecta.
- Calidad de concordancia o grado de conformidad entre lo diseñado y lo producido.
- $-$  Calidad en el uso o sea el grado en que el producto cumple con la función para la cual fue diseñado, cuando el consumidor así lo requiere.
- Calidad en el servicio Post Venta o sea el grado con el cual la empresa le presta atención al mantenimiento, servicio, reclamos, garantias u orientación en el uso.

En general, las definiciones de calidad implican respuestas al consumidor por lo que pago y actúan de diferente manera e intensidad según el tipo de producto que se produce.

Definición de "control". Control se refiere al establecimiento de métodos y procedimientos específicos, así como, a la implantación de las actividades necesarias para lograr los objetivos y garantizar que durante el proceso de producción no existan desviaciones que causen un rechazo. el cual que se traduce en pérdidas cuando no se aplican acciones correctivas. En resumen el control es: planear, elecutar y tomar acciones preventivas o correctivas al presentarse algún fenómeno desfavorable para conseguir los objetivos.

#### Etapas de control

- a) .- Establecimiento de estándares.
- b) Medición de resultados.
- c) Corrección.
- d). Retroalimentación.

#### a).- Establecimiento de estándares

Un estándar es una unidad de medida que sirve como modelo ó patrón sobre el cual se efectúa el control. Los estándares son el parámetro sobre el que fijamos los objetivos de la empresa. Los estándares no deben limitarse a establecer niveles operativos de los trabajadores, sino que, además, deben abarcar las funciones básicas y áreas clave de resultados;

Rendimiento de beneficios.- Es la utilidad que obtenemos de comparar ésta con la inversión de capital necesaria para llevar a cabo el proceso productivo.

Posición en el mercado.- Estándares que se utilizan para determinar la aceptación de algún producto lanzado al mercado, en base al proceso de comercialización para tal efecto.

Productividad.- Se aplice tanto en el área de producción como en todas las áreas que conforman la empresa, se obtiene en base al estándar horas-máquina, horas-hombra.

Calidad del producto.- Se establece para verificar la auperioridad referente a la calidad de nuestro producto en comparación con la competencia.

Desarrollo del personal.- Estándar enfocado al elemento humano, concerniente a su desenvolvimiento en la empresa, en base a los programas de desarrollo.

Eviatuación de la actuación.- Determina los límites de productividad del elemento humano en la empresa.

Tipos de estándares:

La aplicación de los estándares que a continuación se analizan, van en función de las necesidades especificas del área donde se implementen.

Estándares estadísticos.- Para su elaboración se requiere de información de hechos históricos, ya sea de la propia empresa o de la competencia. No inspiran mucha confiabilidad debido a que la información pasada ha variado en gran escala en comparación con la actual, por lo que, al obtener la información ésta debe ser conjuntada con el criterio del elecutivo.

Estándares filados por apreciación.- Se derivan principalmente en base a las experiencias del administrador. Se concreta a situaciones intangibles, tales como la conducta del personal.

Estándares técnicamente elaborados.- Por el contrario de los anteriormente señalados, éstos se concentran en el estudio tangible ó cuantitativo, y están encaminados a desarrollar el análisis sobre la productividad tanto del equipo, maquinaria como de los trabaladores. Son los estándares de producción y de tiempos y movimientos.

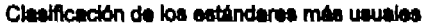

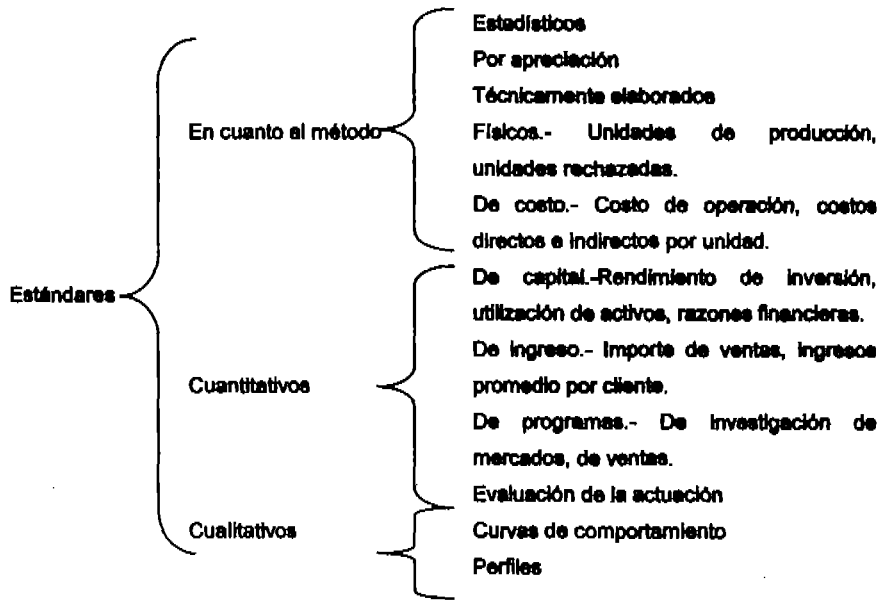

#### b).- Medición de resultados.

Como su nombre lo indica, en ésta etapa se van a medir los resultados contra lo elecutado. aplicando las unidades de medida, las cuales, deben ser definidas acorde a los estándares. Para llevar a cabo lo anterior, es necesario apoyamos de los sistemas de información de la empresa, y para que el proceso de control resulte efectivo la información que obtengamos debe ser totalmente conflable, oportuna, y que fluya por los canales idóneos de la comunicación,

Al realizar la medición y obtención de la información arriba señalada, es conveniente comparar los resultados medidos con los estándares previamente fijados, obteniendo así las posibles desviaciones, mismas que deben reportarse inmediatamente. Las unidades de medida normalmente aplicables son: tiempo por pieza producida, porcentaje de material rechazado, horasmáquina utilizada.

#### c).- Corrección.

Los controles tienden a conducir a la acción correctiva, cuando detectamos fallas, debernos verificar donde está el mai, cómo sucedió, quien es el responsable y así tomar las medidas de corrección pertinentes.

Cuando en la medición de resultados encontramos desviaciones en relación con los estándares, es conveniente hacer el ajuste ó corrección correspondiente. Normalmente las tendencias correctivas a los controles las asume el ejecutivo de la empresa, sin embargo, antes de llevar a cabo el proceso conviene conocer si la desviación es un síntoma ó una causa. Podemos ejemplificar lo anterior cuando un producto en el mercado disminuye su venta, lo cual, es un indicio de que algo se ha ejecutado mai en base a lo planeado, la primer actitud para contrarrestar la poca demanda del producto no es precisamente elevar el número vandadores o someterios a capacitación, sino analizar detalladamente si esa baja no se debe a mala calidad del producto o si el proceso de comercialización ha sido muy raquítico.

Ä,

Cuando se lleva el establecimiento de medidas correctivas, se origina la retrosilmentación, de acuerdo a lo anterior, es en éste proceso donde se entrelaza la planeación y el control.

#### d) - Retroalimentación

Es el proceso mediante el cual, la información que se obtiene en el control se alusta al sistema administrativo con el paso del tiempo. Dependerá mucho de la calidad de la información que se obtenga para que la retroalimentación fluya de manera rápida.

Para el presente trabajo, se considera que el control de calidad se ejerce durante la construcción de un camino con pavimento flexible, por lo cual, se toma como valida la siguiente:

Definición: El Control de Calidad, durante la construcción de las obras, es el conjunto de actividades que permiten evaluar las propiedades inherentes a un concepto de obra y sus acabados, así como a los materiales y equipos de instalación permanente que se utilicen en su elecución, comparándolas con las especificadas en el provecto, para decidir la aceptación, rechazo o corrección del concepto y determinar oportunamente si el proceso de producción o el procedimiento de construcción se está realizando correctamente o debe ser corregido. Dichas actividades comprenden principalmente el muestreo, las pruebas de campo y laboratorio, así como los análisis estadísticos de sus resultados.

#### 1.3. Funciones y alcances del control de calidad.

La función principal del control de calidad es garantizar que los insumos y productos terminados cumplan con el proceso constructivo, con las especificaciones y normas del proyecto. Por lo que se debe caracterizar por ser eficiente, confiable, oportuno, accesible, dinámico y sistemático. Es decir útil para el buen desarrollo de la obra de tal manera que no la encarezca ni la retrase...

Esta función es muy importante, por lo cual se requiere de la participación de elementos del propio personal de control de calidad, de la supervisión y de personal de producción o construcción, reuniéndose periódicamente para solucionar los posibles problemas de obra, tal y como vayan suralendo.

Es importante mencionar que el área de control de catidad es el vinculo entre la fase de construcción y la de estimaciones o certificaciones de obra ejecutada. Es decir, el cliente normalmente considera como validos los números generadores cuando se anexan las evidencias que avalan los muestreos y ensaves por parte del laboratorio conforme a los propedimientos.

La elaboración de gráficas de control o larguillos anexos a los análisis estadísticos, son parte de las funciones que debe elecutar el área de control de calidad

Dentro de los alcances podemos decir que el control de calidad juega un papel muy importante durante la elecución de la obra, puesto que, el personal con el que se cuenta para la verificación de los insumos y procesos constructivos, esta capacitado para tales cargos. Una vez que el laboratorio de control de calidad emite un resultado en base a procedimientos de muestreo y ensaye, la residencia de la obra tiene elementos de juicio para la toma de decisiones en cuanto a: cambio de proceso constructivo, de insurnos, de provecto o bien impulsando el programa ganando con esto en tiempo, calidad de obra y economía, al existir certidumbre en las decisiones.

#### 1.4. Su importancia en la construcción en las obras civiles

Un conjunto de especificaciones, no es más que el resultado del trabajo en equipo de unos cuantos hombres señalados por sus conocimientos y experiencia. Es lógico pensar que este grupo humano realice un excelente trabajo, produciendo normas razonables y ajustadas a la impresión del momento. Pero sin duda esta en la mente de cada uno de ellos la idea de que su recomendación final ha de aplicarse a una obra cuyas características y circunstancias reales son desconocidas por el grupo. Esta idea ha de forzario a ser prudente, por lo que no es raro que la obediencia ciega de normas técnicas preestableoidas a nivel internacional o nacional conduzca a trabajos conservadores y no óptimos, desde el punto de vista economía. El ingeniero que juzga pecaminoso apartarse una mínima parte de las normas y especificaciones de su institución, esta reconociendo implicitamente que un grupo de hombres distinguidos, reunidos años atrás, es capaz de dar criterios de mayor validez a su propia obra, a la que se enfrenta hoy, y de lo que es capaz de hacer el actual grupo de trabajo con quien comparte responsabilidades.

Es claro que cualquier institución puede manejar las aparentes contradicciones anteriores de un modo lógico. Las especificaciones institucionales deben manejarse, en primer lugar, como el marco legal de la actividad técnica y en segundo, como la referencia última de la propia actividad técnica, válida en tanto no se le señalen limitaciones, variaciones o ajustes de detalle. Para todo esto último, cada provecto importante deberá contener sus propias especificaciones complementarias, nacidas de sus propias características específicas; no debe tener miedo en producir unas especificaciones complementarias audaces, novedoses y ajustadas a los últimos datos de la experiencia y el conocimiento de la Institución de que se trate.

Un conjunto de especificaciones tácnicas, rector último de cualquier programa de control de calidad, debe ser competente, en el sentido de garantizar las normas esenciales de la calidad de la obra; debe ser también ajustado a las necesidades acciales y económicas de la nación que lo utiliza y tembién a sus características topográficas, climáticas, de tránsito, etc. En este sentido, la transcripción clega de normas producidas por instituciones de otros países, por avanzadas que parezcan en el campo estrictamente tecnológico, suele conducir aistemáticamente a políticas inadecuadas. Las especificaciones deben ser muy realistas, ajustadas a lo que debe lograrae dadas las características de un proyecto determinado y a lo que puede logranse, dado el nivel tecnológico (personal obrero especializado, laboratorios de obra, equipo de construcción, etc.) del país que vava a usarias.

También deben ser capaces de garantizar que los materiales de calidad aceptable no sean rechazados. Este es uno de los aspectos importantes que hacen que al seguir en muchos países las normas producidas por otros, conduzca a errores de política. Es común, que las naciones cuyas especificaciones institucionales se transcriben en países en desarrollo, sean no sólo avanzadas en el terreno técnico, sino también en el económico; como consequencia, sus caminos, ferrocarriles y aeropuertos, trabajan con volúmenes excepcionales o desconocidos en el país que adopta las normas. Esto conduce a que se rechacen muchas técnicas, procedimientos y materiales de uso económico, que sus vías con niveles de tránsito muy inferiores, podrían utilizar perfectamente. Lo que en realidad va a suceder, es que el país menos desarrollado económicamente va a descubrir, lo inaproplado para su propio consumo de las normas que esta siguiendo, lo cual conducirá a violarias sistemáticamente, generándose la consiguiente confusión. En consecuencia, éste será el precio que se pague por el uso de especificaciones no realistas.

Otra condición básica de un conjunto de especificaciones, es contener tolerancias apropiadas, que dependen de un conocimiento completo de los factores que contribuyen a las variaciones de los diferentes conceptos. Debe existir una valuación de las consecuencias de no exceder tales tolerancias. Puede ayudar el establecer una clasificación de los criterios que pueden resultar de las desviaciones y defectos que puedan presentarse, una clasificación de tales conceptos podría ser, por ejempio, la que se menciona a continuación:

Critico -El defecto que puede hacer al concepto muy peligroso, de no corregirae. El defecto que puede afectar al comportamiento en forma sería. importante.-Poco importante.- El defecto que puede afectar al comportamiento en forma poco sería. De contrato.- La transgresión del contrato que no tendrá consecuencias de importancia,

En el caso de productos que son mezola de otros, las especificaciones deben permitir reconocer con facilidad cual as el componente responsable de las principales características que puede exhibir la muestra.

Otro aspecto importante en todo programa de control de calidad lo constituye el conjunto de pruebas de laboratorio, que proporciona lo que pudiera considerarse la base metodológica y técnica del programa. Les pruebas de laboratorio con fines de control deben cumplir algunas características, fáciles de comprender.

Estar dirigidas a la comprobación de las características esenciales. Ser sencitias y rigurosamente estandarizadas. Ser rápidas en su realización, Ser de fácil interpretación. Requerir equipos económicos, fáciles de corregir y calibrar y de manejo simple.

Sólo así se podrán tener resultados confiables en los laboratorios de pie de obra, que son los que han de realizar el control, sin interferir o frenar los programas de construcción.

#### Capitulo 2, EQUIPO Y PRUEBAS DE LABORATORIO.

#### 2.1. Requisitos previos de los equipos de laboratorio.

Es requisito contractual que el laboratorio de campo trabaje bajo los lineamientos de la Entidad de Maxicana de Acreditación (E.M.A.). Por lo cual los equipos e instrumentos de laboratorio que se utilizzan para ensave v medición deben estar debidamente calibrados por un laboratorio de metrología que quenten con equipos con trazabilidad a patrones reconocidos

La calibración de los equipos en el laboratorio de obra, se logra mediante la acción del conjunto de operaciones que bajo condiciones especificas, establecen la relación entre los valores indicados por un instrumento o sistema de medición y los valores correspondientes de un patrón de referencia. La calibración de cada equipo que así lo requiera debe estar manifiesta mediante la evidencia documental. Así también, se tiene en el laboratorio de obra una biblicora de equipos e instrumentos de laboratorio. La bitácora contendrá; nombre del equipo, fecha de adquisición, identificación, proveedor o fabricante, capacidad, estado físico y fechas de calibración y/o vertificación entre otros (Bitácora en anexo A 1).

#### 2.2. Equipo e instrumentos de medición.

Los equipos o instrumentos de medición operados en forma manual (elemplo: un termórnetro), o Instalados en algún equipo (elemplo: micrómetro en anião de carga de prensa Marshall), deben mantenerse en condiciones aceptables de opéración. Mediante la verificación periódica se pueden detectar desviaciones en las mediciones y así, hacer los alustas a que hava lugar o reemplazar el equipo o instrumento en cuestión. La tabla No. 2.1 Muestra una lista de equipos e instrumentos de medición.

| <b>Nombre</b>            | Pruebas en que interviene                       |  |  |
|--------------------------|-------------------------------------------------|--|--|
| Termometros              | Temperatura de asfaltos, agua y agregados en    |  |  |
|                          | pruebas Marshall, control de mezclas asfálticas |  |  |
| Micrometros              | Prueba de VRS y prueba Marshall                 |  |  |
| <b>Manómetros</b>        | Prueba de compactación Porter.                  |  |  |
| <b>Balanzas</b>          | Peso de muestras en pruebas varias              |  |  |
| <b>Probetas</b>          | Medición de agua en pruebas de compactación     |  |  |
| Recipientes Volumétricos | Determinación de Pesos específicos              |  |  |
| Calibrador con Vernier   | Prueba de contracción lineal y % de expansión   |  |  |
| Cinta métrica            | Profundidad de sondeos o calas en campo.        |  |  |

Tabla No. 2.1. Lista de equipos e instrumentos de medición más comunes.

Nota: Esta lista se integra al conjunto de equipos para pruebas del laboratorio de campo.

#### 2.3. Equipo para las pruebas.

Los equipos de prueba son fabricados especialmente para las pruebas que se requieren en cada etapa constructiva. O bien, de acuerdo a los perámetros que se desea monitorear. A continuación se listan los principales equipos para las pruebas en capas de sub-base, base hidráulica y carpeta asfáltica, tabla 2.2, sel como para las principales pruebas a los materiales pétreos usados como insumos de un producto final, tabla 2.3.

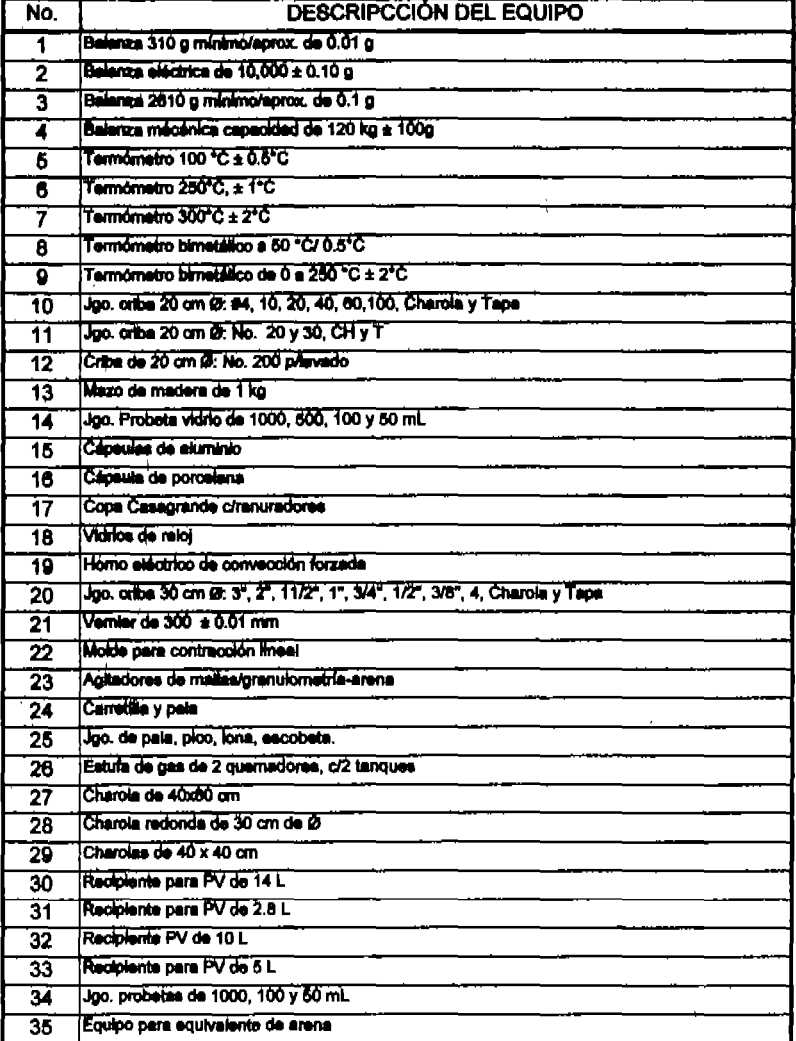

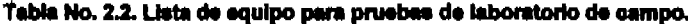

| No. | <b>DESCRIPCCIÓN DEL EQUIPO</b>                                                     |
|-----|------------------------------------------------------------------------------------|
| 36  | Espaintes field ble y de hola                                                      |
| 37  | Juego de places de 8 kg                                                            |
| 38  | Prensa Porter-VRS 50/5/,5 t (3 manómetros)                                         |
| 39  | Molde Porter-VRS                                                                   |
| 40  | <b>Trible</b>                                                                      |
| 41  | Coledary                                                                           |
| 42  | Equipo de impurezas orgánicas                                                      |
| 43  | Canasta para peso sumerpido                                                        |
| 44  | Juego reolpientee/sumergido muestras Senided                                       |
| 46  | Cribs 20 cm (d. No. 5, 5/15", 5/6", 11/4", senidad                                 |
| 48  | Equipo particulas fajeedas/alergadas SCT                                           |
| 47  | Regia metallos de 300 mm predusde                                                  |
| 48  | Rogie metálica enrazadora                                                          |
| 49  | Rotarex eléctrico                                                                  |
| 60  | Viscosimetro Saybok-Furol                                                          |
| 61  | Penstrómetro p/asfaltos                                                            |
| 52  | Eguipo desprendimiento por fricción (afinidad pétreo-safalto)                      |
| 63  | Equipo para punto de fusión                                                        |
| 54  | Equipo para punto de reblandecimiento                                              |
| 66  | Recipiente para indice de durabilidad                                              |
| 66  | Plonómetro de Monica                                                               |
| 57  | Planta de luz portáti                                                              |
| 58  | Prensa Marshall, mordazas y micrómetro                                             |
| 69  | Broca de diamante con adaptador de 3 1/4 <sup>8</sup>                              |
| 60  | Extensometro carrera de 1"/aprox. 0.01 mm                                          |
| 61  | Aro y cono para permeabilidades                                                    |
| 62  | Equipo p/Compectación pastillas (3 moldes, collarín, base, guía, pisón, sujetador) |
| 63  | Extractors de conzones                                                             |
| 64  | Cono y place proompactación "in altu"                                              |

Tabla No. 2.2. Lista de equipo para pruebas de laboratorio de campo (continuación).

Estos son los principales equipos de laboratorio empleado a pie de obra para llevar a cabo las pruebas que sirven para monitorear y controlar la calidad de cada etapa constructiva.

## Tabla No. 2.3. Lista de pruebas de laboratorio de obra y personal que las ejecuta.

 $\sim 10^{-11}$ 

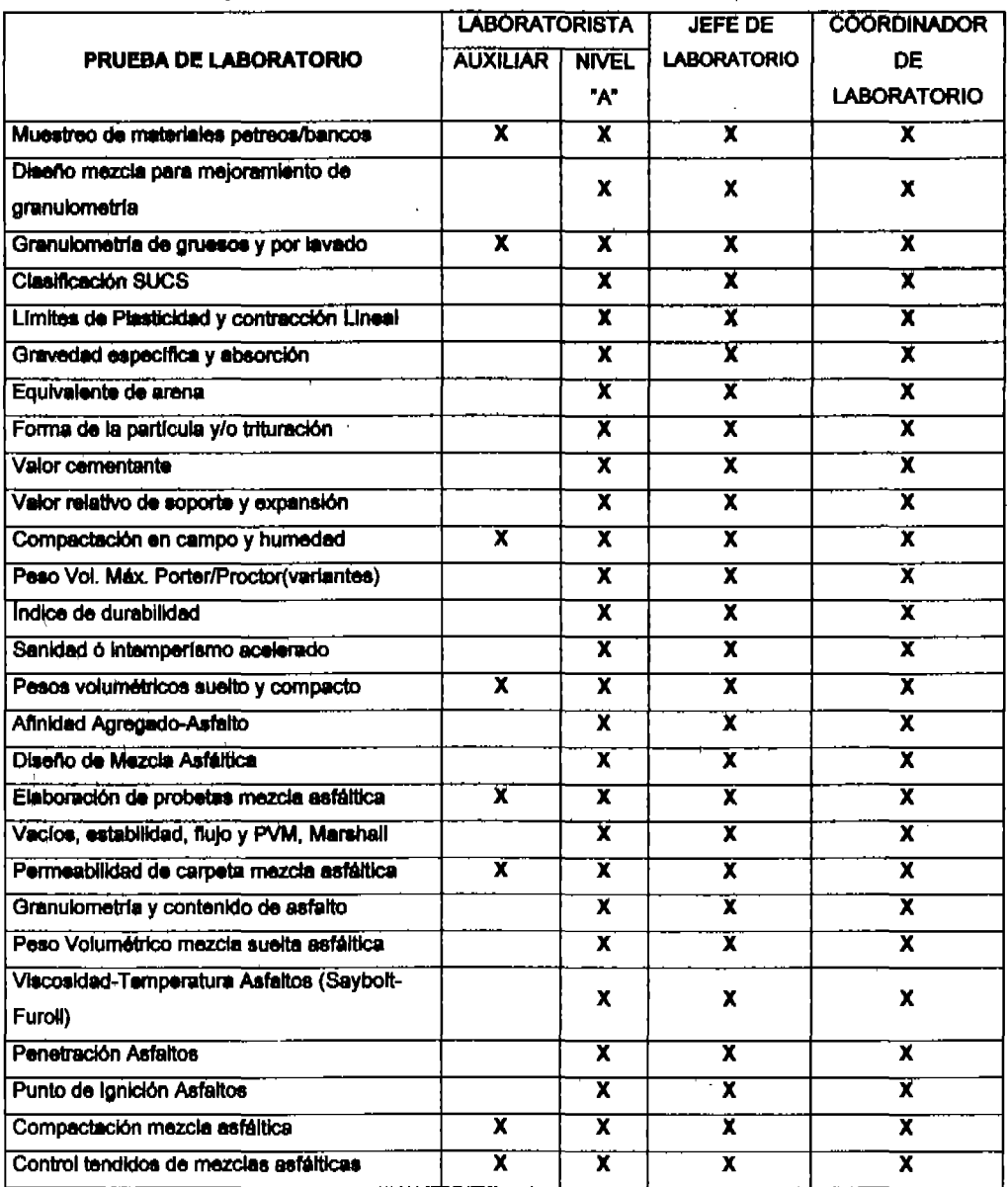

#### 2.4. Procedimientos de pruebas de laboratorio.

Las muestres obtenidas en los diferentes frentes y etapas de trabaio se apegarán a los métodos de prueba normalizados y/o a los procedimientos adoptados para el proyecto.

Los procedimientos principales para llevar a cabo el control de calidad de la pavimentación del camino de ecceso definitivo al P.H. El Calón se apuntan en la tabla 2.4.

| CLAVE DE PROCEDIMIENTO EN EL<br>SISTEMA DE GESTIÓN (CHSA-CFE) * | DESCRIPCIÓN (NOMINAL DEL PROCEDIMIENTO)<br>Muestrao de Agregados en Banco<br>Pruebes en Terracerias, Subbases y Bases para<br><b>Pavimentos</b> |  |
|-----------------------------------------------------------------|----------------------------------------------------------------------------------------------------|--|
| SP-DP-LAB-PRO-0005 r01                                          |                                                                                                    |  |
| SP-DP-LAB-PRO-0018 r01                                          |                                                                                                    |  |
| SP-DP-LAB-PRO-0017 r01                                          | Procedimiento para Pruebas en Mezclas Marshall<br>loara Pavimentos                                                                              |  |

Tabla No. 2.4. Lista de procedimientos de control de calidad.

\* La clave y descripción corresponden a los procedimientos tramitados por el elatama de gestión de la empresa constructors CIISA y autorizados por la CFE.

Estos procedimientos se muestran en los anexos A 2-1, A 2-2 y A 2-3. La parte medular de estos procedimientos es establecer una metodología, que de forma sistemática nos lleve a tener resultados confiables de acuerdo a la intensidad de muestrao especificada. Con estos resultados se puede en un momento dado corregir o melorar algún procedimiento de control de calidad, si llegará a darse alguna desvisción que así lo amerite. En resumen en estos procedimientos se considera desde el muestreo de los materiales para sub-base, base hidráulica y carpeta asfáltica, así también, las características de calidad de cada capa ya constituida. Esto es: Para la formación de la capa de sub-base como para la base hidráulica se muestrean los materiales de bancos y de acuerdo con los resultados de laboratorio en cuanto a sus características físicas, se procede a diseñar y reproducir dicha mezcla a nivel industrial, para revisar los parámetros de control especificados y corroborar si se cumple con las especificaciones de provecto.

Los materiales para riegos de impregnación y liga también se muestrean y se ensayan para tener datos y conocer la calidad del ó de los productos empleados.

Para la capa de carpeta esfáltica, se procede a muestrear los materiales pétreos y asfálticos con los que se construirá esta capa. Se diseña y reproduce la mezcla una vez que se revisa la calidad de los materiales pétreos y asfálticos. A la mezcia resultante, se somete a una serie de pruebas para demostrar que se cumple con los parámetros especificados en el proyecto.

#### Capitulo 3, NORMAS DE CALIDAD.

Respecto a las especificaciones que rigen el proyecto, a continuación se transcribe lo referente a las especificaciones particulares y complementarias que consigna el documento LICAJ2900 RG1EEC35 de Las Especificaciones de Construcción de Obra Civil del P.H. El Calón, Navarit, Capitulo 2 Camino de Acceso Definitivo.

#### $....2.1.1$  Referencies

Las especificaciones particulares y complementarias se basan en las Normas para Construcción en Instalaciones y Normas de Calidad de los Materiales de la Secretaría de Comunicaciones y Transportes (SCT\*); Por tal motivo, las referencias corresponden a los libros, partes, títulos, capítulos, oláusulas e incisos de dichas normas.

#### Tales normes se encuentran en:

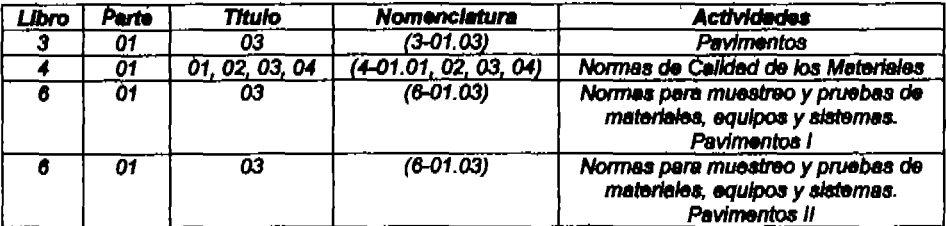

Nota: Se apuntan sólo las normas que se refleren al pavimento.

\* Les normes SCT que establece el proyecto y construcción son las correspondientes al año de 1987.

#### 2.1.2 Materiales

Los materiales que se utilicen en la construcción de los caminos deben cumplir con lo que corresponda aplicar de las normas de la SCT (libros 3 y 4). Las especificaciones que sobre materiales file el provecto y las presentes especificaciones prevalecen sobre las normas editadas por la SCT.

Los materiales que se utilicen para la ejecución de las obras deben ser verificados oportunamente mediante la obtención de muestras y sometidos a las pruebas de laboratorio que se requieran, de acuerdo con lo indicado en las normas de calidad de los materiales, en las especificaciones y lo que señale el proyecto.

El muestreo y las pruebas de los materiales que se utilicen en la ejecución de las obras a que se refleren estas especificaciones, se deben efectuar de scuerdo a lo que corresponda de los libros 3 y 6 de la SCT. Las especificaciones que sobre materiales file el proyecto son las que prevalecen sobre lo indicado en las normas SCT para muestreo y prueba de materiales, equipos y sistemas.....

El muestreo y las pruebas de los materiales que se utilizan en la ejecución de las obras del camino de acceso definitivo se ejecutan de acuerdo a lo indicado en los párrafos oltados y en el presente capítulo se tratan sólo las normas de calidad que deben cumplir los materiales para las diferentes capas que integran el pavimento.

#### $3.1.$ **NORMAS S. C. T.**

Para este sub capítulo se consideran las pruebas de las normas de calidad de los materiales para carreteras y aeropistas de la S.C.T. Sólo que los valores especificados corresponden a las especificaciones de construcción de obra civil del P. H. El Cajón, Nay. Capitulo 2.

#### 3.1.1. Materiales para sub-base.

Definición de sub-base.- Capa de materiales pétreos seleccionados que se construye sobre la capa de subrasante, cuyas funciones principales son proporcionar un apoyo uniforme a la base de una carpeta asfáltica, soportar las cargas que éstas le transmiten aminorando los esfuerzos inducidos y distribuyéndolos adecuadamente a la capa inmediata inferior, y prevenir la migración de finos hacia las capas superiores.

3.1.1.1.- Normas de calidad para la sub-base. La especificación de calidad para la capa de subbase establece que el Valor Relativo de Soporte estándar (VRS) sea de al menos 62% contra un 30% solicitado en las normas de calidad de la SCT. Otro parámetro que llama la atención es el valor de equivalente de arena que se especifica 30% como mínimo, contra un 20 % mínimo tentativo en las normas de calidad de la SCT. Los valores especificados en el proyecto se apuntan en la tabla No. 3.1.

| <b>Concepto</b>       | Valor especificado  | <b>Observaciones</b>                                              |  |
|-----------------------|---------------------|-------------------------------------------------------------------|--|
| <b>Espesor</b>        | $15.0 \text{ cm}$   |                                                                   |  |
| Tamaño de material    | $2"$ a finos        | Material triturado mezclado con<br>material de subrasante.        |  |
| V.R.S.                | 62%, mínimo         |                                                                   |  |
| Grado de compactación | 95% de su<br>minimo | P.V.S.M., Según prueba AASHTO estándar                            |  |
| Granulometria         | tabla No 3.2.       | De acuerdo a límites en De acuerdo al procedimiento de<br>pruoba. |  |
| Limite liquido        | 30%, maximo         |                                                                   |  |
| Contracción Lineal    | 4.5%, maximo        |                                                                   |  |
| Equivalente de arena  | 30%, mínimo         |                                                                   |  |
| Densidad              | 2.3. minimo         |                                                                   |  |

Tabla No. 3.1. Especificaciones para la capa de sub-base.

Nota: El límite líquido y la contracción lineal se definen en el giosario.

En cuanto a la granulometría que debe cumpline también se tiene que los límites especificados en las normas de calidad de la SCT, no aplican para la sub-base de este proyecto y en lugar de las

tres zonas clásicas donde podía localizarse la composición granulométrica, se tiene, sólo una banda que tiene una tendencia o semejanza a la zona 1 de las normas de la SCT, La tabla No. 3.2 muestra los límites de la benda granulométrica para la curva de diseño.

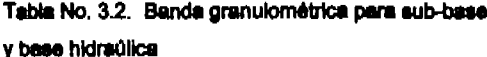

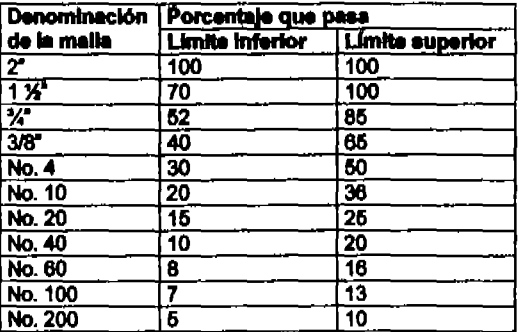

Con base a lo especificado para los materiales que conforman la capa de sub-base del camino, se puede inferir que el material adecuado tendrá que ser grava-arena limpia con finos inertes (GP-GM ó GP-SM según clasificación del S.U.C.S.). La zona granulométrica se presenta en los formatos del anexo A 2-2 del procedimiento para pruebas en terracerias, sub-bases y bases para pavimentos.

#### 3.1.2.- Materiales para base hidráulica.

Definición de base hidráulica.- Capa de materiales pétreos seleccionados que se construye generalmente sobre la sub-base, cuyas funciones principales son proporcionar un apovo uniforme a la carpeta asfáltica, soportar las cargas que ésta le transmite, aminorando los esfuerzos inducidos y distribuyêndolos adecuadamente a la capa inmediata inferior, proporcionar a la estructura del pavimento la rigidez necesaria para evitar deformaciones excesivas, drenar el agua que se pueda inflitrar e impedir el ascenso capitar del aqua subterránea.

3.1.2.1.- Normas de calidad para la base hidráulica. Las especificaciones particulares de la capa de base hidráulica, establecen que el grado de compactación de proyecto es de 97% respecto a su peso volumétrico seco máximo según prueba AASHTO estándar, el V.R.S. mínimo de 102% y su granulometría de acuerdo a los límites de la tabla 3.2 antes citada.

Los materiales pétreos deben cumplir con los requisitos establecidos en el libro 4.01.01 inciso 009-C.06 de las normas de calidad de la S.C.T. y cuyos parámetros principales, así como, valores especificados se resumen en la tabla No. 3.3 que se presenta enseguida.

Tabla No. 3.3. Especificaciones para la capa de base hidráulica.

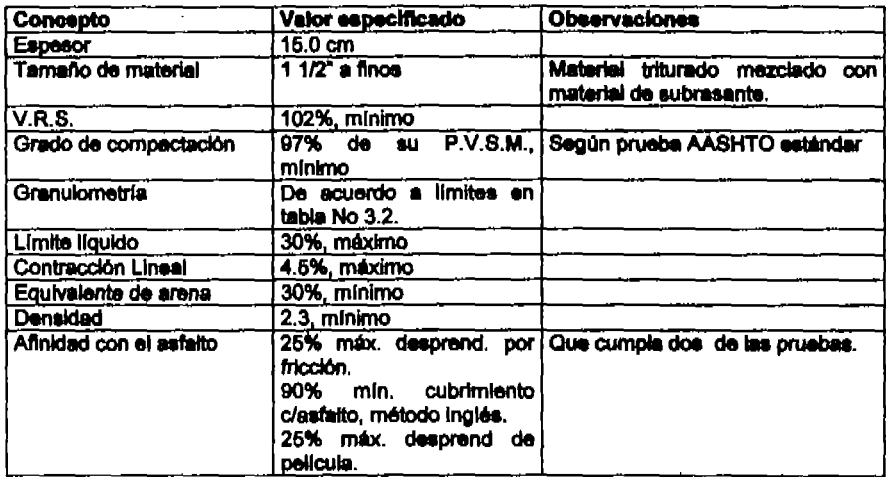

3.1.3.- Normas de calidad de materiales para carpeta asfáltica.

### 3.1.3.1.- Materiales pétreos.

Definición.- Son los materiales naturales seleccionados o sujetos a tratamientos de disgregación, cribado, trituración o lavado, que aglutinados con un material asfáltico se emplean en la elaboración de mezcias asfálticas.

Los materiales pétreos para carpetas asfálticas por el sistema de planta estacionaria deberán satisfacer las siguientes normas:

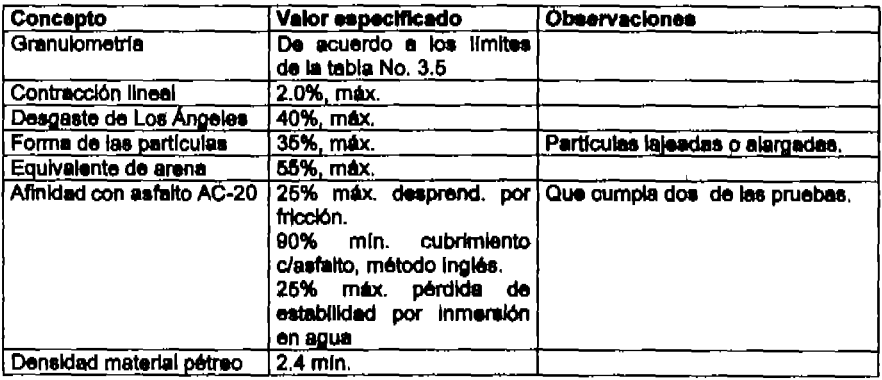

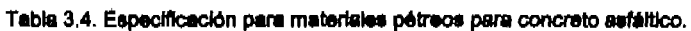

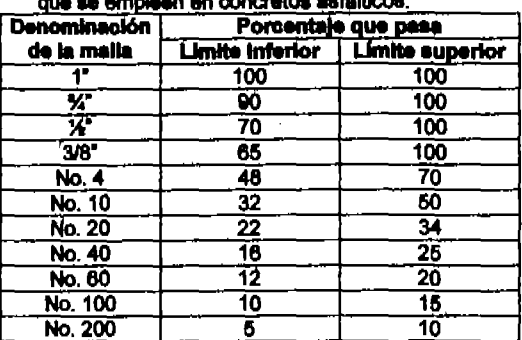

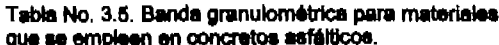

3.1.3.2 - Materiales astálticos.

Definición.- El asfalto es un material biturninoso de color negro, constituido principalmente de asfaltenos, resinas y aceites, elementos que proporcionan características de consistencia, agiutinación y ductilidad; es sólido o semisólido y tiene propiedades cementantes a temperaturas ambientales normales. Al calentarse se ablanda gradualmente hasta alcanzar una consistencia líquida.

Los materiales asfálticos se clasifican en cementos asfálticos, emulsiones asfálticas y asfaltos rebajados, dependiendo del vehículo que se emplee para su incorporación o aplicación, como se Indica en la tabla No. 3.6.

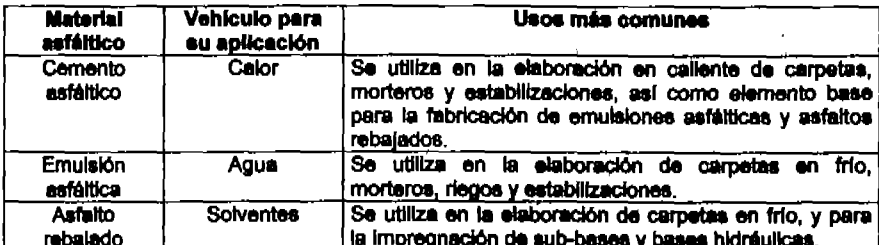

Tabla No. 3.6. Clasificación de los materiales asfálticos.

Nota: Actualmente los esfaltos rebajados no están disponibles en el mercado, debido al inconveniente que presentan al liberar una gran cantidad de contaminantes durante su uso.

Para elaborar la mezola asfáltica en caliente se emplea el cemento asfáltico tipo AC-20. Este material se transporta en pipas especiales para dicho material. Las pipas están acondicionadas con calentadores para licuar el material asfáltico y poder descargar a los almacenes en la planta de asfalto. Las pruebas para determinar las características se enlistan en la tabla No. 3.7

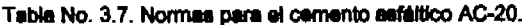

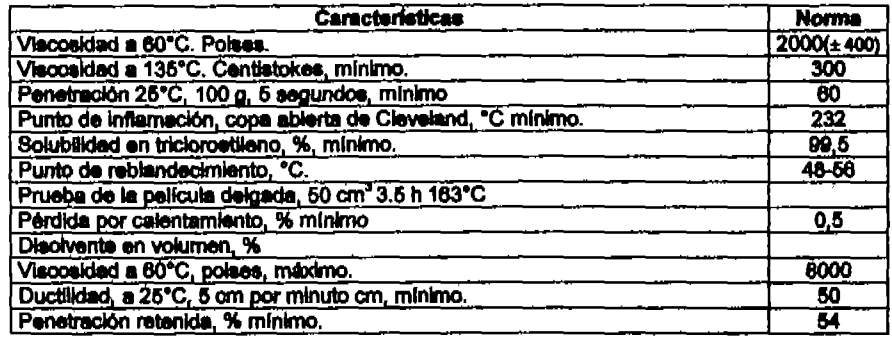

El riego de impregnación consiste en la aplicación de material asfáltico sobre la capa de base hidráulica, con el objeto de impermeabilizarla y favorecer la adherencia entre ella y la capa de carpeta asfáltica. El material que se usa es una emulsión de rompimiento lento para impregnación del tipo RLI-50 y deberá cumplir con los requisitos de calidad de la tabla No. 3.8.

El riego se ejecutara a razón de 1,4 a 1,7 ita/m2

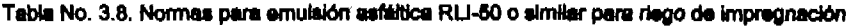

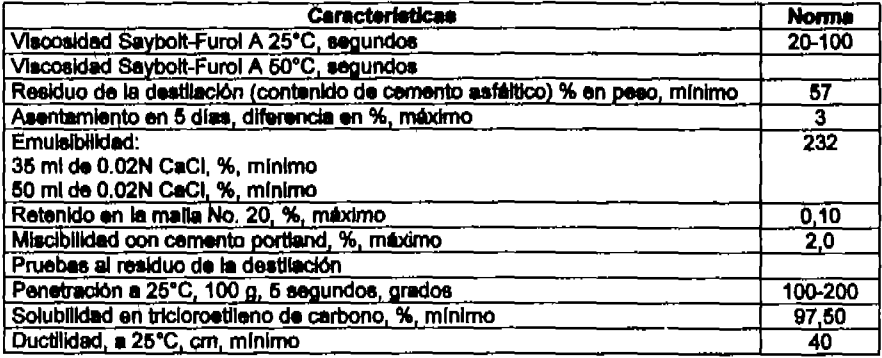

El riego de liga consiste en la aplicación de material asfáltico sobre la capa de base hidráulica impregnada, previamente a la construcción de la capa de carpeta asfáltica. El material que se usa es una emulsión de rompimiento rápido del tipo RR-60 a razón de 0.6 a 0.9 ita/m2. La emulaión asfáltica deberá cumplir con los requisitos de calidad de la tabla No. 3.9.

Tabla No. 3.9. Normas para emulsión asfáltica RR-60 o similar para riego de liga.

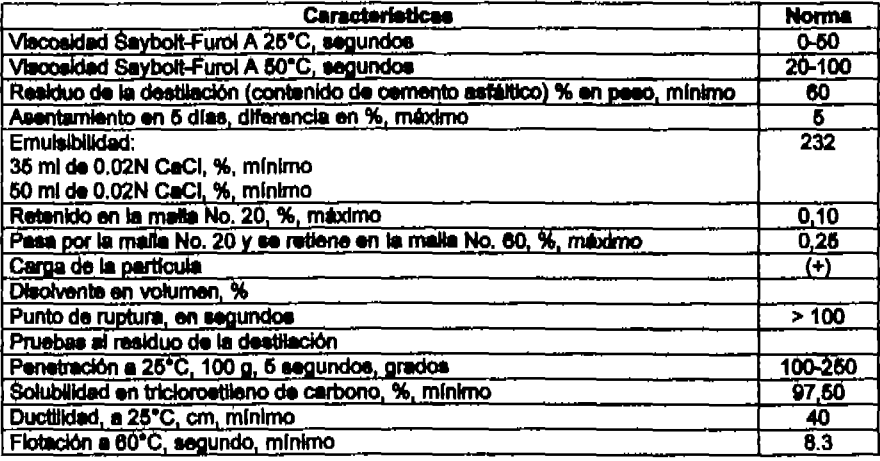

#### $3.2.$ **A.S.T.M.**

Para el presente trabajo sólo se hace referencia a las normas de la AMERICAN SOCIETY FOR TESTING AND MATERIALS (ASTM por sus siglas), en los procedimientos, debido a que estos se<br>establecieron de acuerdo a las normas de la SCT y de la ASTM. Sin embargo, como se indicó desde los primeros rengiones de este capitulo: Les especificaciones que rigen el proyecto están contenidas en el documento LICAJ2900 RG1EEC35 de las especificaciones particulares. Por lo tanto de las normas de la ASTM no se hablant más en el desarrollo del trabajo y si en cambio se tendrá el marco de referencia de las normas de la SCT y de las especificaciones particulares previamente citadas

#### Capitulo 4. MUESTREO Y ENSAYE.

Sin duda alguna el muestreo de materiales acorde a los procedimientos es fundamental para que el resultado de las pruebas y ensayes de laboratorio sean el indicador de la calidad de la obra.

La fuente orincipal de materiales con los que se conforma la capa de sub-base y la base hidráulica es el banco La Laguna localizado en el camino que va de la población de Santa Maria del Oro a La Laquna del mismo nombre aproximadamente a 12.5 kilómetros desde el km 0+000 hasta dicho banco. La granulometría del material procesado mediante trituración parcial y cribado, presenta una carencia de material entre las mallas de 1 %" a %".

Al incluir la grava de 1 %" a %" que hace faita para ajustar la curva en la zona de les graves, se observa una tendencia a salirse la curva en las mallas de arena fina. Para compensar este déficit de erena fina y aportarie cohesión a la mezcla, se incorporó la arena timosa del banco El buruato

Para el diseño de la sub-base y base hidráulica se realizaron mezclas de material parcialmente triturado de 1 %" a finos del banco La Leguna, con grava de 1 %" a %" del banco Guadalupe o blen del banco El vertedor y arena limosa del banco El buruato localizado en el km 17+800 d/d 300 m. La mezcia de diseño se reprodujo a escala industrial en un estabilizador que se localiza en el km 0+000 desvlación izquierda 200 m.

La mezcia resultante en peso es como sigue:

75% de grava-arena de 1 %" a %" del banco La Laguna 15% de grava del banco Guadalupe o banco El vertedor 10% de limo (arena limosa) del banco El Buruato

Esta mezcia de diseño resulta con parámetros de calidad que cumplen las especificaciones de la Comisión Federal de Electricidad (CFE por sus siglas)

En la figura 4.1 se muestra un reporte de calidad de material para sub-base y base hidráulica, en el cual podemos observar, que se cumple ampliamente con los límites especificados.

Floura No. 4.1.- Reporte de calidad de base hidraulica.

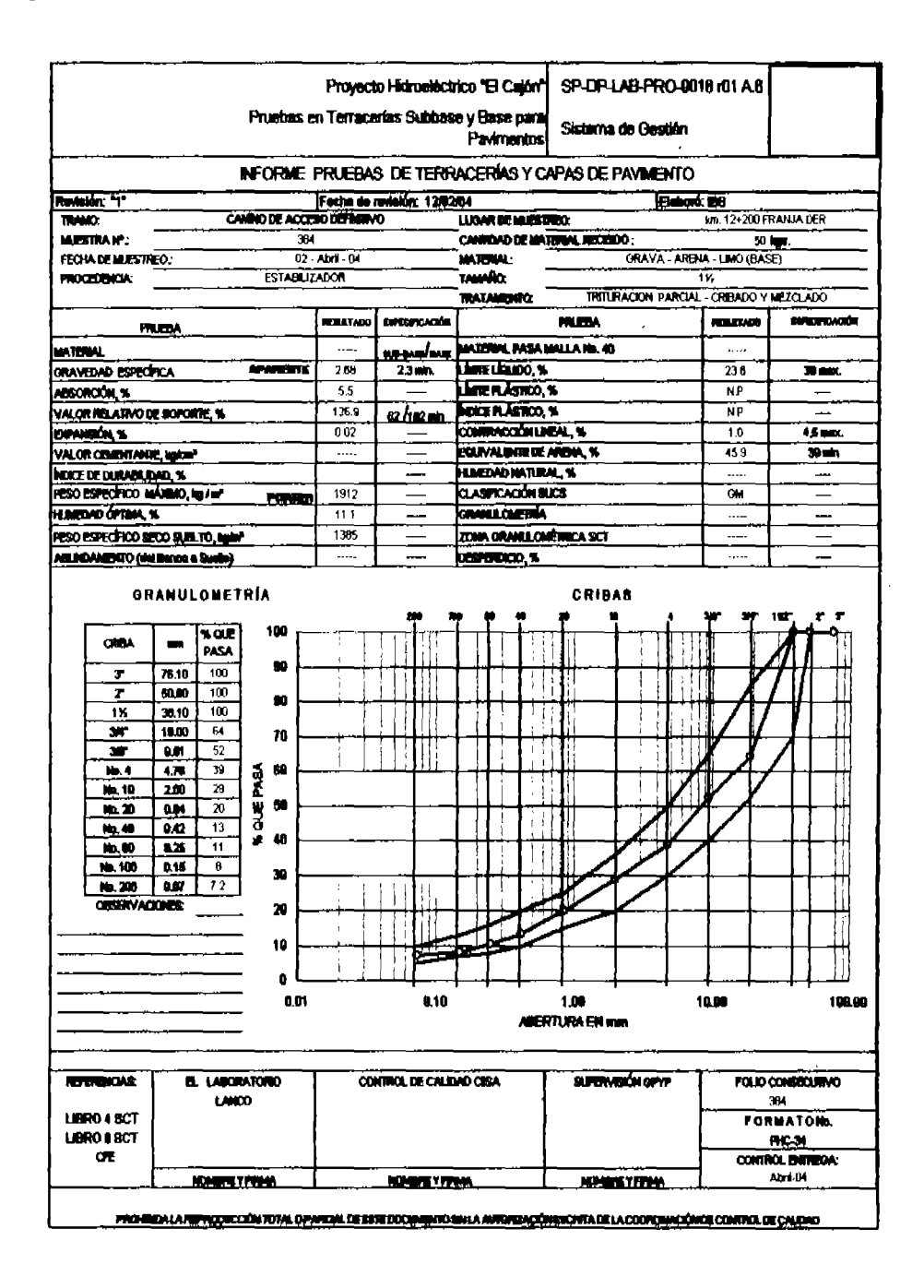

Para el diseño del concreto asfáltico se mezcló material de %" a No. 4 y arena del banco Guadalupe con arena del banco La Laguna en la proporción siguiente:

30% grava triturada de %" a No. 4 del banco Guadalupe

35% de arena producto de trituración de %" a finos del banco Guadalupe.

35% de arena parcialmente triturada y cribada de 3/8" a finos del banco La Laguna

#### Ubicación de bancos de materiales. 4.1.

Los principales bancos son los que indican en la tabla 4.1.

| <b>NOMBRE</b> | <b>UBICACIÓN</b>                                                                                           | <b>MATERIAL</b>                | <b>TRATAMIENTO</b>                   | <b>USO</b>                                                  |
|---------------|----------------------------------------------------------------------------------------------------|--------------------------------|--------------------------------------|-------------------------------------------------------------|
| La Laguna     | A 12.5 km del Camino Grava-arena<br>Sta. Maria del Oro a El Ifinos<br>buruato, desviación izq.<br>1.500 m. | 1 X a<br>Arena de 3/8" a finos | Parcialmente triturada y<br>cribada  | Sub-base<br>У<br>base<br>hidráulica<br>Carpeta<br>astáltica |
| Guadalupe     | A 2.4 km a la derecha Grava de 1 %" a %"<br>Carretora<br>ia.<br>de<br>Guadalajara-Tepic                    |                                | Triturado total y cribado            | Sub-base<br>y<br>base<br>hidráulica                         |
|               | Frente al poblado de La Grava de %" a No. 4<br>Labor y a 17 km del km                                      |                                | Triturado total y cribado            | Carpeta<br>asfáltica                                        |
|               | 0+000 del camino de Arena de X a finos<br>acceso al P.H. El Cajón                                          |                                | Triturado total y cribado            | Carpeta<br>asfaltica                                        |
| El Buruato    | Km 17+800 del camino Arena limosa<br>de acceso al P.H. El<br>Calón                                         |                                | Disgregado durante la<br>explotación | Sub-base<br>Y<br>base<br>hidráulica                         |
| El Vertedor   | der.<br>Margen<br>proyecto Hidroeléctrico<br>El Cajón                                                      | Del Grava de 1 % a %           | Triturado total y cribado            | Sub-base<br>y<br>base<br>hidráulica                         |

Tabla No. 4.1 Cuadro de bancos

En la figura 4.2 se presenta el croquis de localización de los principales bancos empleados para las capas del pavimento
Figura 4.2.- Croquis de localización de bancos para pavimento.

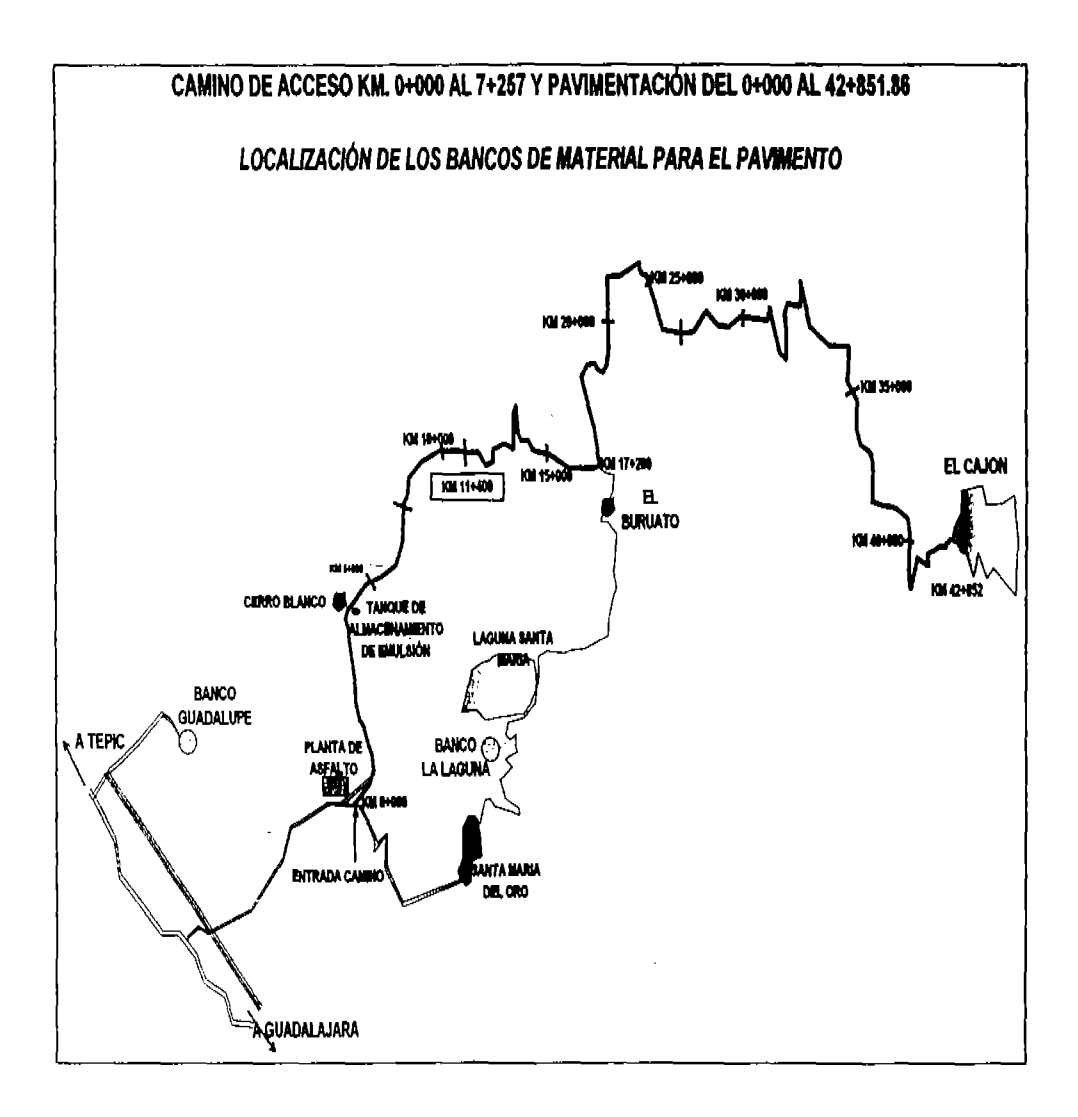

# 4.2. **Estudios de calidad.**

Esta etapa es una de las más importantes del control de calidad ya que los reportes que se generan por esta actividad del laboratorio, son necesarios para la justificación de las estimaciones o certificaciones en materia de calidad. Esto quiere decir que al tener los reportes de ensayes de calidad en tiempo y forme de acuerdo al plen de Inspección y pruebas, 88 contara automáticamente con los soportes de la obra ejecutada. (En el anexo A 4-1 se presenta un plan de inspección y pruebas tipo, donde se puede observar lo que corresponde a las pruebas de las etapas de sub-base, base hidráulica y carpeta asfáltica.

A continuación 8a presentan un reporte tipo de estudios de calidad de 8ub base y base hldréullca durante la con8trucclón del camino de acceso definitivo al P.H. El Cajón.

# 4.3. Control de producción de sub-base y base hidráulica.

El control de producción es importante para tener la certeza de que la mezcla que se suministra al frente de trabajo es producto conforme y así después de colocada la capa se procede a hacer un muestreo de acuerdo al plen de Inspección y pruebas que se presenta en el anexo A 4-1 referido en el punto anterior.

La mezcla de los materiales se lleva a cabo en el estabilizador ubicado en el km 17+800 d/d 300 m el cual esta constituido principalmente por tolvas, alimentadores, banda transportadora de 108 componentes, mezclador con incorporación de agua y banda transportadora de salida del material procesado.

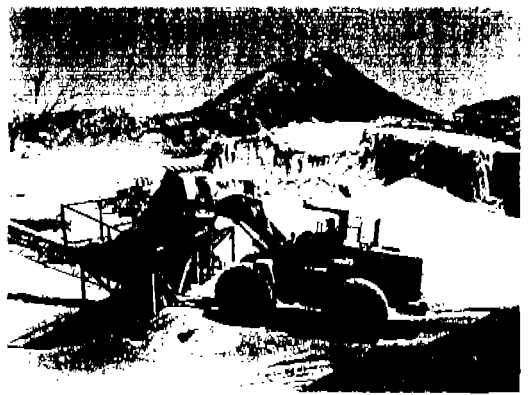

Cargando a la tolva de material grava arena de La Laguna

Figura 4.3

Producción de sub-base y bese hldréulica.

Obsérvese al personal de laboratorio haciendo un muestreo para monltorear humedad de producción.

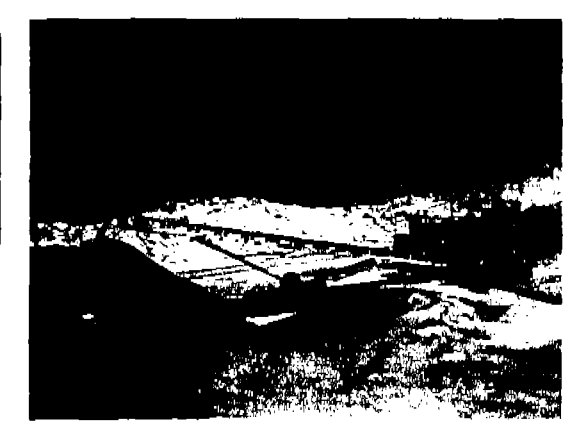

Figura 4.4

La labor del inspector de calidad, consiste en revisar a diario el proceso de mezclado verificando que los almacenes de los componentes se presenten sin contaminantes, que el agua adicional sea cercana a la humedad óptima que resulte de la prueba de compactación aashto estándar.

Una vez proseada la mezcla de materiales, se toma una muestra del la banda para lo cual se detiene momentáneamente la producción, se mide un metro de longitud de banda y se toma todo el material en dicha sección: El material se lleva al laboratorio y se procede a secado para determinar posterionmente su granulometrla. Todo lo descrito se ejecuta de acuerdo a los procedimientos ya mencionados.

En el supuesto de existir una desviación en la granulometrla o en la humedad de producción se avisa al encargado de producción para su corrección inmediata.

De igual forma si el resultado del monitoreo es satisfactorio, tamblén se notifica directamente al . encargado de producción para tener retroalimentación constante. Esta retroalimentación tamblen se da en el sentido del encargado de producción hacia el laboratorio para saber en un momento, si se tiene alguna falla mecánica o bien insuficiencia de almacén de componentes que impacte directamente en el rendimiento de producción o que implique inclusive un paro de actividades.

La producción ordinaria es de 1400 m3 por lo cual una vez establecida una producción constante en granulometria y humedad, se toman muestras dos o tres veces al día.

En la figura 4.5 se muestra una tabla donde se puede apreciar que la producción de mezcia para sub-base y base hidráulica presenta granulometrías muy hornogéneas.

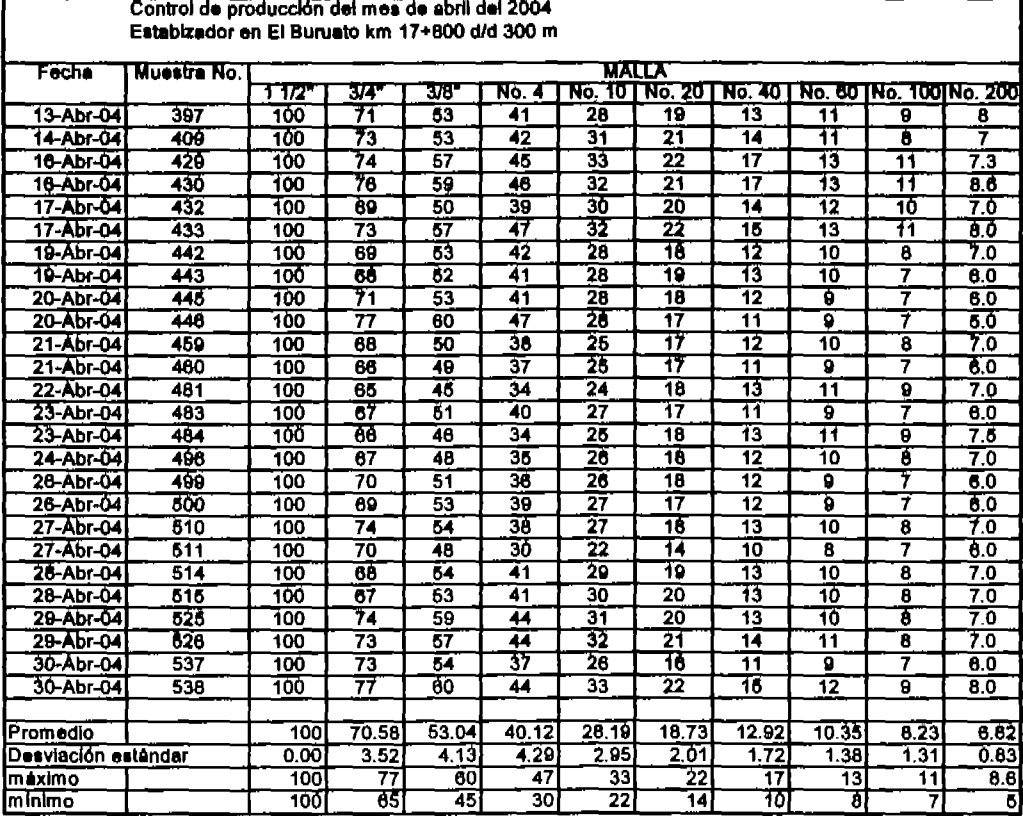

Figura No. 4.5.- Tabla de granulometrias de control de producción de base hidráulica.

4.4. Determinación y control del grado de compactación en capas de sub-base y base hidráulicas.

El proceso de compactación de las capas de sub-base y base hidráulicas inicia desde que el material se recibe en el sitio de colocación, por lo cual se realiza una inspección física para observar las condiciones en las que se encuentra la capa que recibe el nuevo material. Es decir la capa por construir se formará sobre material seco, compacto y con pendiente sin escalonamientos, también el Inspector de campo observa que el material que llega tenga una humedad adecuada, de no ser ssl, 88 solicita un ajuste de Inmediato a la persona encargade de la producción en el estabilizador. Una vez que se cuenta con las condiciones de colocación, el material se tiende con una maquina autopropulsada (flnlsher, ver fIg. 4.6) que de una pasada coloca el material en el espesor *y* lincho fijed08 en el proceso constructivo.

Inmediatamente después de colocado el material *y* antes de qua se pierda humedad por evaporación y/o desecado por viento se procede a compactar la capa hasta alcanzar el 95% y el 97% del PVSM AASHTO estándar, para sub-base y base hidráulica respectivamente.

Una vez terminada la cape se procede a la cele o sondeo psra revisar el grado de compactación *y*  el espesor de cepa. Para esto 88 determina en primera Instancie el peso volumétrico húmedo del lugar de acuerdo al procedimiento establecido. Con el peso volumétrico húmedo y una vez que se determina la humedad del lugar se calcula el peso volumétrico saco del lugar *y* se compara este con el peso volumétrico seco máximo resultante de la prueba AASHTO estándar de laboratorio y se calcula el porcentaje de compactación de la capa. Con este dato cumpliendo la especificación respectiva se autoriza la capa para proceder a la etapa constructiva siguiente. En el caso de subbase liberada se puede recibir base hidráulica y en el caso de base liberada se procede de inmediato a la impregnación de la capa.

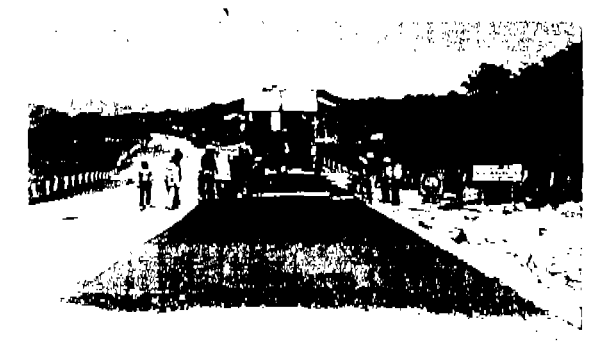

Inicia colocación de capa de sub-base

zoz zoa(, , Figura 4.6

Ejecución de cala para Determinación de grado de compactación

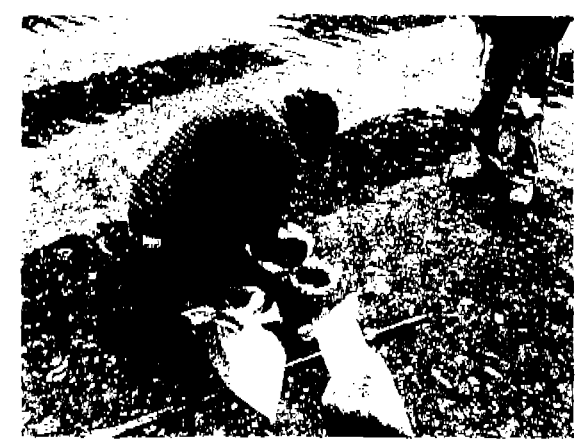

Figura 4.7

El proceso de prueba es como se ilustra en el siguiente ejemplo:

El ingeniero jefe de frente libera el tramo de sub-base km  $15+900$  al  $16+780$  franjas izquierda e izquierda y ademés el tramo de sub-base del km 16+920 al 17+740 franje derecha. Ellaboratorista procede a raalizar las calas a cada 20 m. en "tresbollllo' a todo lo ancho de la capa, esto es: en la izquierda. centro y derecha de la capa completa. Y al centro y derecha de la capa construida 8610 en la franje derecha. Los sondeos o calas que se ejecuten en la iZquierda o derecha se ubican a 70 cm de la orilla de la última capa que se construirá.

Se ejecutan las pruebas en cada punto de acuerdo al procedimiento del anexo A 2-2 puntos 7.B y 7.9.

Seleccionado el sitio de prueba, se prepara la superficie sensiblemente plana y libre de partlculas sueltas y se realiza la excavación en el espesor de proyecto (15 cm).

En la excavación debe evitarse alteraciones en las paredes y el fondo.

Inmediatamente se extrae el material de la excavación y se pesa (Wm), posteriormente de ese mismo material se toma un testigo para determinar su humedad  $(w<sub>1</sub>)$ .

Se pesa la arena seca con el frasco y el cono (Wfs); posteriormente se pone el dispositivo sobre una superficie plana y se abre y cierra la válvula, y se retira el dispositivo de arena remanente y se pesa (Wsr); 18 diferencia es el peso del cono de arena (Wsc)- (Wfs)- (Wsr).

Se llena el sondeo con la arena del dispositivo previamente pesado (Wsl) y se pesa el dispositivo con la arena sobrante (Wsf); el peso de la arene depositada (Ws) será la diferencia de ((Wsl)- (Wsf)) - (Wsc).

La prueba se calcula:

Volumen del sondeo (Vm)= ((WsV PVsd) x(1.000)

Peso Volumétrico del material húmedo (PVmh)=((Wm)/(Vm))x(1.000)

Paso Volumétrico del material seco (PVms)= (PVmhV(100+(w-))x(100); ko/m<sup>e</sup>

Una vez terminado calculado y determinado el peso volumétrico del material saco (PVms), se relaciona con el peso volumétrico seco máximo determinado en el laboratorio y de acuerdo con la energía de compactación establecida en las especificaciones del proyecto.

La prueba se calcula:

Peso Volumétrico del material seco (PVms), determinado "in situ".

 $\gamma_2$  = Masa volumétrico seco en ko/m<sup>3</sup>, máximo determinado en el laboratorio.

% de compactación = (PVms)/y<sub>s</sub> x 100; con aproximación a la déclina.

Los resultados se registran para después hacer el reporte respectivo tal y como se muestra en la figura 4.8.

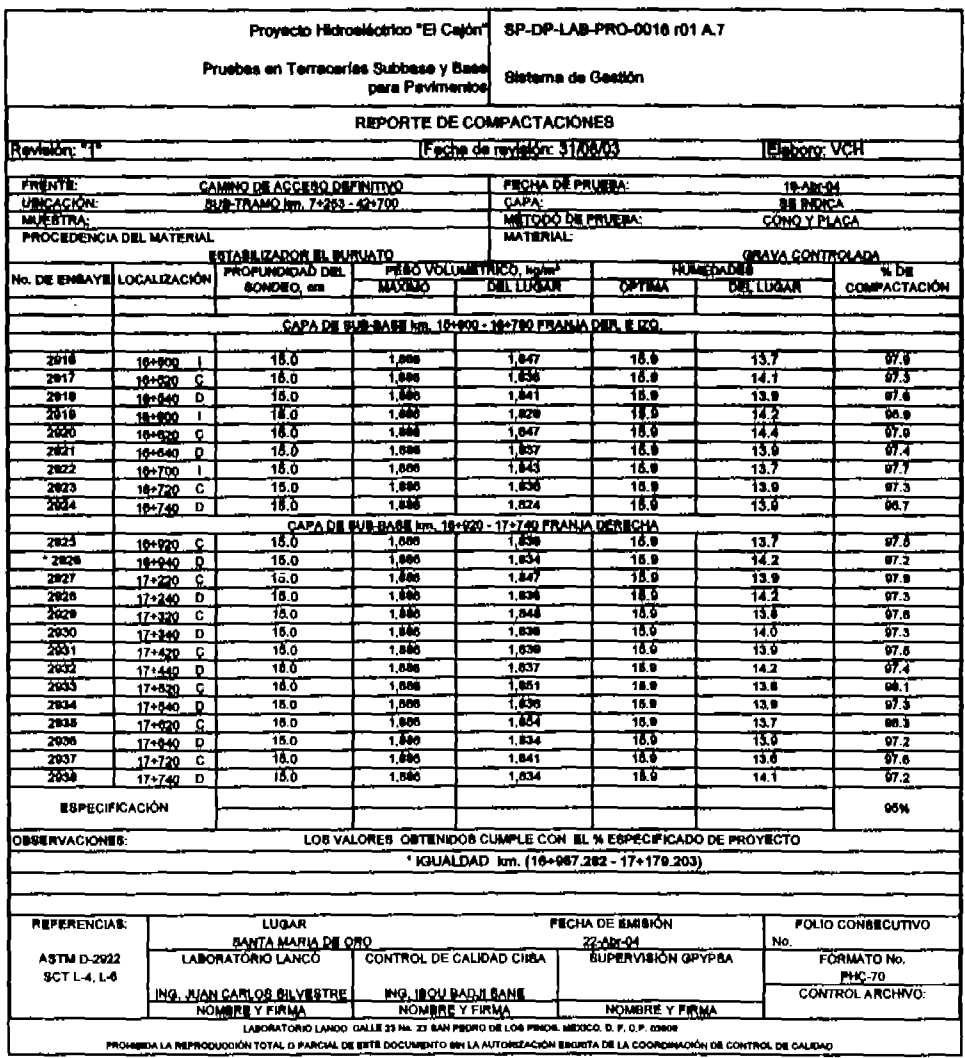

Figura No. 4.8 .- Reporte de compactación en capa de sub-base.

# 4.5. Controi del riego de impregnación.

El riego de impregnación se lleva a cabo con material asfáltico del tipo emulsión catiónica RLI-50.

El risco de impregnación se elecuta una vez liberada la capa de base hidráulica en lo que corresponde a calidad del material y su grado de compactación.

Para esta actividad se cuenta con una petrolizadora equipada con barra y espreas que a la altura y orientación adecuadas, proporcionan un riego uniforme.

Antes de iniciar los riegos de impregnación, el material asfáltico se llevó a laboratorio para hacerie las pruebas de calidad correspondientes. Al mismo tiempo se realizan mosalcos de prueba en campo con diferentes consumos por metro cuadrado. De estas pruebas se determina el consumo del producto por metro cuadrado así como también se observa si el material es compatible con los materiales que conforman la base hidráulica.

Una vez que se establece él consumo y se verificó que no se contrapone con lo expresado en las especificaciones del provecto, se libera la impregnación.

Para iniciar la impregnación se mide lo largo y ancho del tramo a impregnar. También se verifica la lectura de la bayoneta de la petrolizadora y temperatura del producto. Se registran estos datos en el documento respectivo de acuerdo al procedimiento y se realiza el riego.

Una vez que la petrolizadora termina el riego, esta se estaciona y se lee nuevamente la bayoneta para obtener el consumo de material. Con el dato de material asfáltico regado y el área regada se calcula el consumo en its/m2 y se apunta en el reporte respectivo (figura 4.9).

Figura 4.9.- Reporte de riego de impregnación.

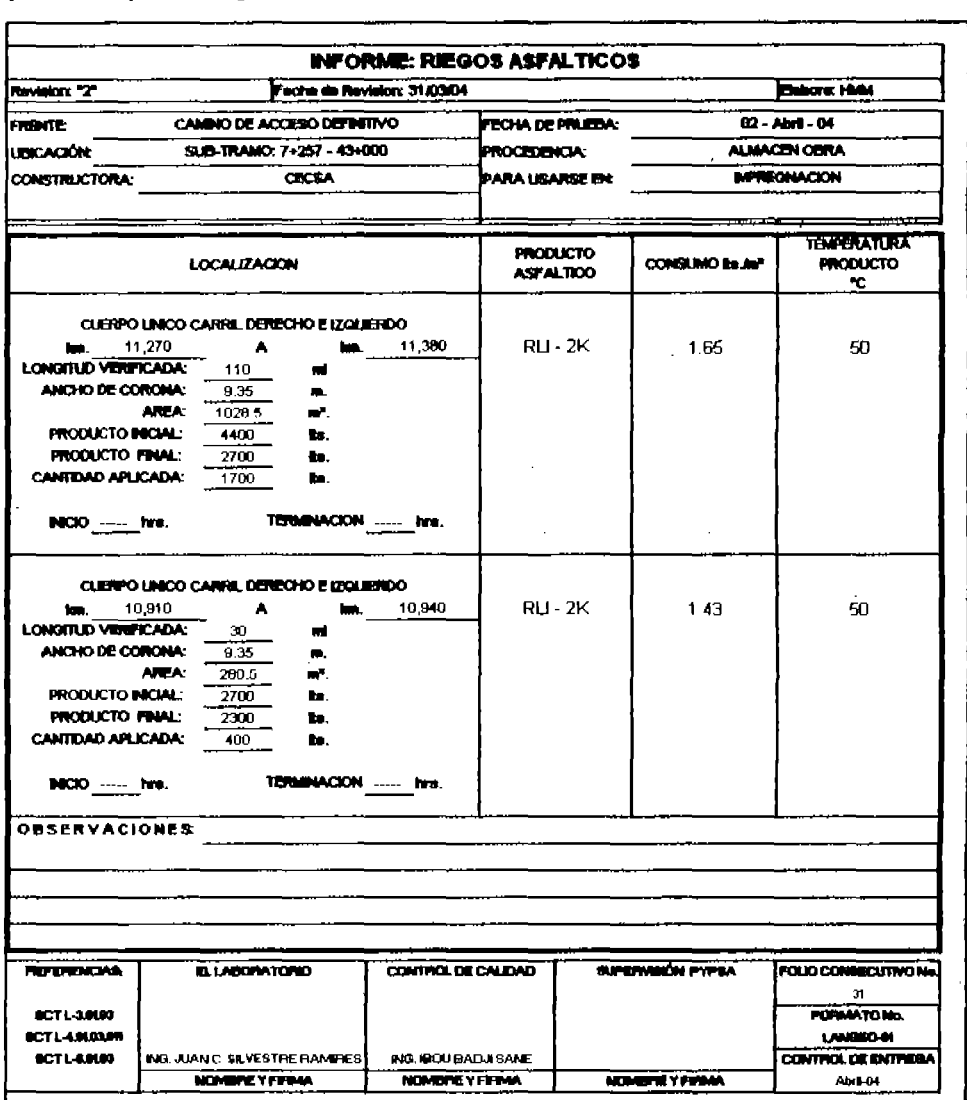

# 4.6. Control del riego de liga.

El riago de liga se realiza prevismente a la colocación de carpeta astáttica en callente y la metodologia para determinar el punto de riego es elmitar a lo desorito en los párrafos que se refleren al riego de impregnación, sólo que con una emulaión asfáltica RR-60. Figura 4.10.

El reporte de riego de impregnación y de liga se apuntan en el miemo formato, sólo haciendo la anotación que se refiere a riego de liga y, por eupuesto vertiendo los datos de tipo de producto y consumos. Estos datos son acorde a lo especificado para el riego especificado.

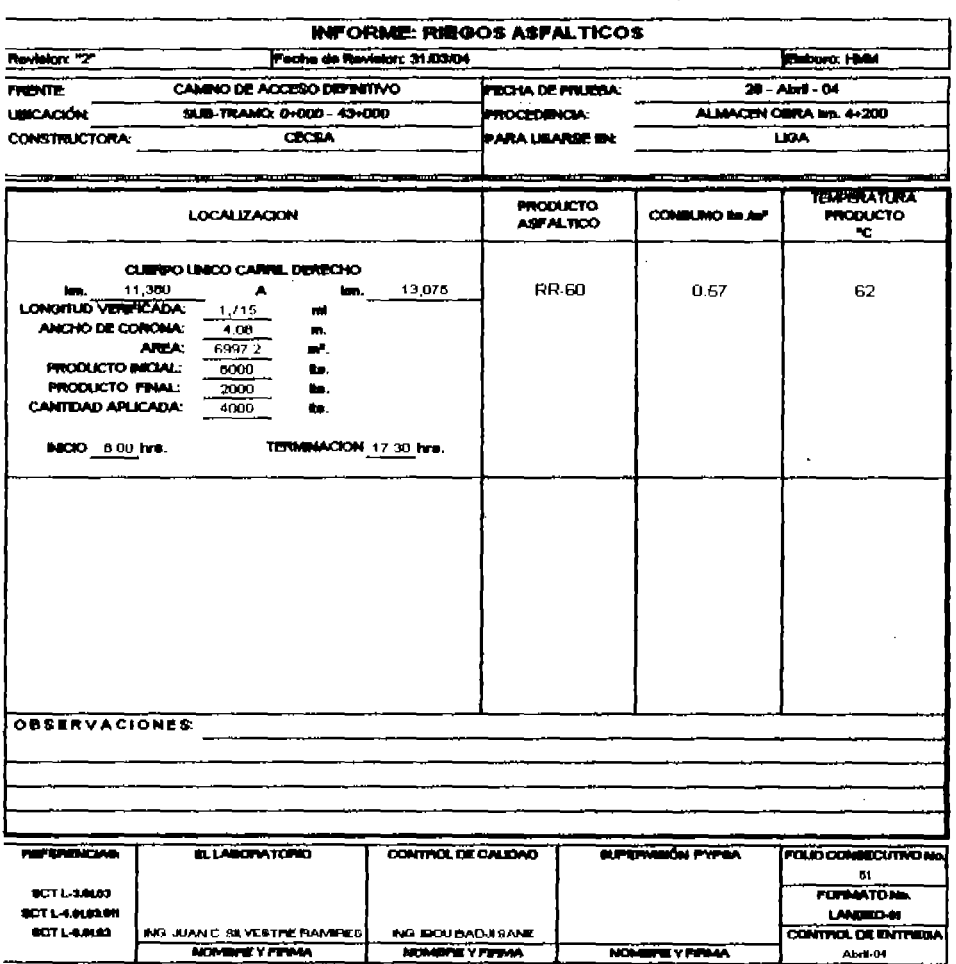

# Figura 4.10.- Reporte de riego de liga.

# 4.7. Control de producción, tendido y compactación de la carpeta asfáltica.

La producción de la mezcla asfáltica se lleva a cabo en la planta estacionaria localizada en el inicio del camino de acceso definitivo al P.H. El cajón km 0+000 a 200 m lado izquierdo.

La planta es un equipo CMI para elaborar mezcla asfáltica en caliente con un rendimiento aproximado de 1400 toneladas por turno de 10 horas.

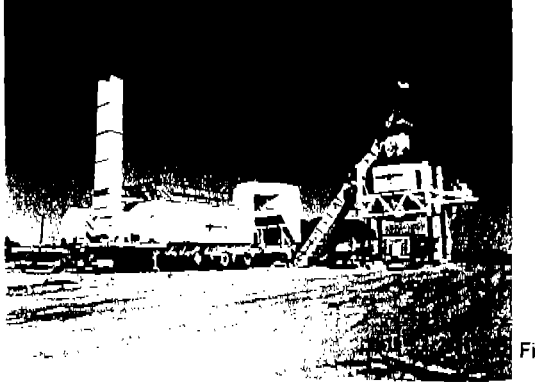

Planta CMI, km 0+000 O/Izq. 200 m Entronque Camino a Santa Maria de Oro con camino al P. H. El Cajón, en el estado de Nayarit, México.

Figura 4.11

Previo a la producción se hace pasar material por la planta, sin cemento asfáltico. Se toma una muestra de la mezcla de agregados y se obtiene su granulometria. La curva resultante se compara con la curva de diseño y, si no existe variación sustancial, se procede a la producción industrial de mezcla asfáltica.

Al arranque de la producción y a cada 50 m3 se toma una muestra de mezcla asfáltica para obtener: granulometrla, contanldo de cemento asfáltico y elaboración de especlmenes Marshall. Las pastillas Marshall se ensayan a las 24 horas de edad para obtener las características de estabilidad. Hujo, vaclos en la mezcla y vaclos en el agregado mineral.

Se toma una muestra de material asfáltico en la abertura que tiene a la descarga el tambor giratorio a los cangilones del elevador (figura 4.12). Inmediatamente se toma la temperatura de producción la cual oscila entre 150 y 160 °C.

La mezcla se lleva al laboratorio instalado junto a la planta donde se toman por cuarteo porciones de aproximadamente 1,200 gramos para elaborar pastillas Marshall. También se toma

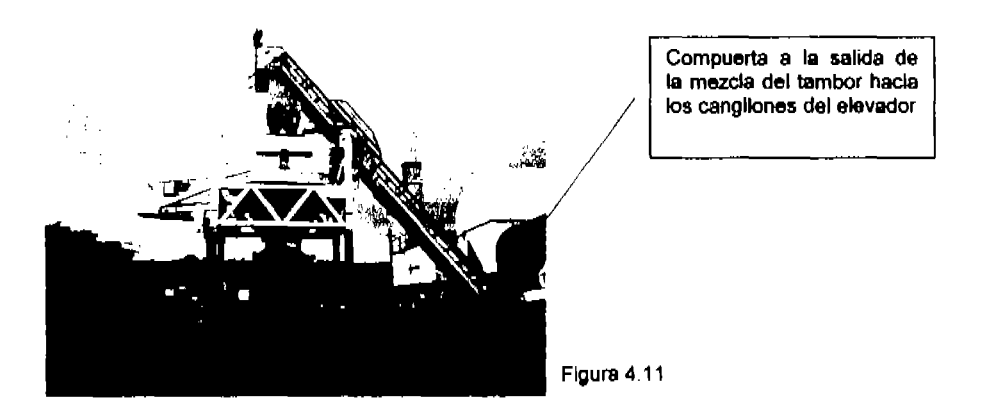

una porción similar para lavar la mezcla y poder determinar el contenido de asfalto en la mezcla. Las pastillas Marshall se elaboran en aerles de tres con el equipo descrito en el procedimiento del anexo A 2-3 punto 7.15. La elaboración consiste en depoeltar le mezcla al molde provisto de collarln. Se compacta el espécimen con 75 golpes por cera, se deja enfriar, se saca del molde, ae identiftca y se dejan en reposo para ensayarse a las 24 hrs.

La muestra para lavado **se** deje enfriar y se coloca en el plato del equipo rol8rex, se le adiciona aproximadamente 0.5 lts de tricloroetileno agitando ligeramente con una espátula, se coloca el papel filtro, se cierra el plato ajustandolo bien, se opera para que actúe la centrifuga, se revisa que no existan residuos de material asfaltico, si este fuera el caso se lava dos o tres veces más. Una vez que el agregado esta limpio y seco se pesa. Por diferencia de peso 88 determina el contenido de asfalto en porclento respecto al pétreo y a la mezcla. El material pétreo es pasado por las mallas y se determina su granulometrla.

Las pastillas Marshall se curan y a las 24 hrs de edad se preparan para su ensaye como sigue: Se pesa cada una en aire, se mide su altura, se determina su peso sumergido para determinar su volumen para lo cual se utiliza parafina como recubrimiento, se retira la parafina y se curan en bario Maria por 30 mln. a 60 ·C. Las tolerancias estén marcadas en el procedimiento o bien el la especificación del libro 6 de la S.C.T. Una vez transcurrido el tiempo de saturación en baño María se sacan cada una de les pastillas y se elimina la humedad superficial con un parlo soco, se coloca la pastilla en la base de le mordaza, se coloca el cabezal superior y en esta forma se lleva el conjunto a la maquina de compresión, donde se centra. Se instala la varilla gula y el micrómetro para medir el flujo, se ajusta a cero y se inicia la carga.

Se aplica carga a velocidad constante de 50.8 mm por minuto hasta que se presenta la falla del espécimen, se registra este valor que es la estabilidad Marshall.

En la hola de registro y cálculos se procede a calcular las demás características Marshall que serian; Establidad; flujo, vacíos, vacíos en agregado mineral y peso volumétrico.

Con estos datos Marshall, contenido de asfalto y granulometría se integra el reporte de calidad de mezola asfáltica, el cual se muestra en la figura 4.12.

Figura 4.12.- Registro Marshall de pruebas de control de producción,

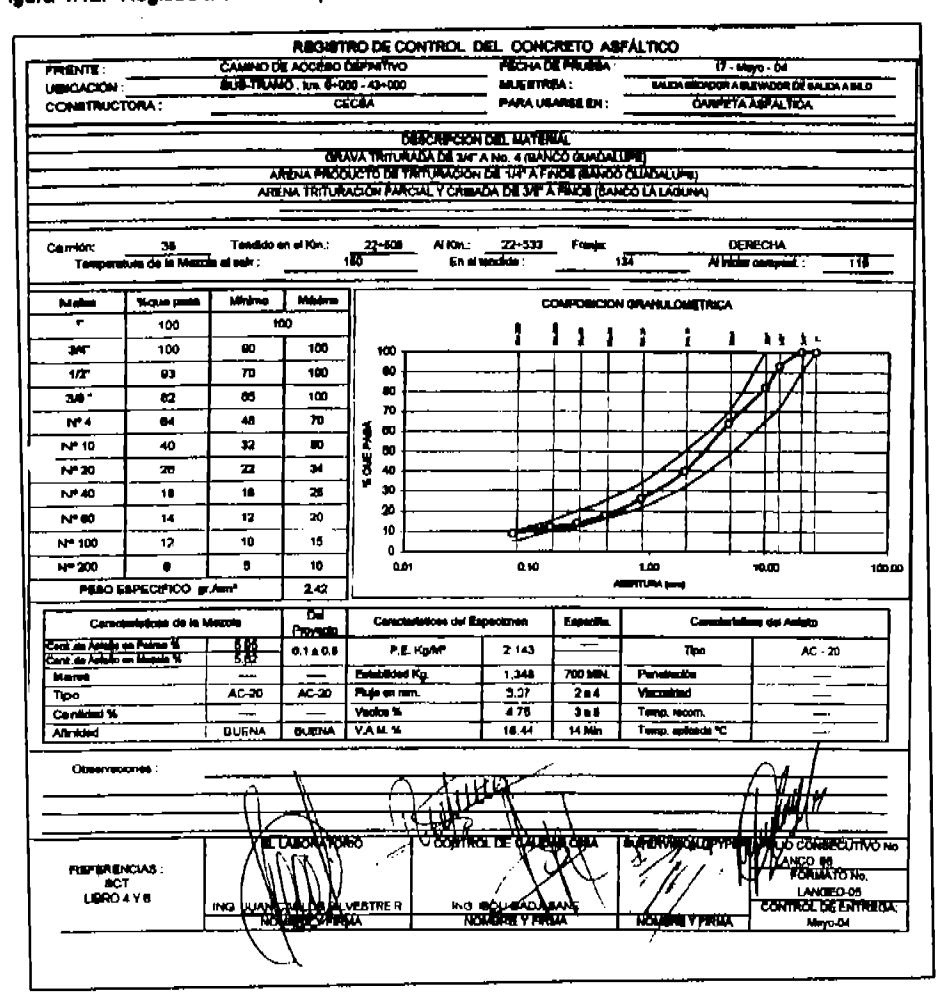

Para el control de tendido de mezcla asfáltica se lleva un registro de viajes de mezcla asfáltica que llega al frente de tiro (figura 4.13).

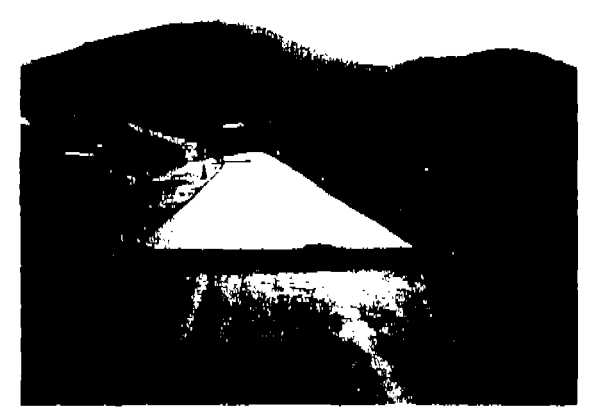

Control de tendido de mezcla asfáltica. Registro de estaciones al Inicio y al final del tendido, así como,

el avance de cada viaje.

Figura 4.13

Durante el tiempo que dura el tendido (suministro de mezcle asfáltica al frente), se lleva el reglstro de temperaturas de llegada, tendido y compactación (Figuras 4.14 y 4.15).

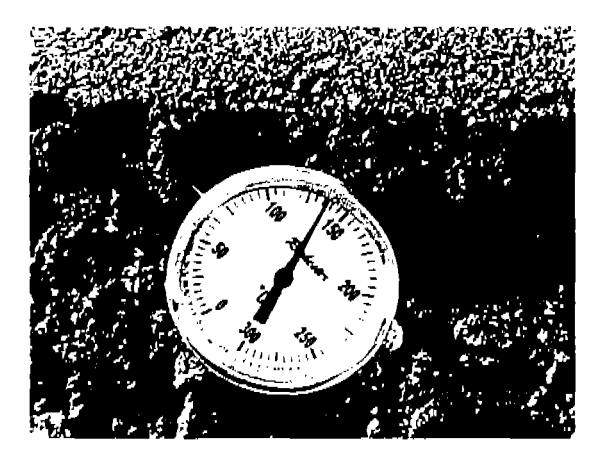

Figura 4.14

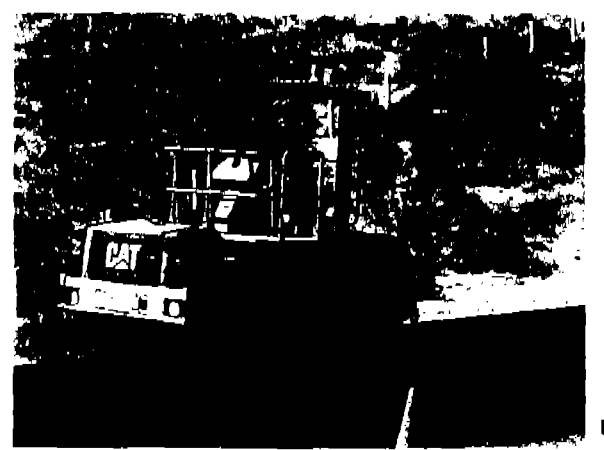

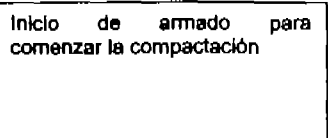

Figura 4.158

Proceso de compactación con equipo sobre neumáticos

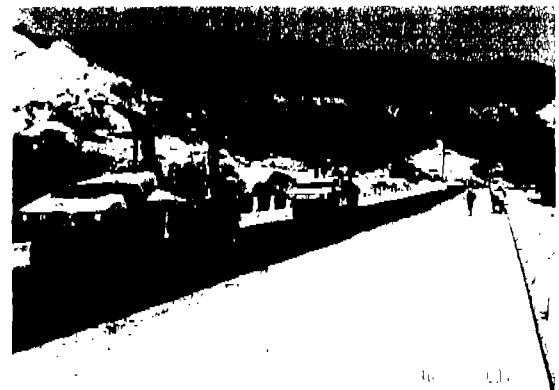

Figura 4.15b

El registro del tendido se lleva en el formato ilustrado en la figura No. 16.

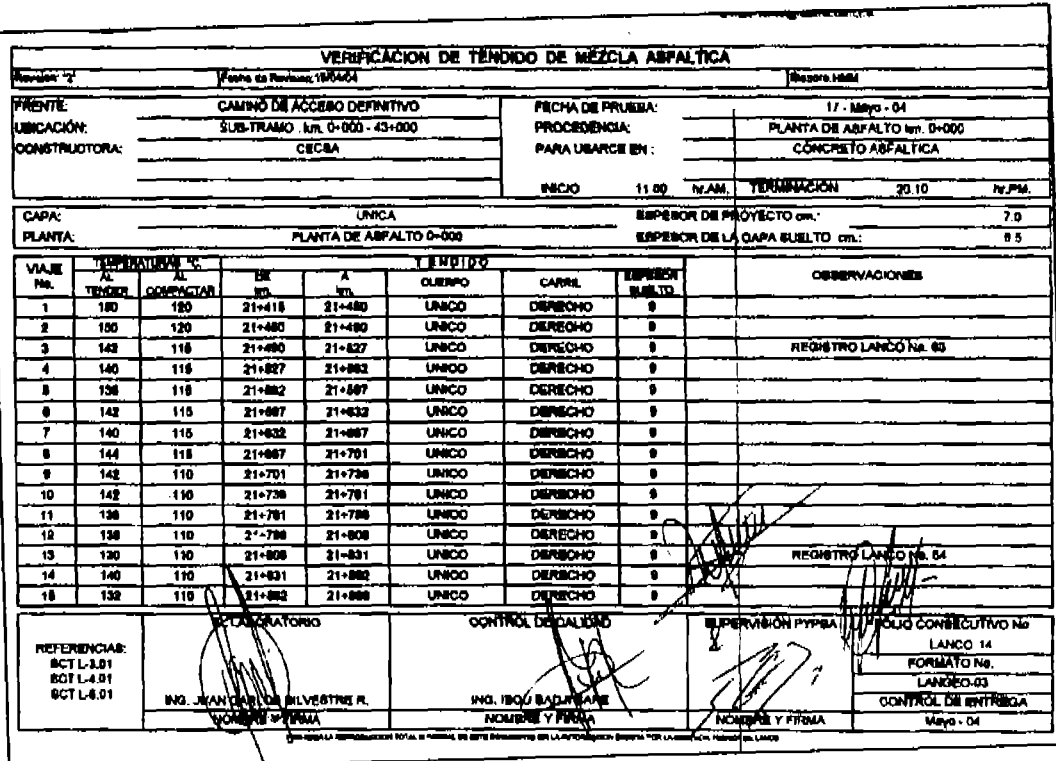

Figura No. 4.16. Verificación de tendido de mezcla asfáttica.

Además de llevar a cabo el registro detallado de cada viaje tal y como se muestra el el reporte anterior (fig. 4.16), el laboratorista previamente hace un levantamiento físico de las condiciones en que se encuentra la capa de base hidráulica. En el reporte en el área de observaciones se apuntan los aspectos más relevantes como son:

Condiciones de limpieza.

Riegos de impregnación y/o liga (que no existan "lunares" con material asfáltico escaso ó encharcado)

Condiciones de textura y/o compactación (que no se aprecien baches o superficies muy desgranadas)

Etc.

Una vez que se tiene compactada la carpeta asfáltica, se procede a verificar el grado de compactación y permeabilidad de la misma.

La permagbilidad consiste en colocar un aro metálico de 30 cm de Ø sobre la carpata safáltica reción compactada y que se encuentre lo más fría posible (se recomienda hacar esta prueba y la extracción de corazones después de 24 hrs de compactada la carpeta). El aro se fila y sella en su parte inferior mediante plasifina, se coloca al centro del aro un cono metático que termina en una punta muy aquda (aprox, 2.54 cm de altura). Se vierte aqua hasta alcanzar el nivel de la punta del cono metálico y se esparan 10 minutos, al término de este tiempo se verifica si el goua se infiltró g la carpeta, si ese fuera el caso, entonces se rellena el aro al tirante original siendo el aqua que se adiciona loual al volumen que se inflitro. Por lo tanto ese volumen expresado en porciento representa la parmeabilidad de la carpeta En la figura No. 4.17 se muestra el reporte de compactación y permeabilidad de caroeta).

Anexo al punto de determinación de permeabilidad se extrae un núcleo de concreto asfáltico el cual debe tener un diámetro de al menos 3 veces el tamaño máximo del agregado. Los núcleos se extraen a cada 200 metros lineales alternados a la izquierda y a la derecha de la corona del camino y a 70 cm de la orita de la carpeta construida.

Los núcleos extraídos se identifican perfectamente y se almacenan para su transporte al laboratorio donde se les determina su peso volumétrico. Una vez oraado el corazón y habiendo efectuado su limpleza, se determina el peso del espécimen, también se determina el volumen mediante el método del peso sumergido. Con estos datos se calcula el paso volumétrico y este dato se compara con el peso volumétrico Marshall determinado durante el control de la producción con lo cual tendremos el grado de compactación de la carpeta esfáltica.

Los huecos que resultan por la extracción de los núcleos, se reparan con mezcla asfáltica compactada.

Actualmente se esta empleando con buenos resultados el densímetro nuclear que no es tan agresivo con la carpeta construida.

# Capitulo 5, REVISIÓN ESTADÍSTICA DE PARÁMETROS DE CONTROL.

#### 5.1. Calidad de sub-base y base hidráulicas.

Les mussites de material de sub-base y base hidráulica se tornan de las capas que el jefe de frente libera para su revisión por parte de laboratorio.

Una vez liberada la capa por parte del personal responsable de la construcción, se procede a tomar la muestra representativa para determinar sus características de granulometria. VRS, expansión, límite líquido, índice plástico y contracción lineal.

Las muestras se toman a cada 200 m alternado el sitio a la izquierda y derecha del camino.

Una vez que el material llega al laboratorio se procede a su secado al sol o en el homo, para determinar en primera instancia peso específico seco suelto. Enseguida, de acuerdo al procedimiento, se toman porciones para las diferentes pruebas como son;

Composición granulométrica. Valor relativo de soporte y % de expansión. Limites de consistencia. Contracción lineal. Peso volumétrico seco máximo AASHTO estándar.

Todos los registros, cálculos y reportes son de acuerdo al procedimiento del anexo A 2-2. En la figura No. 5.1 se presenta un resumen de resultados de muestras de base hidráulica colocada en las estaciones que se indican entre el mes de abril de 2004.

El comportamiento de las características de calidad más importantes como son VRS. (imites de consistencia, contracción tineal y equivalente de arena se presentan en los datos de la misma figura No. 5.1 y en la gráfica de la figuras No. 5.2

El V.R.S. de las muestras tornadas registran un promedio de 122.2% que es superior al límite especificado de 102%, (valores referidos a la carga estándar de 1360 kg y expresados en %) cabe mencionar que el material es el mismo que se utiliza para la construcción de la capa de sub-base y base hidráulica. Podemos notar que aunque no existe una especificación respecto a la desviación estándar, si establecemos límites de control de promedio +- desviación estándar, estamos en condiciones de garantizar una calidad en este rubro dentro de especificaciones para el límite más estricto que es para la base hidráulica (ver figuras 5.1 y 5.2).

### Figura No. 5.1 Resumen de reulindos de celidad de base hidráulica.

### ESTADISTICO DE MUESTRAS DE CALIDAD DE BASE HIDRÁULICA

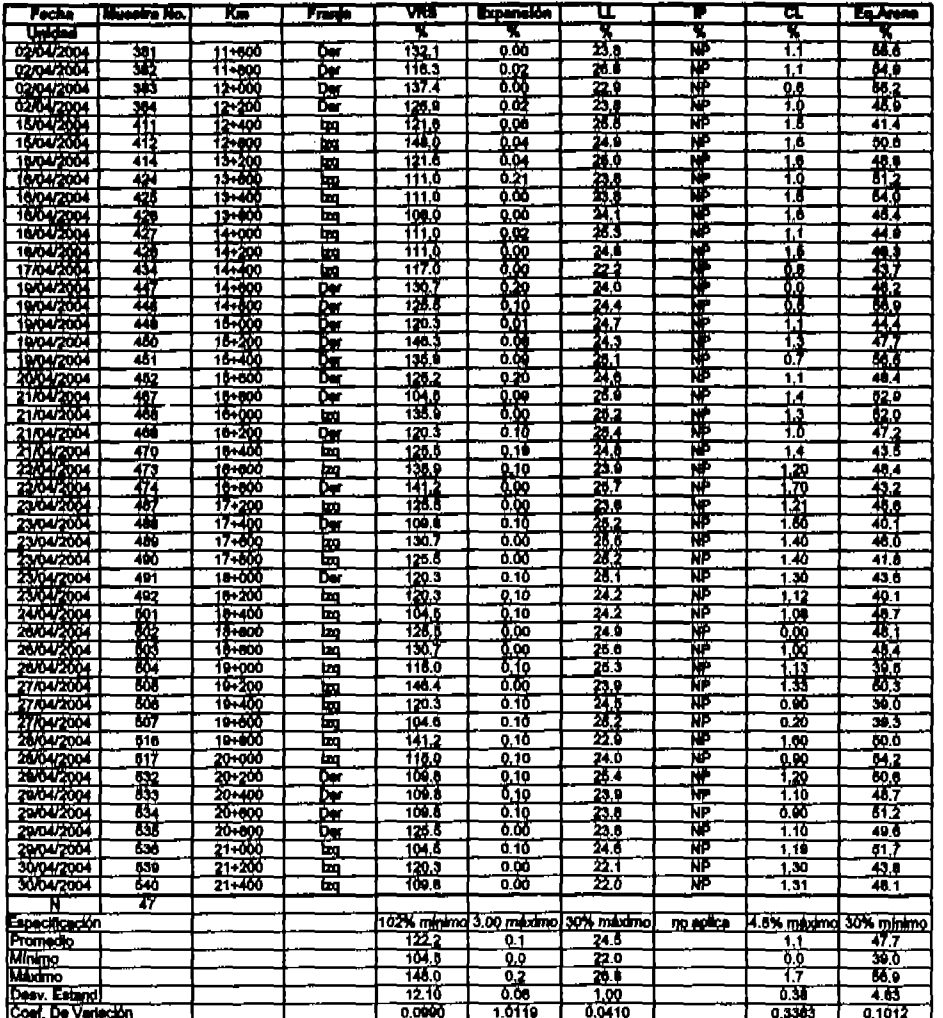

Figura No. 5.2.- Grafico de comportamiento VRS.

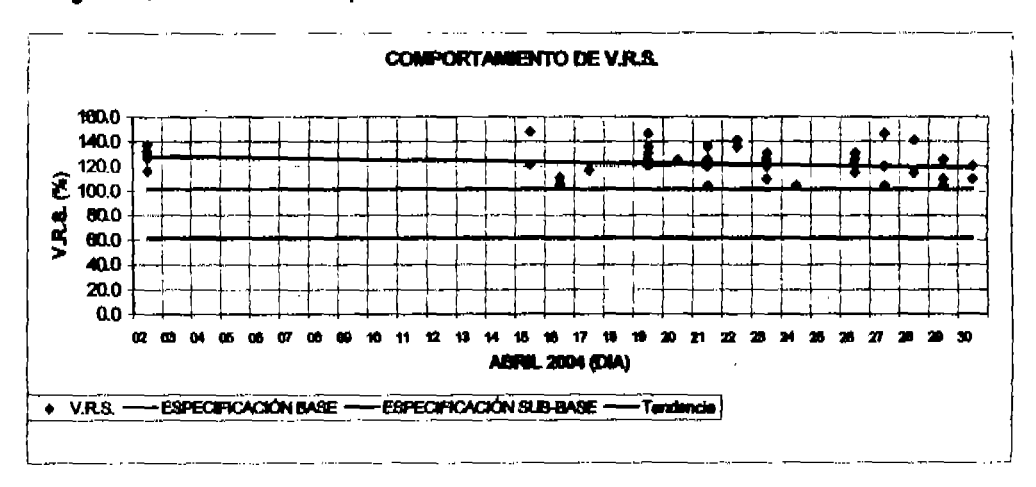

Un análisis similar se puede hacer para los parámetros complementarios que son tímite liquido, contracción lineal y equivalente de arena con los datos de la fig. No 5.1

#### 6.2. Compactación de sub-base y base hidráulica.

La compactación de la capa de aub-base y base hidráulica se determina con el método de cono y arena (también conocido como cono y placa). Los resultados que se obtienen son satisfactorios y se puede mencionar que paralelamente se realizan determinaciones con un densimetro nuclear obteniéndose las siguientes gráficas de correlación para determinar un factor de corrección para la humedad y otro para el peso volumétrico de lugar (figura No. 5.3 y figura No. 5.4)

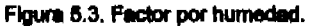

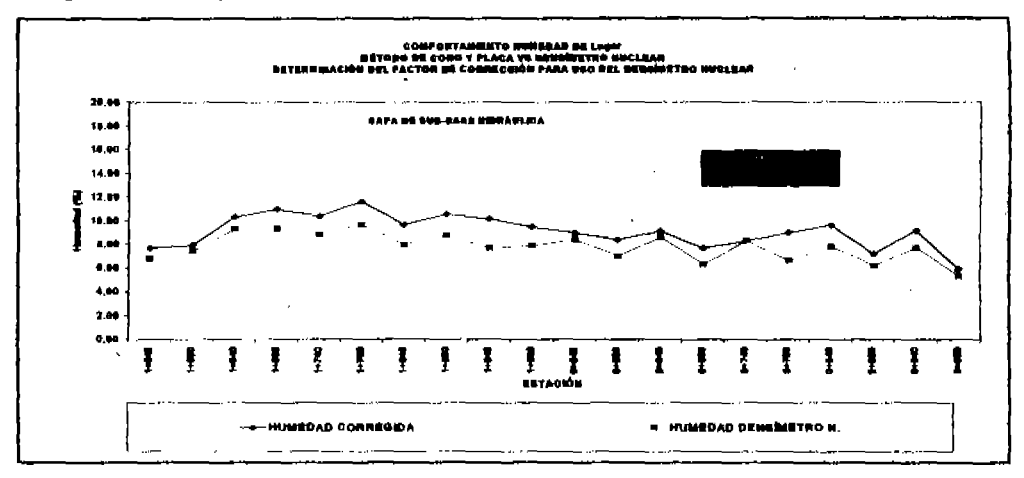

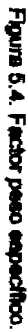

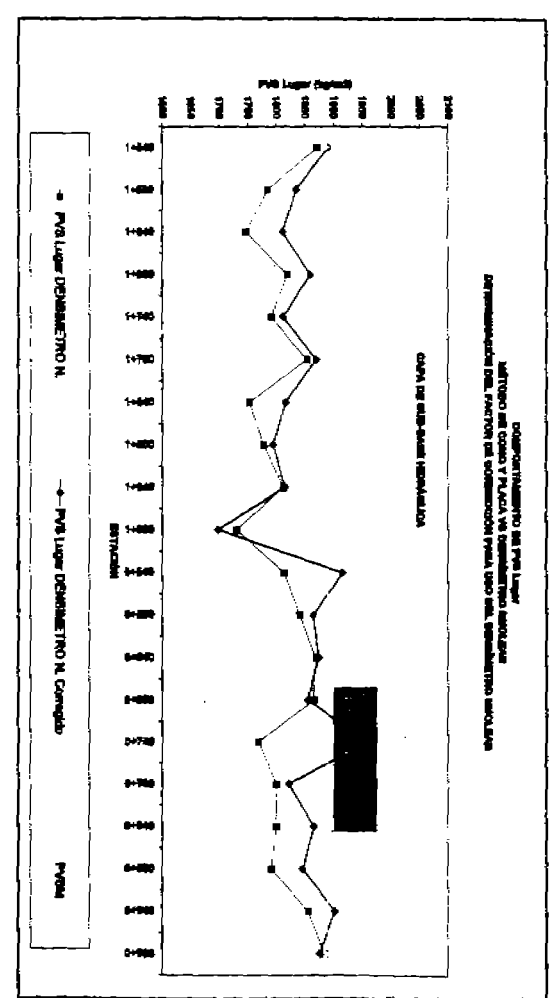

cuanto a estadores fatantes de muestrao. Ese larguillo se muestra en el anexo A 5-1. de avances que se extueliza constantamente para detectar rápidamente alguna desvisión en El grado de connpectación esi como, la calidad de cada una de les muestres se llevan a un larguillo.

ejecultados, se integran en el reporte respectivo de acuerdo a la figura No 4.8 que se mostró en el Las determinaciones de grado de compactación que sirven para generar y estimar los trabajos Children<br>P

expression en forma porcentual debe ser al meiros el 96% perm la capa de sub-base y de 87% perm le capa de base hidráulica mázkno determinado mediánte la prueba de compactación fijada en el proyecto, esta relación El grado de connuectación es la relación del peso volumétrico del lugar entre el peso volumétrico

Cusando se da el caso de no alcanzar el grado de complectación, se procede a recompactar la capa en el sub-tramo que presenta la anomalia.

proceso de producción y/o al material musetreado en la capa que se revisa. Por lo tanto, compactación comesponde en cada tramo revisado al resultado da la prueba de compactación El peso volumentoo seco maximo (P.V.S.M.) que se emplea para determinar valores de P.V.S.M. cambian constantante durante el proceso de illoración de sub-tramos. En AASHTO estandar que se hace en el laboration al méterial producto de museure durante el  $\bullet$ grade de  $\overline{2}$ 

la figura No 5.5 se ejemplifica lo mencionado al comparar con el reporte de sub-base de la figura 4.8 del capitulo 4.

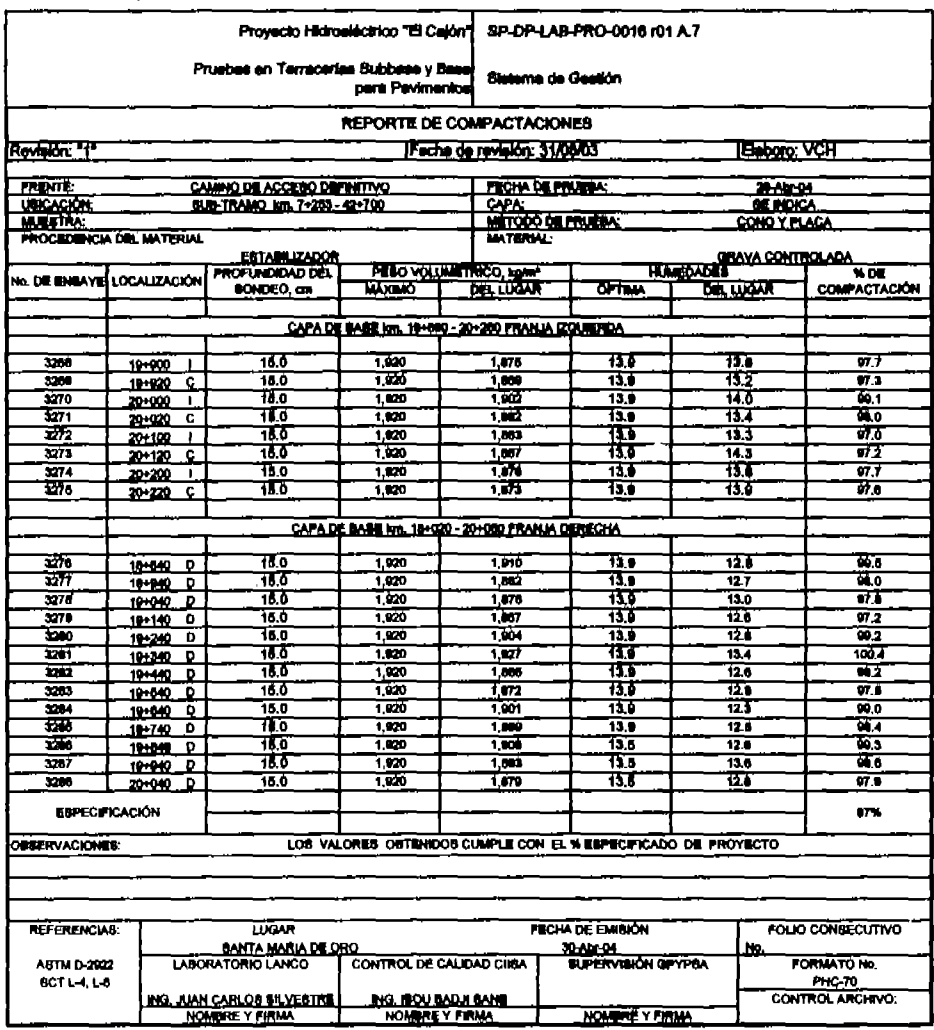

# Figura 5.5 .- reporte de compactaciones en capa de base hidráulica.

### 6.3. Calidad de Materiales Asfálticos.

Los materiales asfálticos que se usan son los siguientes:

Emulsión catiónica de rompimiento medio o de baja viscosidad del rango RL1-50. Emulsión catiónica de rompimiento rápido de rango 60 (RR-60) Cernento asfáltico tipo AC-20.

Las emulaiones se producen en el estado de México y llegan al sitio de obra en pipas. El cernento AC-20 es procedente de la refinería de Salamanca.

Durante el proceso de riegos de impregnación de liga se muestrean los materiales asfálticos de los cuales se tienen los resultados siguientes (figuras No. 5.6, figura No. 5.7 y figura No. 5.8)

Figura 5.6.- Material asfáltico para riego de impregnación

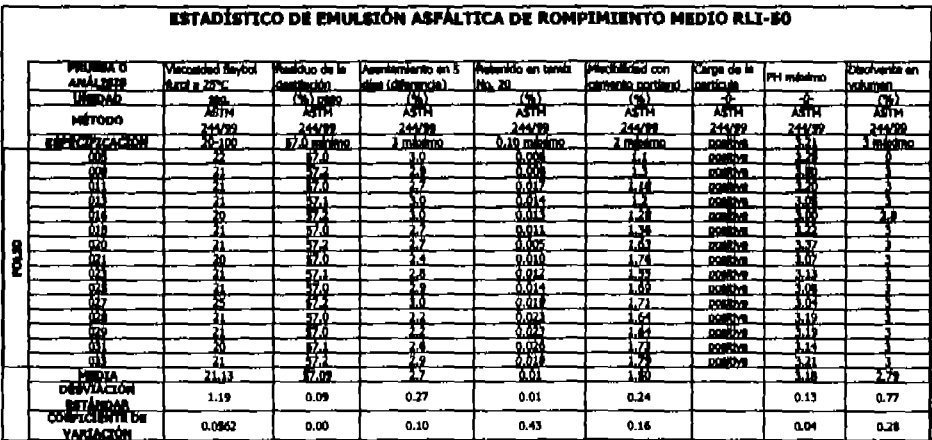

Esta tabla continúa en la siguiente página.

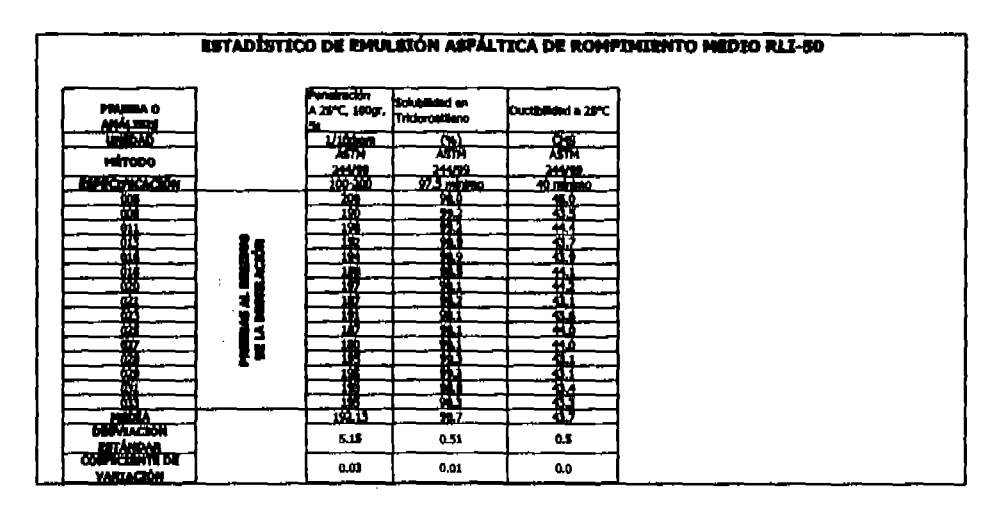

Figura 5.6.- Material asfáltico para riego de impregnación (continuación de la página anterior).

# Figura No. 5.7.- Material asfáltico para riego de liga-

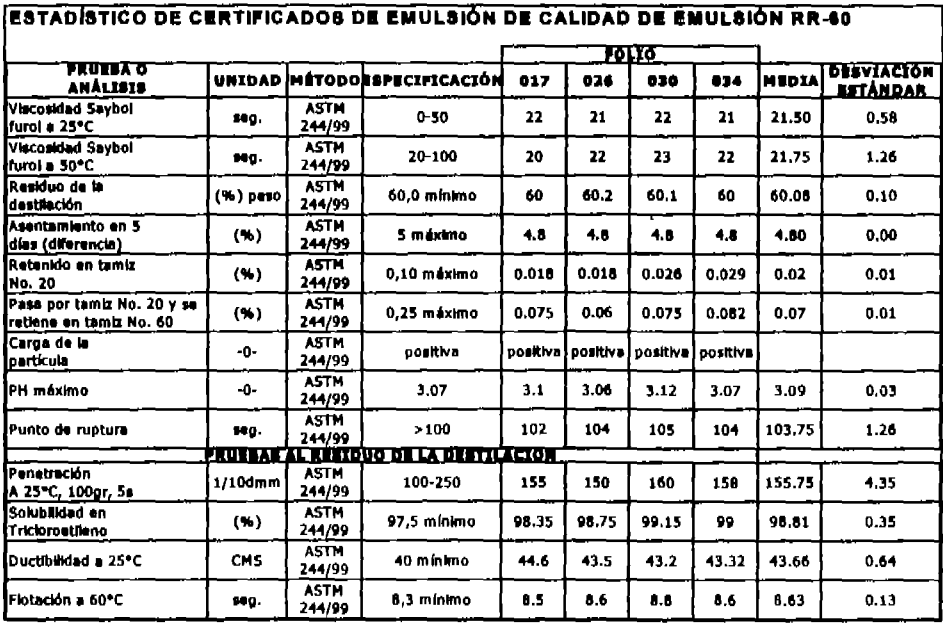

Como se puede observar en los resultados de promedio y desviación estándar, los valores obtenidos satisfacen los requisitos de calidad que especifica el cliente CFE.

Para el caso del material asfáltico tipo AC-20 que se emplea en la elaboración de mezcia asfáltica en callente, este material procedente de Salamanca, Guanajuato, presenta características de calidad dentro de los límites especificados. La utilización del producto se realizó de acuerdo a las recomendaciones del laboratorio.

Una recomendación es que se callente para mezclarse e una temperatura entre 152 y 159 °C y que la compactación de la mazola asfáltica se ejecute dentro de un rango de 140 a 147 °C. Estos datos resultan de la curva de viscosidad-temperatura del material asfáltico que se muestra en i figura No. 5.8.

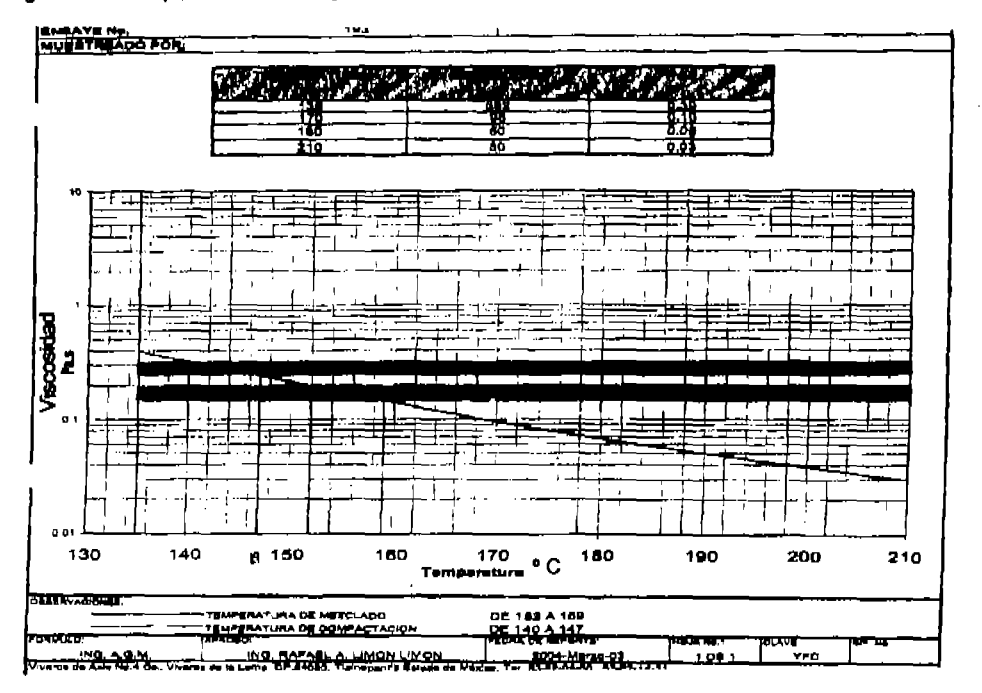

Figura 5.8.- Temperaturas de trabajo de material AC-20.

Los resultados de calidad d material AC-20 se resumen el la figura No. 5.9. De estos datos se puede concluir que los valores obtenidos para cada uno de los parámetros de control, cumplen con la especificación respectiva.

También se puede observar que al ensavar el residuo de la película delgada los valores de viscosidad a 60°C se incrementa en un 75 % en promedio. Este dato por si sólo, anuncia un envelecimiento del asfalto, sin embargo, no lo es del todo debido a que el límite máximo permitido es de 10,000 poises y además se tiene que la ductilidad que se registra es de >150 cm contra 50cm especificada como mínima. Por lo tanto los valores demuestran que el producto asfáltico con el que elabora la mezcla es de la calidad deseada.

Flgura No. 5.9, resumen de características de calidad del AC-20.

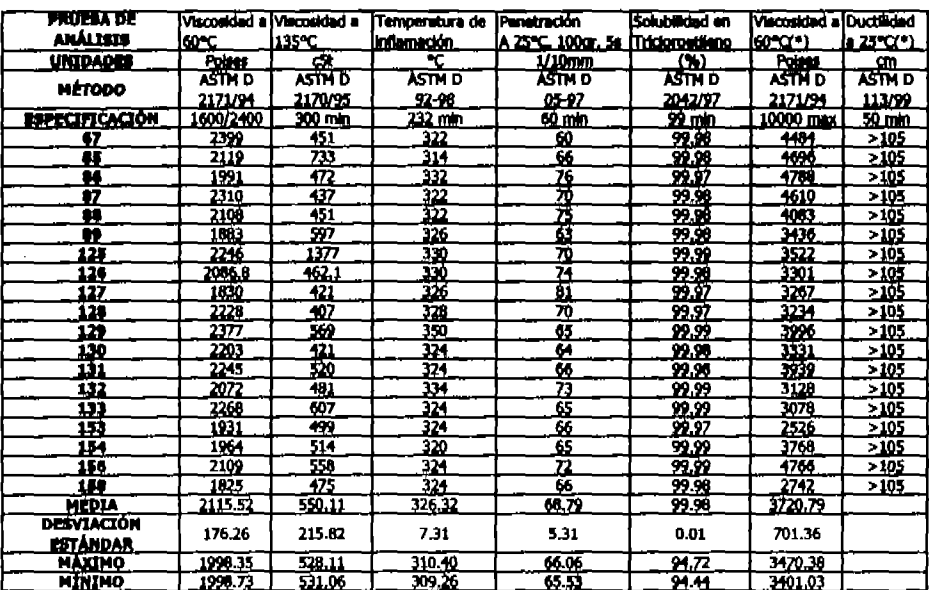

# **MATERIAL ASFÁLTICO TIPO AC-20**

(\*) AL RESIDUO DE LA PELICULA DELGADA

#### 84. Calidad de mezola asfáltica.

La mezcla asfáltica que se produce en la planta ubicada en el km 0+000 lado tzquierdo 200m se controla con pruebas Marshall durante la producción diaria.

Los resultados de calidad se resumen a continuación el la figura No. 5.10. En este resumen se muestra claramente un control efectivo de contenido de safalto, que reperoute directamente con las características Marshall que son los parámetros de control.

| <b>ESTADISTICO DE MIZZCLA ASFALTICA</b> |       |  |                |                 |             |                 |                 |                   |          |                 |                   |         |             |
|-----------------------------------------|-------|--|----------------|-----------------|-------------|-----------------|-----------------|-------------------|----------|-----------------|-------------------|---------|-------------|
|                                         | n nam |  |                | <b>TANA</b><br> |             | <u>mi waste</u> |                 |                   | الأستند  | प्राप्त प्राप्त | $\mathbf{r}$<br>W | 41.11   | <b>KARA</b> |
| man                                     |       |  | 39 K           | ñЬ              | <b>TANK</b> | ur)             | فتحسد           | <b>March Time</b> | - प्रत   | mm.             | m                 |         |             |
| بجيبت                                   |       |  | प्रसा          | सम              |             | m               | 142             | æ                 | т.       | F               | 440               | м       | 'nП         |
| व्याका                                  |       |  | 12.77          | th and          |             | 177.            | ŤМ              | т                 | ыı       | ж               | Ŧ.                | π       | ٨M          |
| 3800<br>wa                              |       |  | राज्य          | 13-16<br>65     |             | m<br>m          | ю<br>120        | ÷                 | ш<br>Σī  | ma<br>zw        | æ                 | ă<br>ш  | à<br>ν      |
| ×.<br>. .                               | 1     |  | 11-4<br>114    | राजा            |             | ïπ              | l٦              | ÝШ.<br>Ŧu         | п        | m               | m<br>             | π       | æ           |
| . .<br>. .<br>п<br>. .                  |       |  | स्रत           | <b>Mail</b>     |             | T.              | 15 <sup>2</sup> | 18                | м        | n               | ш<br>w            | и       | π           |
| E<br>यम<br>. .                          |       |  | Гw             | 12/10           | D           | m               | ĩπ              | 墰                 | 61       | ă.              | m                 | ш       | ł.          |
| w<br>ar<br>œ                            |       |  | 11-12          | h m             |             | m               | ш               | G                 | ਰ        | πī              | т                 | π       |             |
| 331.33<br>R                             |       |  | 73.            | <b>Press</b>    | ۰           | m               | u.              | w                 | τ        | m               | ш<br>æ            | ũ.      | 48          |
| π<br>т                                  |       |  | T.             | H 17            |             | m               | т               | ш                 | u.       | Ŧ.              | 1Ť<br>m           | w       | V           |
| Æ<br>w                                  |       |  | WΒ<br>स्त      | <b>Market</b>   | 'n          | m<br>Ж          | v.              | m                 | u        | Ì.              | m                 | L       | ш           |
| Æ<br>ण्यम                               |       |  | सम             | H-730<br>11. TH | D           | m               | ł٠<br>18        | m<br>w            | 61<br>44 | ш<br>Ħ          | 蟴                 | п<br>π  | u<br>44     |
| м<br><b>With</b>                        |       |  | 14.H           | <b>TAYER</b>    |             | HN.             | <b>STI</b>      | u                 | Ш        | nh              | ×.<br>w           | IJ      | 414         |
| ш<br>ти                                 |       |  | 18             | <b>Hind</b>     |             | -               | m               | $\mathbf{r}$      | â3.      | ш               | 112               | Ŷ.      | ŵ           |
| <b>TANA</b>                             |       |  | İ              | <b>Model</b>    |             | ш               | T               | 122               | żИ       | пh              | т                 | ×.      | TH          |
| <b>MARKET</b>                           |       |  | H-T            | mill            |             | 188             | 111             | m                 | ij.      | ä               | Ð                 | Ъ       | u.          |
| ₩₩                                      |       |  | FI             | 10-11           |             | т               | Ħ               | 110               | ă.       | -14             | 僠                 | ū       | Ŧ.          |
| ш                                       |       |  | m              | ŦТ              |             | Ŧ               | H               | π                 | J.       | ä.              | 瑥                 | w       | Ω           |
| <b>TOWN</b><br>4<br>T<br>÷              |       |  | 1757<br>747    | iye ya<br>₩w    | Ð           | т<br>TH.        | m               | m<br>114          | κт<br>ш  | w<br>ïю         | 124               | л<br>ì. | ш           |
| ш<br>w                                  |       |  | f e A          | in virks        | n           | w               | 134             | 119               | ŵ        | иü              | 13                | n       | ω<br>ŧ      |
| ит<br>17                                |       |  | 17-11          | <b>T11M</b>     | Ð           | 142             | 13              | 11)               | τ        | πи              | 1T.               | m       | 40          |
| Æт<br>ти                                |       |  | n.             | 7.77            | D           | 192             | 13              | 38                | 64       | иH              | 141               | 5       | H           |
| π<br>116                                |       |  | 1940           | <b>Hotel</b>    |             | 11              | ūī              | X.                | ū.       | ж               | π                 | 12      | π           |
| w<br>- 55                               |       |  | 159            | 12:41           |             | ш               | m               | 119               | r.       | 48              | Ŧ                 | Ħ       | ú.          |
| <b>THEFT</b>                            |       |  | Ħ              | <b>TANK</b>     |             | 17              | 75              | π                 | 7.       | Ŧ.              | Ш                 | л       | 4.          |
| 77.<br>720                              |       |  | Ë              | 1151.<br>u sa   |             | т<br>ш          | Ŧ<br>Ħ          | π<br>π            | z<br>V.  | H.              | Ш                 | W       | ч           |
| 羉<br>w                                  |       |  | 85<br>19-17    | 11-20           |             | ш               | 11              | π                 | ω        | Ŧ.<br>w,        | äд.<br>Kī         | Į       | ç.          |
| m<br>11                                 |       |  | 1957           | Text            |             | Ш               | T.              | π                 |          |                 | Ŧ                 |         |             |
| a,<br>w<br>m                            |       |  | IГН            | मना             |             | П               | m               | π                 | ÿ        | 邸               | Th,               | Y.      | 44          |
| ш                                       |       |  | ГĐ.            | πm              |             | π               | т.              | π                 | г        | ï.              | ₩                 | ÷       | Ė           |
| ₩Æ                                      |       |  | TΠ             | 124             |             | т               | 1.              | Ш                 | œ        | H.              |                   | e.      |             |
| 19/04/01                                |       |  | र क<br>۰ń      | 37              |             | н               | Ķ               | π                 | w        | w               | w                 | U       | v           |
| 12044                                   |       |  | . .            | 恬精              |             | ш               |                 | П                 | J        | H.              | 141               |         | 7           |
| <b>THE RE</b><br>14.000                 |       |  | Te s           | RU.             |             | Æ               |                 | π<br>31,          | ŋ,<br>Ш  | ŦГ<br>HU.       | Ш<br>गा           | IJ      | и<br>J.     |
| <b>TANKER</b>                           |       |  | 13 M<br>$\Phi$ |                 |             | m               |                 | т                 | w        | ä9              | गर                | 7.      |             |
| ख्या                                    |       |  | tij R          | 镾               |             | н               | Ï               | π                 | ч.       | н               | ŦП                | L.      | π           |
| 14481                                   |       |  | ir.            | अन्य            |             |                 | ĩ.              | 11                | r.       | 14              | т                 | л.      | с           |
| <b>TPHA4</b>                            |       |  | सन्दर          | 21 Mai          |             | Ŧ               | π               | π                 | W.       | п               | Ŧ                 | m       | 44          |
| TVAN                                    |       |  | 13 H           | æ.              |             | т               | ĩ.              | TT.               | т        | W               | w                 | ¥,      |             |
| СQ.<br>ā                                |       |  | <b>Front</b>   | 25-31)          |             | w               | 77.             | 116               | τ        | π               | 143               | 25      | ٩m          |

Figura No. 5.10.- Resumen de calidades de mezcla asfáltica.

Esta tabla continúa en la siguiente página.

| ПΒ<br>. .<br>Ŧ |   | EW.           | в.,             |              | n a           | ш        | 11       | л        | m         |                     | π.         | м           |
|----------------|---|---------------|-----------------|--------------|---------------|----------|----------|----------|-----------|---------------------|------------|-------------|
| 歌班             |   | <b>H-30</b>   | सा              |              | ш             | 11       | т        | n.       | Ш         | 朌                   | Q.         | σ           |
|                |   | ī.            | -15 - 7         |              | <br>п.        | т        | u        | п        | Ħ         | ИĐ                  | ł,         | ш           |
| <b>THEFT</b>   |   | सन            | 1511            |              | ш<br>. .      | п        | Н        |          | Ŧ.        | ш                   | q.         | L           |
| 中華             |   | F.            | ww              |              | ī             | ч.       | Ŧ        | п        | m         | æ                   | п<br>г     | ç           |
| <b>THEFT</b>   |   | 14            | 49              |              | И.<br>н       | 17       | Ш        |          | 17,<br>82 | Т                   | 71         | т.          |
| [機動]           |   | āT.           |                 |              | т             | w<br>Л,  | П        | м<br>٠   | ш         | îΠ                  | п          | с<br>U.     |
| œ              |   | Į.            | 甜               |              | т             | 13       | 11       | ш        | 417       | n i                 | œ          | ш           |
| 甫<br>亚亚        |   |               | œ.              |              | Ŧ<br>٠        |          | Ħ        |          | HZ.       | r.                  | o          | л           |
|                |   |               | 4ê n            |              | 16            | R.       | Ŧ        | ш        | Ħ         | i.                  | т          | л           |
| i<br>Ili       | 7 | 轠             | 鏪               |              | Ħ             | Ф.       | Q.       | ч        | 47        | ĩΠ                  | т          | v           |
|                |   |               | æ               |              | ш             |          | 11       | d.       | щ         | m                   | Ñ.         | г           |
|                |   | <b>Add</b>    | सना             |              | ш<br>п.<br>P  | т        | w        | 4        | ΗŦ        | 摄                   | 7          | 42<br>٠     |
|                |   | - 77<br>55.00 | 35. J<br>इन्स   |              | 73            | ĩВ<br>Z. | к<br>Ħ   | л<br>w   | ш         | ш                   | v<br>ŋ,    | J<br>ï      |
|                |   | 55.00         | अन्स            |              | m             | П        | 11       | q,       | łш<br>ч   | m                   | ю          | w           |
|                |   |               | 15.             |              | <br>Æ         | л        | Ð        | Ф        | м         | .<br>ŧ              | a,         | y.          |
|                |   | 鞩             | 鼍               |              | ¥             | 17       | æ        | d.       | Ш         | ГIJ                 | œ          | п           |
|                |   |               |                 |              | H             |          | π        | v.       | W.        | ۱.,                 | л.         | п           |
|                |   | 54            |                 |              |               | т        | w        | v.       | íп        | نماا                | Ĩ,         | л.          |
| a ang pang     |   | п             | <b>PAK</b>      |              | Ŧ             | 14       | 'n       | т        | ÷.        | ÷П                  | п          | π           |
|                |   | £9.           | З.              |              | ٣             | Ñ        | ÷        | Ŧ        | w         | zЛ                  | ٤.         | ł.          |
|                |   | 54            |                 |              | 11<br>. .     | п<br>Ŧ   | Ŧ        | ъ        | V.        | 17.<br>s.           | п          | स<br>Ł      |
|                |   | œ             | 職               |              | <br>т         | œ        | П<br>Ŧ.  | J,<br>V. | a<br>R    | <br>Ŧ               | η,         | P           |
|                |   | ٦,            |                 |              | л             | ÷        | U.       | u        | t.        | a sa<br>ИW          | т          | 31          |
| ж              |   |               | 聾               |              | т             | п        | Ħ        | g,       | m         | tл                  | т          | п           |
| 鑼              |   |               | 先出              |              | <br>m         | fe-      | Ŧ        | œ        | M         | m                   | ъ,         | ٣.          |
|                |   | P.            | ÷               |              | 18            | ĸ        | Ħ        | u        | 97        | Ħ                   | ù,         | v.          |
| 王朝             |   | лπ<br>ř       | ۰M              |              | ш<br>. .<br>H | п        | Ш        | ш<br>ው   | ш         | œ                   | ъ.         | ū           |
|                |   | uш            | .               |              | .,            |          |          |          | ж         | т<br>œ              | лι<br>71   | п           |
| ■■             |   | Y.<br>ha b    | <b>Ta</b><br>EШ |              | 14<br>π       |          | π<br>116 | G.<br>ď. | 72<br>æ   | ш                   | Œ,         | 44<br>Ł     |
| تتبيط          |   | 37 H          | 'nШ             |              | ĸ             | 17.      | ħ        | k t      | œ         | w                   | л.         | Đ           |
|                |   | <b>Ta</b>     | - 30            |              | T.            | z.       | 15       | œ        | ÷.        | ч                   | ٠          | п           |
| 躣              |   | Ë.            | 23              |              | w             | 72       | ÷        | Œ        | Ŧ.        | и۶                  | ū,         | m           |
|                |   | Т.            | 34              |              | T             | 14       | 15       | u.       | u.        | 硱                   | W          | τ           |
| mor            | ŵ | अन्त          | सनाः            |              | ш             | π        | ю        | v,       | ĸ         |                     | 73         | т           |
|                |   |               |                 |              |               |          |          |          |           |                     |            | ы           |
|                |   |               |                 | an pinatural |               |          |          | गना      |           | 74 March            | mТ         |             |
|                |   |               | <b>TANK</b>     |              | mп            | 躢        | 119.14   | u.       | 盟         | 12.541              | Į          | 珊           |
|                |   |               | 2020            |              | 孤島<br>11533   |          | 77       | И.<br>ш  | 87.       | <b>W.L.</b><br>Uri/ |            |             |
|                |   |               | 33.TH           |              | 3 Y.Y         | 7.975    | 凰        | TI       | U.ar      | <b>TALLA</b>        | m<br>У.    | ГΜ          |
|                |   |               | 1550 W.         |              | 67.681        | ست       | राणस     | Tщщ      | ستت<br>ōЕ | тик                 | a personal | <b>STAR</b> |

Figura No. 5.10 (continuación).- Resumen de calidades de mezcia asfáltica.

De estos resultados podemos concluir que al establecer límites de control para la establidad promedio +-2 veoes la desviación estándar, se cumple con la estabilidad mínima especificada y también el valor máximo está dentro de esos límites.

Les gráficas de comportamiento de los valores Marshall también se interpretan de forma objetiva por lo cual se puede apreciar el las figuras No. 5.11 que en el principio de la producción así como, en el último tercio del periodo, los indicadores muestran un comportamiento errático, por lo cual amerita que se haga una investigación comenzando por revisar las características de calidad como son densidad y granulometrías de los agregados pétreos y de ser necesario se realizará un nuevo diseño Marshall.

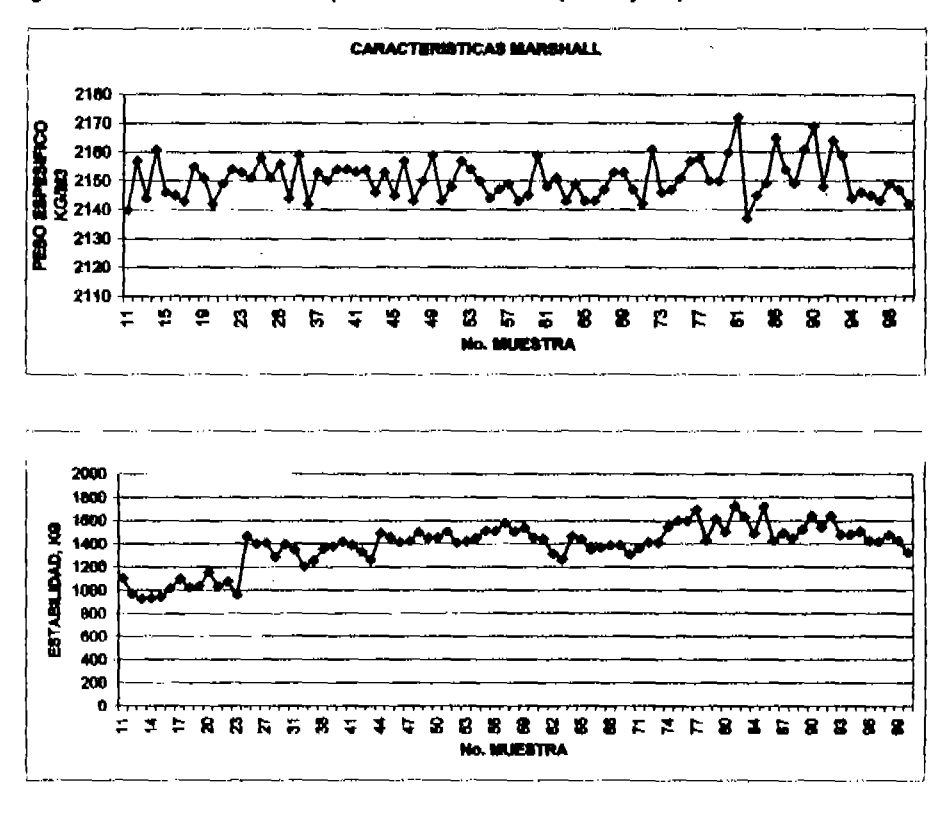

Figura No. 5.11.- Graficas de comportamiento de valores que arroia la prueba de Marshall.

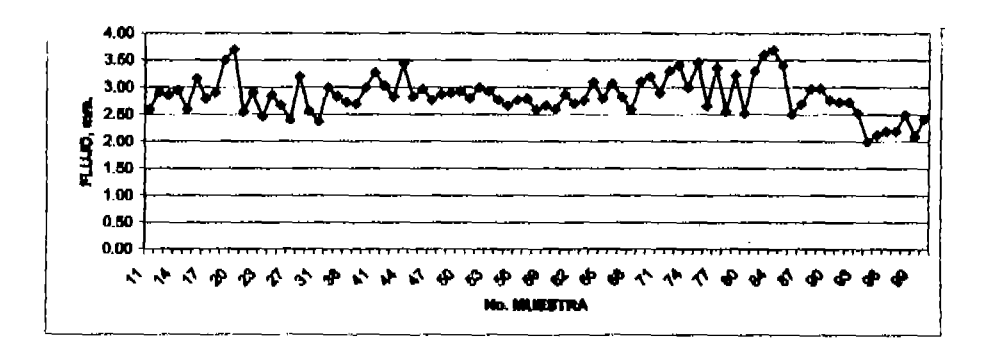

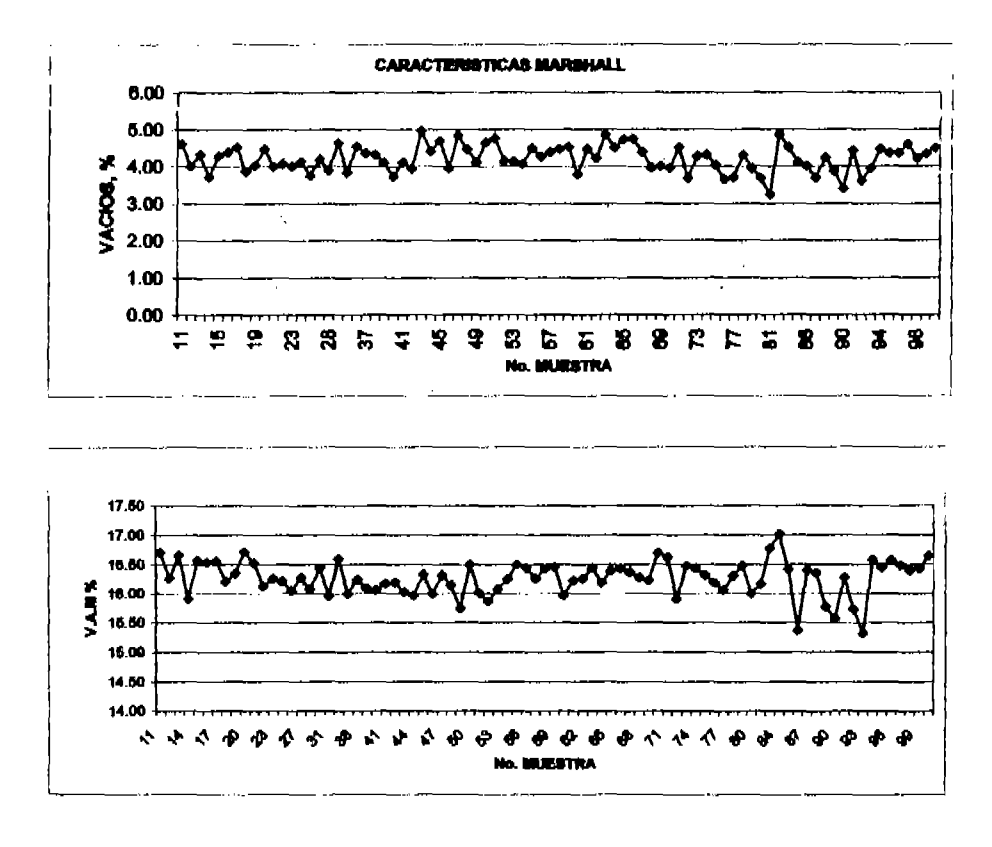

Figura No. 5.11 (continuación).- Graficas de comportamiento da valorea que arroja la prúsba de Mershall,

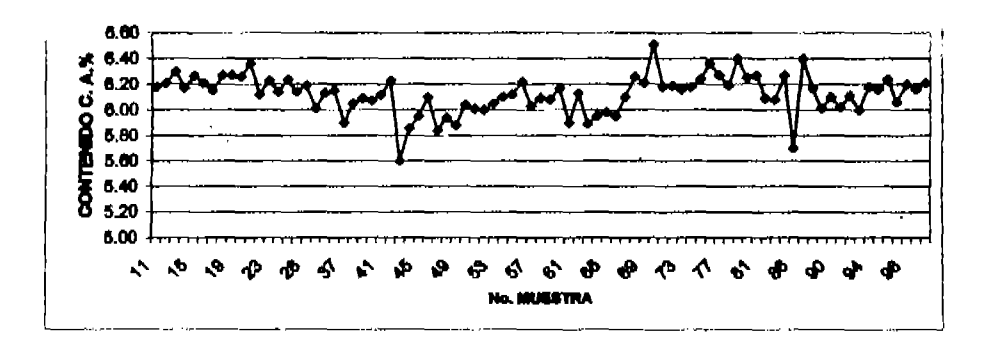

#### 6.6. Compactación de carpeta asfáltica.

La compactación de la carpeta asfáltica se revisa para corroborar que el trabajo de control de producción, tendido y con un buen procedimiento de construcción, se tienen resultados satisfactorios dentro de las especificaciones establecidas en el provecto.

La extracción de núcleos de concreto esfáltico se lleva a cabo en tramos terminados al 100% aunque se puede por urgencia de resultados hacer pruebas en la franja construída y posteriormente regresar a muestrear mediante núcleos la franja complementaria.

La actividad se lleva a cabo con equipo de extracción con broca circular de diamante con diámetro de al manos 3 vaces al diámetro del tamaño máximo del sgregado. El espesor es el total de la capa construida.

A la par se realizan las pruebas de permeabilidad de la carpeta.

Los resultados se muestran el la figura No. 5.12 y de ellos se puede hacer los siguientes comentarios

El grado de compactación y la permeabilidad determinados mediante las pruebas correspondientes, cumplen con los requisitos especificados. Se puede observar como la permeabilidad se mantiene en 0% en el 100% de las pruebas que se muestran. El grado de compactación de provecto es mínimo el 95% del P.V. Marshall determinado mediante pruebas de laboratorio.

# Figura No. 5.12. Resumen de compactación en carpeta asfáltica.

# CAMINO DE ACCESO DEFINITIVO AL P.H. EL CAJÓN

### COMPACTACIÓN DE MEZGLA ARFÁLTICA

 $\ddot{\phantom{a}}$ 

J.

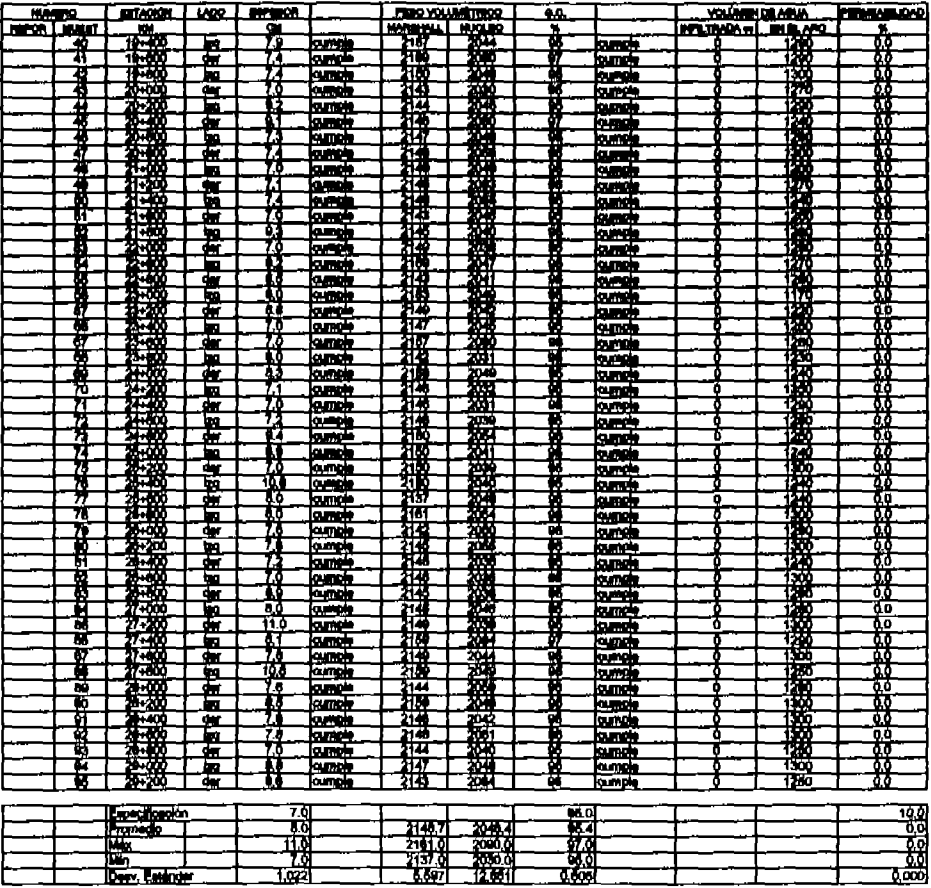

# **CONCLUSIONES Y RECOMENDACIONES**

Las capas que conforman el paylmento son la sub-base, la base hidráulica y la carpeta asfáltica estas capas se apovan en la capa de subrasante que es la última capa de las terracerías misma que por especificación se constituye con materiales de buena calidad, en un espesor de 30 cm compactados al 95% de su P.V.S.M. Según la prueba de compactación dinámica AASHTO estándar.

El control de calidad como parte integrante de los sistemas de aseguramiento de calidad y de gestión, lleva implícita la responsabilidad de cumplir y hacer cumplir todos los procedimientos aplicables para que las obras se cumplan en tiempo y forma a un costo real, esto es, si la etapa que se esta controlando requiere de una mayor inversión de recursos no considerados en el presupuesto inicial, con base a las recomendaciones que emanen del control de calidad, tendrá las bases par lustificar recursos adicionales, sin que esta nueva inversión se considere como costo adicional y al por el contrario tendrá que aceptarse la omisión voluntaria o involuntaria de ciertos conceptos necesarios para tener una obra con la calidad deseada dentro de las especificaciones establécidas.

Es recomendable que en todas las obras por muy pequeñas que aparenten ser, se elecute el control de calidad. El control de calidad se debe aceptar como parte integral de una forma de vida. Al tener el nivel de calidad deseado, se tiene para todos el bienestar que da seguridad y a su vez se incrementa la sensación de bienser.

En la obra del camino de acceso al P.H. El Cajón, en el estado de Nayarit, se tiene actualmente construido el pavimento quedando pendiente la colocación de sello de la carpeta. El sello se tendrá que colocar a más tardar en el año de 2006. Previamente a la recepción de los trabajos que será en el año 2007.

Mientras tanto esta se considera una obra viva, toda vez que el mantenimiento del camino esta a cargo de la empresa que construye la Central Hidroeléctrica.

## **GLOSARIO**

Pavimento.-Estructura conformada por capas de materiales tratados previamente y que están construidas en espesores y características de calidad previamente definidas. En términos generales, se integra por la capa de sub-base, la capa de base hidráulica y la carpeta asfáltica aloladas entre las líneas imaginarias de subrasante y la rasante.

Terrecería.-Capes de materiales que en general son compensaciones de cortes y terraplenes que se encuentran provectadas o construidas por debalo de la línea imaginaría de subrasante.

Control.-Conjunto de métodos y procedimientos para garantizar que no habrá desviaciones en el proceso de producción o construoción.

Atributos de un bien o servicio que provocan sentimiento de satisfacción al cliente Calidad -Actividad en la que interviene personal de laboratorio bien entrenado y con Munstrao conocimiento pieno del procedimiento adecuado.

Procedimiento.-Conjunto de pasos o instrucciones que siguiéndolas se garantizan resultados satisfactorios.

Compactar.-Acto de reducir el espesor de una capa mediante la aplicación de una energía mecánica o estática.

Lavado -Prueba que mediante una sustancia líquida sirve para quitar impurezas de una muestra. En terrecerías se utiliza agua para eliminar finos en malla 200. En mazcias asfálticas se utiliza un solvente (tricioroetileno), para eliminar el residuo asfáltico.

Plásticidad es la propiedad que presentan los suelos de poder deformarse, hasta Plasticidad cierto límite, sin romperse. Por medio de ella se mide el comportamiento de los suelos en todas las épocas. Las arcillas presentan esta propiedad en grado variable. Para conocer la plasticidad de un suelo se hace el uso de los límites de Atterberg.

El límite líquido se define como el contenido de humedad expresado en Límite Llauido porciento con respecto al peso seco de la muestra, con el cual el suelo cambia del estado líquido al piástico. De esta forma, los suelos plásticos tienen en el límite líquido una reslatencia muy pequeña al esfuerzo de corte y según Atterberg es de 25 g/cm2. Para determinar el límite líquido de un suelo se hace el siguiente procedimiento.

Límite Plástico -Es el contenido de humedad, expresado en porciento con respecto al peso. seco de la muestra secada al homo, para el cual los suelos cohesivos pasan de un estado semisólido a un estado plástico.

Contracción Lineal.-Se determina mediante la medición de la longitud de un mismo prisma de suelo, hasta que va no se observe disminución alguna. La muestra ise toma de material en su límite líquido y se moldes, se seca la muestra y se mide la diferencia de longitud expresada en % (todo esto de acuerdo al procedimiento indicado en 7.3.3 del anexo A2-2)

64

# **BIBLIOGRAFÍA**

- $1 -$ La ingeniería en las vias terrestres tomos 1 y 2. Rico Rodriguez
- $2 -$ Mecánico de suelos tomo 1. Juárez Badillo, Rico Rodríguez
- $3 -$ Diseño y construcción de Pavimentos, Control de calidad. Alfonso Rico Rodríguez, División de educación continua. Facultad de ingenierla de la U.N.A.M. junio 1987.
- $4 -$ Memorias de construcción y laboratorio de control de calidad del P.H. El Calón. Nav.

## Referencias:

- L. www.gestiopolis.com/recursos/documentos/fulldocs/ger/normascalidad.htm
- $II$ www.universidadablerta.edu.mx
- ш. Annual Books of ASTM Standars. Costruction. Section 4. Volume 04.03
- $N -$ Normas para Construcción en Instalaciones y Normas de Calidad de los Materiales de la Secretaria de Comunicaciones y Transportes (8CT 1987).
### ANEXOS

 $\cdot$ 

 $\sim$  .

 $\mathcal{L}^{\text{max}}_{\text{max}}$  and  $\mathcal{L}^{\text{max}}_{\text{max}}$ 

### **ANEXO A1**

BITACORA DE IDENTIFICACIÓN, CONTROL Y CALIBRACIÓN DE EQUIPO<br>DE MEDICIÓN Y PRUEBA.

#### SP-DP-LAB-PRO-0001 r01 A.9 Proyecto Hidroeléctrico "El Cajón"

Procedimiento Operativo de Control de Calidad, Obra Civil Sistema de Gestión

#### BITACORA DE IDENTIFICACIÓN, CONTROL Y CALIBRACIÓN DE EQUIPO DE MEDICIÓN Y PRUEBA

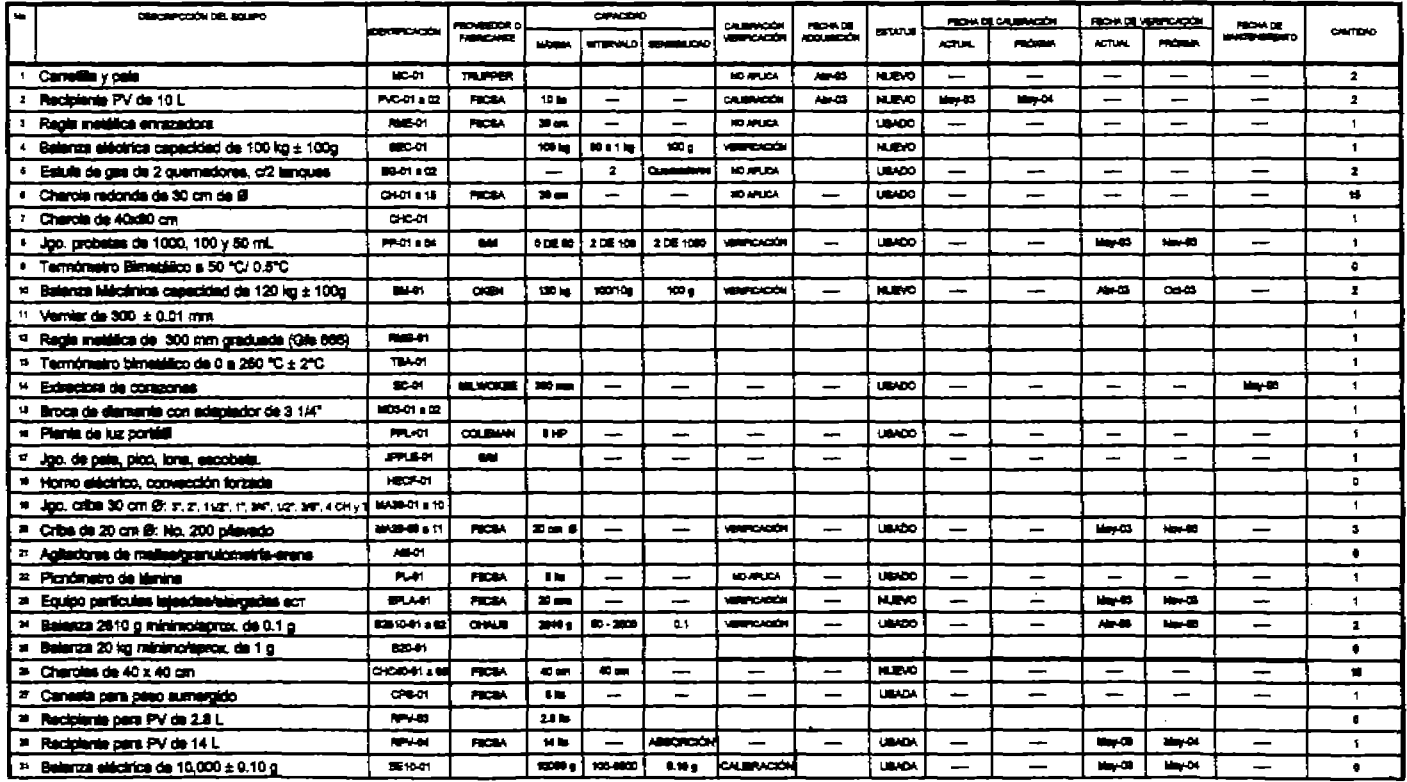

ANEXO A-1

 $\sim$ 

 $\bullet$  $\mathbf{1}$ 

Pagina

 $\overline{\mathbf{3}}$ 

#### Proyecto Hidroeléctrico "El Cajón" SP-DP-LAB-PRO-0001 r01 A.9

Procedimiento Operativo de Control de Calidad, Obra Civil Sistema de Gestión

#### BITACORA DE IDENTIFICACIÓN, CONTROL Y CALIBRACIÓN DE EQUIPO DE MEDICIÓN Y PRUEBA

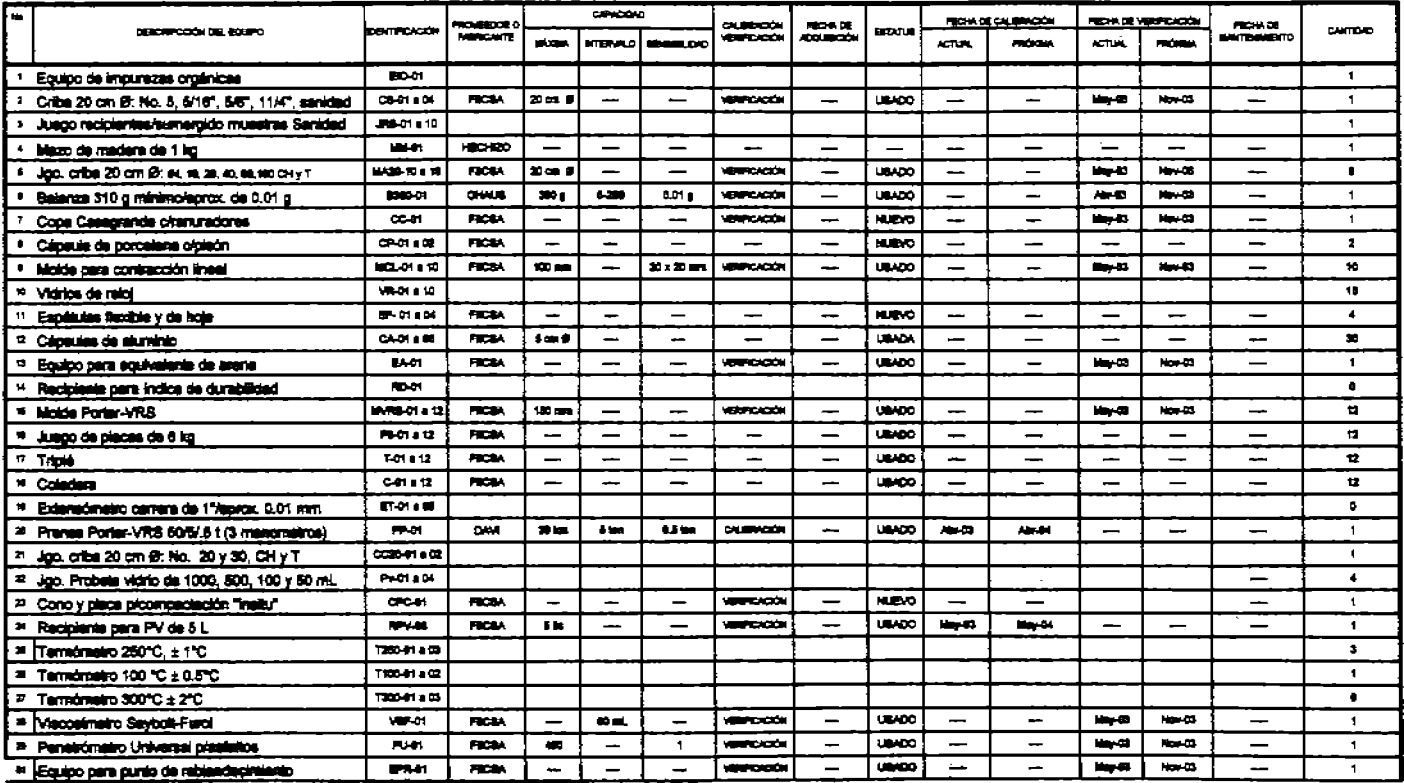

AMEXO A-1

 $\frac{d\mathbf{r}}{d\mathbf{r}}$  $\overline{\mathbf{2}}$ **Páoina** 

 $\overline{\mathbf{3}}$ 

#### Proyecto Hidroeléctrico "El Cajón" SP-DP-LAB-PRO-0001 r01 A.9

Procedimiento Operativo de Control de Calidad, Obra Civil Sistema de Gestión

#### BITACORA DE IDENTIFICACIÓN, CONTROL Y CALIBRACIÓN DE EQUIPO DE MEDICIÓN Y PRUEBA

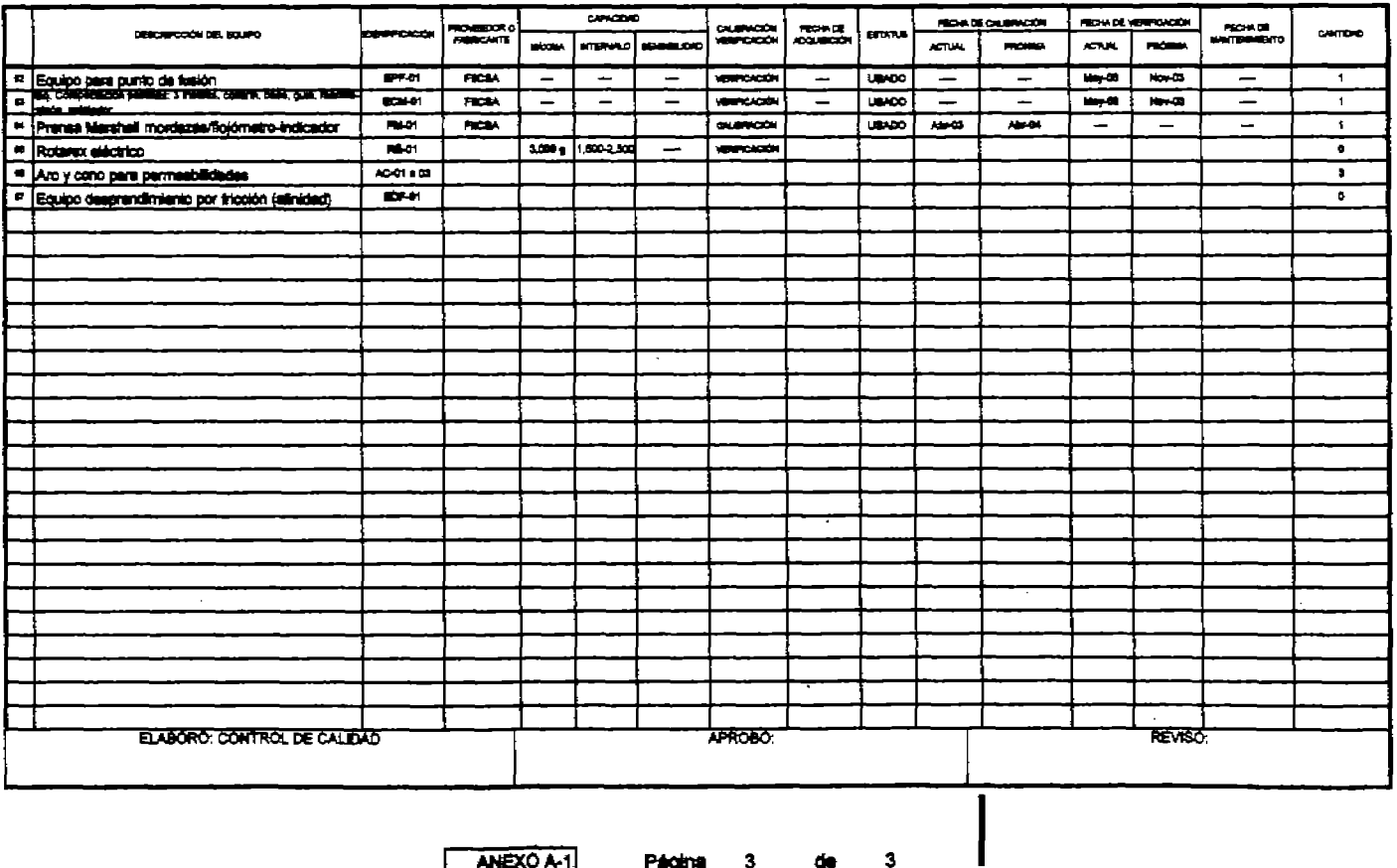

ANEXO A-1

Págma з ۵e

# **ANEXO A2-1**

PROCEDIMIENTO PARA MUESTREO DE AGREGADOS EN BANCO CLAVE: SP-DP-LAB-PRO-0005-r01

FORMATO PHC-01 IDENTIFICACIÓN DE MUESTREO EN CAMPO

#### ANEXO A 2-1

#### PROCEDIMIENTO PARA MUESTREO DE AGREGADOS EN BANCO. (CLAVE: 8P-DP-LAB-PRO-0006-r01)

#### 1 OBJETIVO

1.1 Establecer el muestreo de agregados que se utilizan para la investigación preliminar de fuentes potenciales de suministro; el control de los materiales en bancos (agregados y terracerías) en la fuente de abastecimiento

#### 2 CAMPO DE APLICACION

2.1 Este procedimiento aplica a las actividades del laboratorio de campo relacionadas al muestreo de materiales en bancos de abastecimiento o en el sitio de uso.

#### 3 INFORMACIÓN TÉCNICA Y REFERENCIAS APLICABLES

3.1 ASTM D-75 Sampling aggregates.

#### 4 DEFINICIONES Y TERMINOLOGIA

4.1 MUESTRA SIMPLE. Es la cantidad de material que se extrae de un solo sondeo o tamaño, de una sola vez de la fuente de abastecimiento.

4.2 MUESTRA COMPUESTA. Es la cantidad de material que comprende todas las muestras simples.

4.3 MUESTREO PARCIAL. Es la cantidad de material cuva masa no debe ser menor de mil gramos, y que es obtenida de una muestra simple o compuesta.

4.4 FUENTES DE ABASTECIMIENTO DE AGREGADOS, Son depósitos fluviales, eólicos, de glaciación, volcánicos, marítimos, lacustres, canteras y almacenes de plantas de procesamiento o fabricación de agregados artificiales.

4.5 BANCOS. Son depósitos de materiales fragmentados que posteriormente fueron oublertos por otros.

4.6 CUARTEO. Este debe hacerse ouando el volumen es considerable y se requiere una muestra más pequeña que sea representativa para su estudio.

#### 5 RESPONSABILIDADES

5.1 Es responsabilidad del Laboratorista la correcta ejecución de este procedimiento y del supervisor y/o jefe de laboratorio el seguimiento según aplique.

#### **6 ANTECEDENTES**

6.1 Para el muestreo de materiales en fuentes potenciales de suministro se debe contar con el plano o croquis de las fuentes de abastacimiento (ubicación del banco), saí como los caminos o brechas para su soceso y poblado(s) cercano(s), además de los equipos y sparatos a emplear, Indicación por escrito del responsable del provecto o su designado.

#### 7 PROCEDIMIENTOS.

7.1 Para el muestreo de materiales en fuentes potenciales de suministro se debe contar con el plano o croquis de las fuentes de abastecimiento (ubicación del banco), así como los caminos o brechas para su accéso y poblado(s) cercano(s), además de los equipos y aparatos a emplear.

7.2. Para el muestreo de materiales en fuentes de abastecimiento y en el sitio de uso, contar con el formato No. PHC-01, equipos y aparatos a emplear, a la mano,

#### 7.3. MUESTREO EN TAJOS A CIELO ABIERTO, (CUANDO EL YACIMIENTO TIENE UN FRENTE **DE ATAQUE.)**

7.3.1 Tomar muestras simples haciendo canales verticales en el espesor útil, los cuales deben localizarse equidistantes, dependiendo de su separación, homogeneidad y magnitud del vacimiento.

7.3.2 Tomer las muestras simples en cantidades aproximadamente iguales, deade la parte superior hasta la parte inferior de los estratos que lo componen en los diferentes canales.

7.3.3 Mezclar las muestras simples para formar una muestra compuesta de cada estrato, hasta obtener la muestra representativa del vacimiento, ver figura 2.1.

7.3.4 Para evitar contaminación se debe eliminar todo el material de despalme y aquel que hava escurrido sobre el frente.

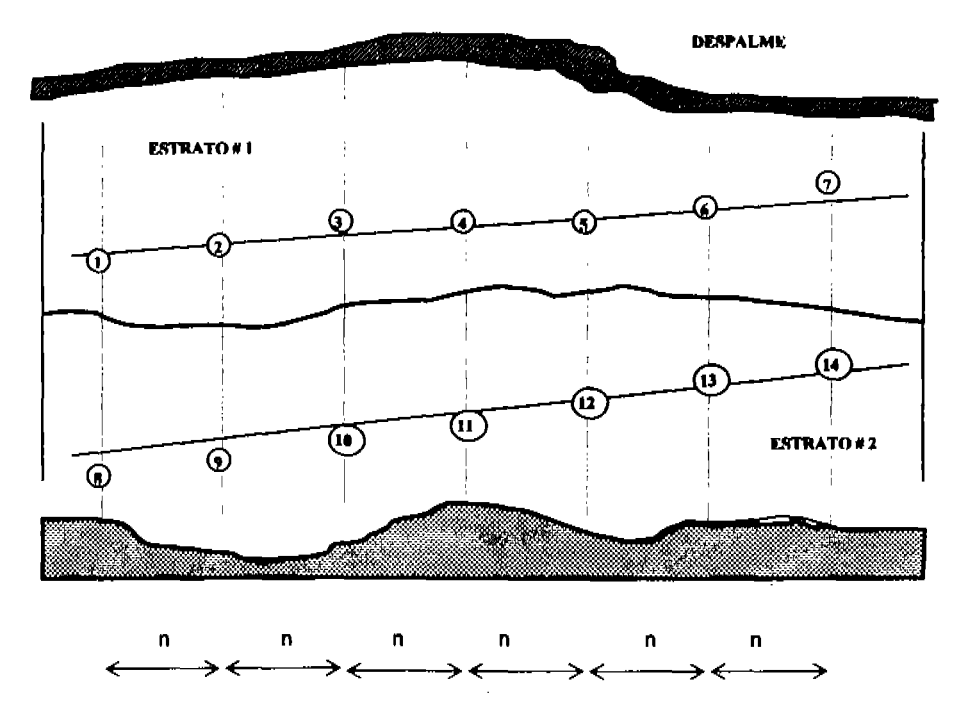

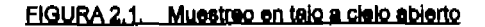

7.4. MUESTREO POR MEDIO DE POZOS (CUANDO EL YACIMIENTO NO CUENTA CON UN **FRENTE DE ATAQUE.)** 

7.4.1. Cuando no se cuenta con un frente de ataque, se debe efectuar el muestreo por medio de pozos, realizando el levantamiento topográfico del yacimiento para localizar los pozos de muestreo, dependiendo el número de ellos, de la uniformidad del yacimiento y de su extensión. Es conveniente que el levantamiento topográfico se haga a través de una cuadrícula que sirve para localizar pozoa de prueba en sus intersecciones y conocer de este modo el volumen de material que se puede aprovechar (Figura 2.2).

#### 7.5 MUESTREO DE POZOS A CIELO ABIERTO.

7.5.1. Extraer el material por capas, para lo cual se excavan prismas rectangulares concéntricos (Figura 3), cuya profundidad puede ser de 40 ó 100 om aproximadamente, dependiendo de las características de cementación del material, dejando un escalón mínimo de 40 cm en todo el perímetro a medida que se profundiza la excavación, a fin de evitar, hasta donde sea posible, la contaminación de las muestras simples (de ser necesario pueden ademar las paredes del pozo a medida que se profundice la excavación). En la etapa final, el prisma debe tener en la base por lo menos 60 cm aproximadamente con la profundidad que se considere conveniente. De estas muestras simples se formará la muestra compuesta.

Definida la cantidad del material, se deben vaciar los resultados en el formato No. PHC-01 con la localización de cada pozo, indicando el espesor de despalme, la profundidad explotable y las características del material muestreado a fin de determinar el volumen potencial del banco y la delimitación de las zonas de explotación.

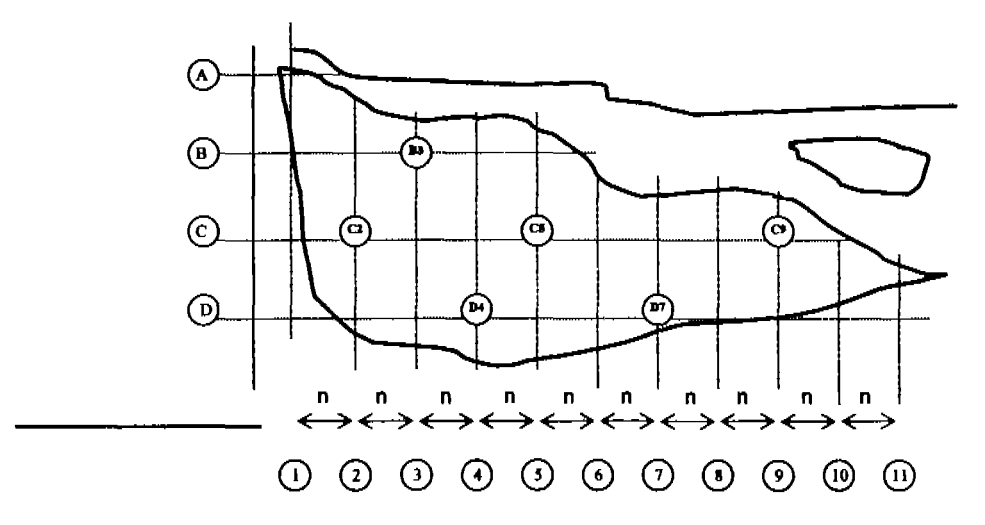

FIGURA 2.2. Localización de sondeos. (Planta).

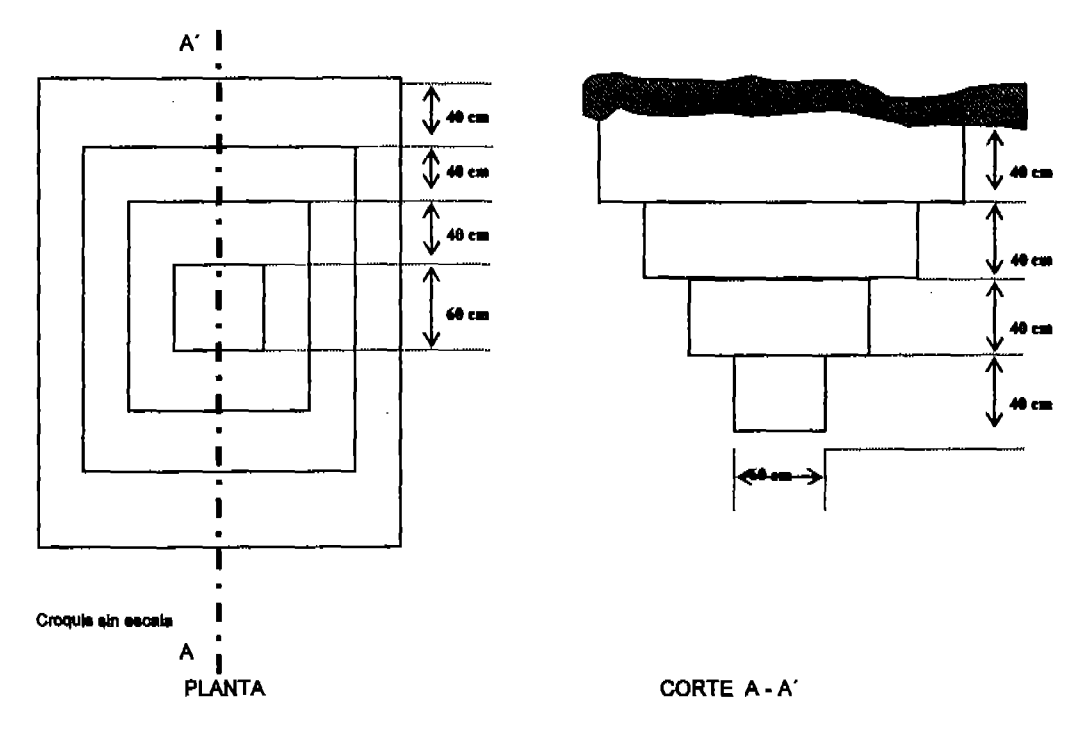

#### FIGURA 2.3. Muestreo en pozos a cielo abierto,

 $\sim 10^7$ 

#### 7.6. MUESTREO POR MEDIO DE TRINCHERAS.

7.6.1. La explotación por medio de trincheras es aplicable en laderas no escarpadas, las cuales suelen estar cubiertas de material de despalme. Es necesario remover este material haciendo una excavación escalonada de arriba hacia abajo; en cada uno de estos se hacen zanjas de dimensiones apropiades para la extraoción de muestras. Se deba evitar la conteminación del material (figura 2.4).

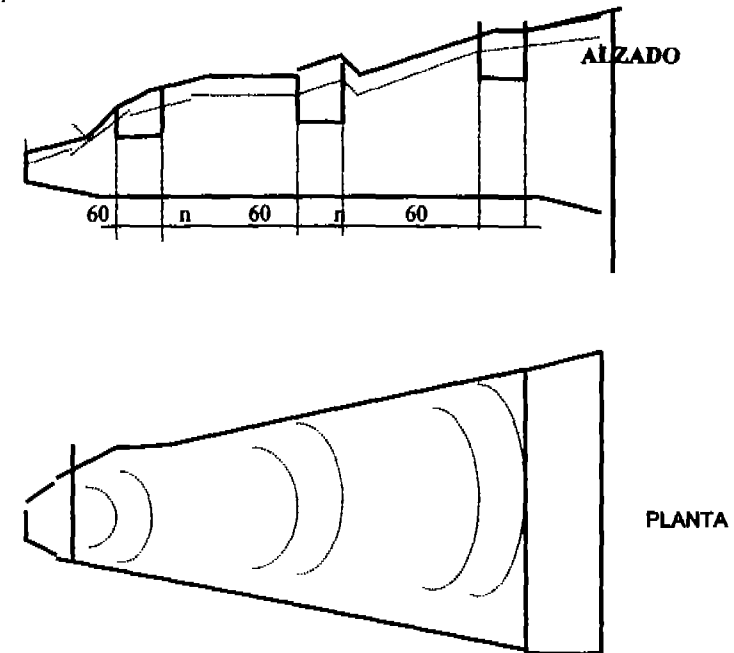

#### FIGURA 2.4. Muestreo por trincheras

#### 7.7. MUESTREO DE MATERIAL DE PEPENA.

7.7.1. Cuando el material se localiza en la superficie del terreno, para colectario no se requiere emplear equipos o procedimientos especiales. Antes de efectuar el muestreo debe hacerse una Inspección visual detallada del material localizado sobre el área que se pretende explorar, teniendo la precaución de verificar la cantidad de los diferentes tipos de materiales que existan en dicha área.

Se toman muestras separadas y en cantidades suficientes de todos las clases de materiales, que como resultado de la inspección visual, se consideran apropiadas para la producción de material. estimando la cantidad y el por ciento aproximado de cada una de ellas en el área estudiada.

#### 7.8. MUESTREO DE BRECHAS Y AGLOMERADOS.

7.8.1. Por lo general, éstos depósitos están cublertos por una capa de tierra vegetal que debe removerse antes de iniciar el muestreo, lo cual podrá efectuarse por madio de pozos a cielo abierto o excavando trincheras eliminando el material intemperizado y haciendo observaciones sobre los aspectos del material, tales como color, estructura y porcentale aproximado de material útil.

#### 7.9. MUESTREO EN FORMACIONES DE MATERIALES (AGREGADOS Y TERRACERÍAS) NO **EXPLOTADAS.**

7.9.1. Para hacer un muestreo correcto de estas formaciones, es conveniente tornar en consideración los siguientes aspectos geológicos del banco,

Configuración, rumbo y echado del depósito.

Estructura de la formación, indicando si está fracturada y si la fractura es abierta o cerrada. Uniformidad en el sentido vertical.

Indicar la presencia de estratos, lentes, diques y bolsas de material de contaminación del banco, dando las características de los mismos.

Profundidad de la formación estrationáfica.

Grado de internoerización del banco.

Clasificación petrográfica del material explorable.

Antes de efectuar el muestreo debe eliminarse el material de despalme y la capa de material Intemperizado.

Debe tomarse un número suficientemente grande de muestras para que sean representativas del banco, incluvendo cualquier variación significativa del mismo.

Dependiendo de las fuentes de abastecimiento, el muestreo puede efectuarse mediante los procedimientos de pozos a cielo abierto o de trincheras, pudiendo emplearse para la recolección de muestras: pico, paía, barreta, pulcetas, barrenadoras o rompedoras neumáticas o por medio de extracción de corazones.

#### 7.10. MUESTREO DE CANTERAS.

7.10.1. El muestreo se reduce a tomar muestras representativas del material almacenado o "in situ". (ver procedimiento punto 7.3 muestreo en tajos).

#### 7.11 MUESTREO DE MATERIAL ALMACENADO.

7.11.1. Cuando se tenga material almacenado en la zona de explotación o en la obra, el muestreo se debe hacer tomando porciones aproximadamente iguales de diferente nivel y directriz al del aimacén (Floura 2.5). Las muestras simples obtenidas se mezclan para formar una muestra compuesta, que ses representativa del material total almacenado. Una vez analizados los materiales, se deben veciar los datos en el formato No. PHC-01 para facilitar el informe.

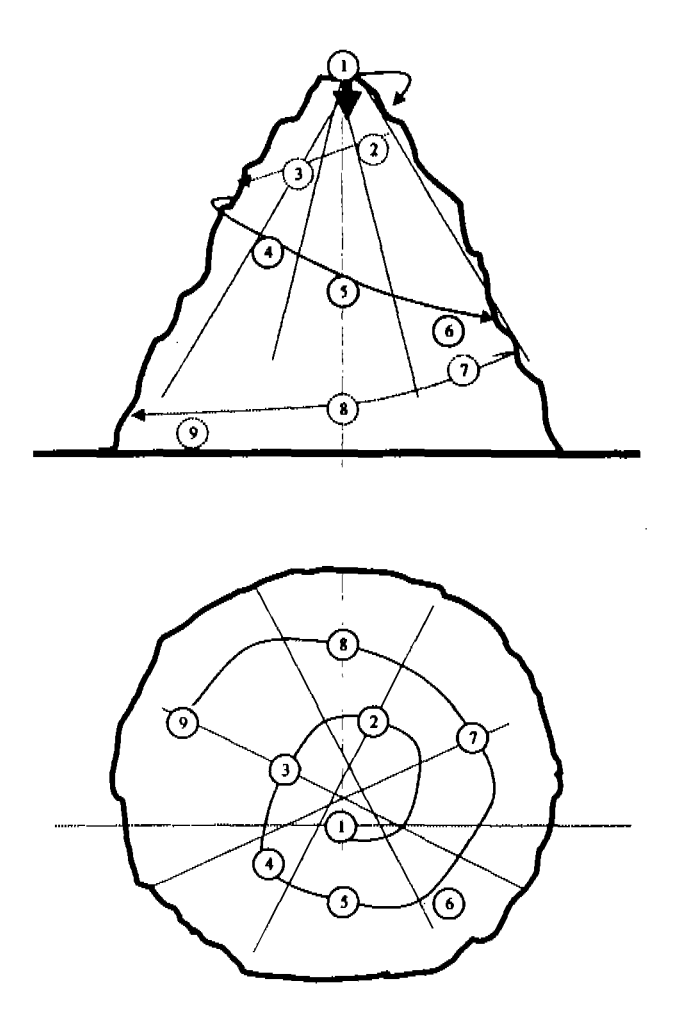

FIGURA 2.5. Muestreo de material almacenado.

#### 7.12. MUESTREO EN LA CORRIENTE DE DESCARGA DE TOLVAS O BANDAS.

7.12.1. Se utiliza el método alestorio para seleccionar las unidades que se van a muestrear, considerando tres porciones iguales, tornadas al azar, combinándose para formar una muestra. compuesta cuva masa sea loual o mayor al recomendado en la tabla 2.1.

Se toma cada una de las porciones del material a medida que se va descargando, depositándolo en un recipiente de tamaño adecuado para contener la muestra de la sección transversal completa. de la corriente de descarga, sin que esta se derrame.

7.12.2. Cuando el muestreo se efectúe en tolvas, las muestras deben tomarse cuando las tolvas estén casi lienas.

7.12.3. Las muestras perciales no deben incluir material de un transportador o de una tolva recientemente llenada.

7.12.4. Cuando se puede detener la banda transportadora, se colocan transversalmente a la longitud de la banda y con una separación adecuada, dos láminas como referencía, que tengan el mismo perfil de la banda y que delimite la zona en que se ya a tomar la muestra parcial; se efectúa esta operación en tres diferentes zonas igualmente especiadas.

7.12.5. Se retira el material comprendido entre las dos placas en forma cuidadosa, recolectando el poivo por medio de un cepillo.

#### 7.13. MUESTREO EN UNIDADES DE TRANSPORTE.

7.13.1. Se debe evitar el muestreo de agregado grueso o de mezclas de agregado grueso y fino, hasta donde sea posible, particularmente cuando el muestreo se hace con el propósito de determinar las propiedades de los agregados y que puede depender del grado de trituración de la muestra. Si las circunstancias lo hacen necesario, cuando se muestrea un transporte con agregado grueso o con mezcia de agregado grueso y fino, se diseña un plan de muestreo para el caso específico en consideración, que dé resultados confiables, obtenidos de acuerdo a todas las partes interesadas.

7.13.2. El plan de muestreo debe definir el número necesario de muestras para representar lotes y sub-lotes de tamaños específicos.

7.13.3. Los principlos generales de muestreo en unidades de transporte, se aplican a camiones, vagones de tren, barcos y otras unidades de transporte.

#### 7.14. TAMAÑO DE LA MUESTRA.

7.14.1. Número y tamaño de las muestras; el mínimo de muestras de campo obtenidas de la producción debe ser suficiente para que los resultados de las pruebas sean confiables. El tamaño de las muestras de campo que se citan en la tabla 1, es tentativo, y deben obtenerse según el tipo y número de pruebas a las cuales se van a sujetar; la muestra del material debe ser en cantidad suficiente para lograr la ejecución adecuada de las pruebas. Para agregados procesados, ya sean naturales o artificiales, el tamaño próximo nominal de las partículas es el tamaño mayor de la granulometría indicada en la norma que se vaya a aplicar, y sobre la cual se señale la retención permitida en la criba respectiva.

#### 7.15. PREPARACIÓN, ENVASADO, IDENTIFICACIÓN Y EMBARQUE DE LAS MUESTRAS.

7.15.1. Preparación de las muestras; las muestras pueden ser:

- \* Tepetate.
- \* Arena natural.
- \* Grava natural.
- \* Grava-arena.
- \* Materiales de voladura.
- \* Fragmentos de roca.
- \* Materiales artificiales

#### 7.16. MATERIAL MÍNIMO DE LA MUESTRA.

7.16.1. Los materiales mínimos recomendables de las muestras que deben enviarse al laboratorio para su estudio, son las indicadas en la tabla 2.1.

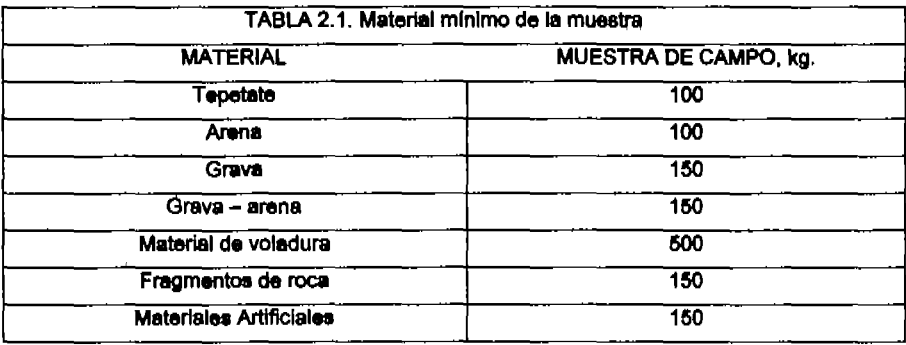

#### 7.17. IDENTIFICACIÓN DE LA MUESTRA.

7.17.1. Al hacer el envasado de las muestras para su envío al laboratorio, deben identificarse cada una de ellas, colocándose identificación bien aseguradas dentro y fuera del envase con los datos que se indican en el formato.

#### 7.18 ENVASADO Y EMBARQUE DE LA MUESTRA.

7,18.1.Les muestras de agregados gruesos y finos deben envasarse para su transporte en sacos u otros recipientes timpios que impidan perdida de material.

#### 7.19. INFORME DE RESULTADOS.

7.19.1. Una vez realizados los estudios en laboratorio se procede al vaciado en el formato correspondiente para su envío a la obra previamente con las firmas correspondientes.

#### 7.20. RECOMENDACIONES DE SEGURIDAD Y MEDIO AMBIENTE.

7,20.1. Para los muestreos a cleio abierto, es necesario tomar en ouenta las disposiciones ambientales del sitio, como respeto a la fauna (caza, maltrato, tráfico y/o comercialización), flora; corte de material de desmonte y despalme, deben realizarse con las medidas necesarias de sequridad.

7.20.2. Cuando se realicen perforaciones para muestreo, el material producto de la excavación deberá regresarse al sitio original.

7.20.3. Se debe evitar delar residuos de parafina (en caso de utilizarse) domésticos y en el caso de residuos biológico - orgánicos, evitar dejarlos a cielo ablerto.

7.20.4. Cuando se utilice maquinaria para la perforación de pozos de muestreo, evitar la contaminación del terreno.

7,20.5. Para los casos de muestras en la corriente de descarga de tolvas ó bombas, es importante acatar las disposiciones de seguridad del sitio (equipo de seguridad y reglamento).

**8. RECURSOS** 8.1. FOUIPO: Vehículo, carretilla. Carretilla. Plco. Barreta. Pala. Botas, guantes de carnaza y faja. Etiquetas.

8.2. MANO DE OBRA: Laboratoriata. Auxiliar de Laboratorio. Supervisor 6 Coordinador Jefe de Laboratorio.

8.3. MATERIALES: Franela o paño absorbente, estopa. Costales y/o envases. Bolsas de plástico

 $\sim$ 

#### 9. FORMATO

 $\bar{z}$ 

l,

Formato PHC-01 "Identificación de mussireo en campo". SP-DP-LAB-PRO-0001 r02 A.01

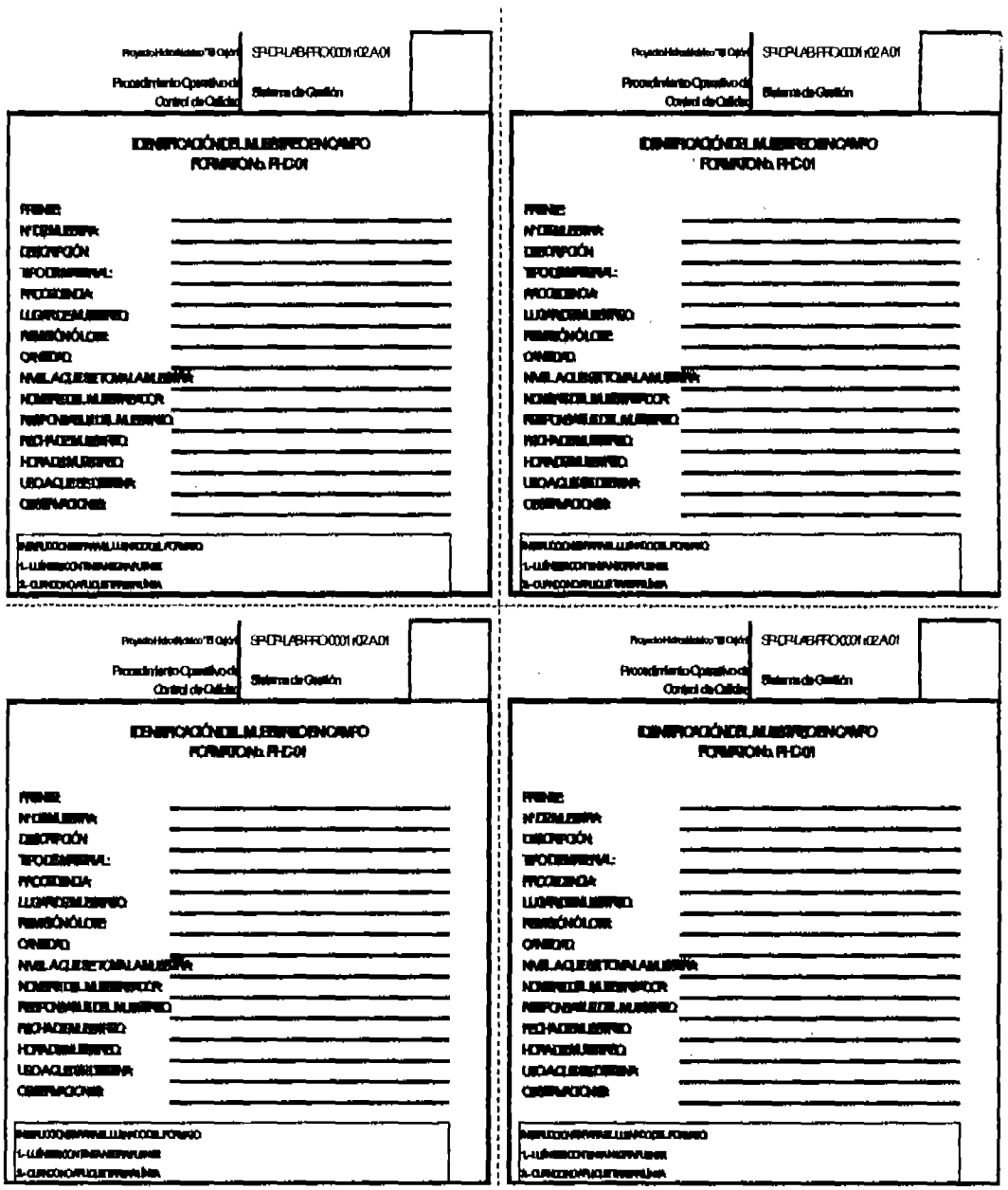

 $\mathcal{A}^{\mathcal{A}}$  .

 $\sim 10^7$ 

 $\mathcal{L}^{\text{max}}_{\text{max}}$  and  $\mathcal{L}^{\text{max}}_{\text{max}}$ 

ANEXO A 2-1 pagina 13

# **ANEXO A2-2**

PROCEDIMIENTO DE PRUEBAS EN TERRACERIAS, SUBBASES y BASES PARA PAVIMENTOS. CLAVE: SP-DP-LAB-PRO-0016-r01

FORMATO PHC-28 PRUEBA EN GRAVAS FORMATO PHC-29 PRUEBA EN ARENAS FORMATO PHC-29-2 PRUEBA EN ARENAS FORMATO PHC-31 PRUEBA DE COMPACTACiÓN DINÁMICA (AASHTO) FORMATO PHC-32 PRUEBA DE VALOR RELATIVO DE SOPORTE Y EXPANCIÓN FORMATO PHC-34 PRUEBAS EN TERRACERIAS y CAPAS DE PAVIMENTO FORMATO PHC-35 DETERMINACiÓN DE GRADO DE COMPACTACiÓN EN CAMPO

#### PROCEDIMIENTO DE PRUEBAS EN TERRACERÍAS. SUBBASES Y BASES PARA PAVIMENTOS. (CLAVE: 8P-DP-LAB-PRO-0018-r01)

#### 1. OBJETIVO

1.1. Obtener, preparar y ensayar muestras representativas de almacenes de terracerías y relienos en la obra ó en los bancos de préstamo de materiales, así como materiales de base hidráulica y pruebas durante y después de la colocación de estos materiales

#### 2. CAMPO DE APLICACIÓN

2.1. Este procedimiento cubre las pruebas de: granulometría, límites de plasticidad, contracción lineal, peso volumétrico seco máximo estándar, valor relativo de soporte y expansión, peso volumétrico suelto, equivalente de arena, valor cementante, así como la compactación "in situ".

#### 3. INFORMACIÓN TÉCNICA Y REFERENCIAS APLICABLES

3.1.Normas de Construcción de la Secretaria de Comunicaciones y Transportes, SCT, Libro 3, 4 y 6.

3.2. American Society for Testing and Materials. Annual Book of ASTM Standards vol. 4.08.

3.3. American Society for Testing And Materials. Annual Book of ASTM Standards, vol. 04.08. ASTM D. 422, D 427, D 854, D 1140, D 4318, D 4943, ASTM D 698, D 1557, D 1883.

#### 4. DEFINICIONES Y TERMINOLOGIA

4.1. ANÁLISIS GRANULOMÉTRICO. Es la determinación cuantitativa de la distribución de partículas que conforman los suelos según su tamaño. Su determinación se realiza mediante la determinación de la masa de las partículas del suelo que se retienen durante su cribado a travée de distintas mallas con aberturas de entre 3" y mayores de 0.074 mm. Para efectos de clasificación SUCS, los materiales con partículas mayores que 3" son considerados como fragmentos de roca. Entre las malles de 3" y la No. 4 son las gravas, y las arenas quedan comprendidas entre la malla No. 4 y se retienen en la malla No. 200. Los finos son aquellos materiales que pasan la malla No. 200. Para el cribado se utilizan las siguientes mallas:

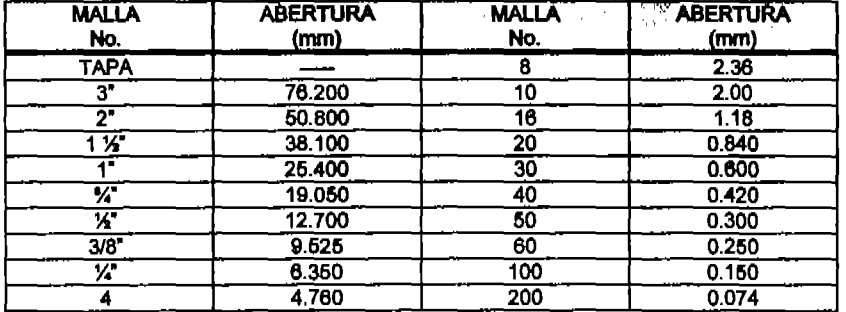

4.2. LÍMITE LÍQUIDO. Es el contenido de agua para el que una muestra de suelo tiene una resistencia al corte de 25 g/cm<sup>2</sup>.

4.3. LÍMITE PLÁSTICO. Es el contenido de agua de una muestra de suelo en el que al rolar un rollo de 1/8" (3.2 mm) de diámetro sobre una placa de vidrio lisa, éste comienza a agrietarse, sin desmoronarse.

INDICE DE PLASTICIDAD. Es la diferencia algebraica del límite líquido y el límite plástico. 4.4  $I_P =$  $L_L - L_P$ 

donde:  $I_p =$  indice plástico;  $L_l =$  Límite líquido;  $L_p =$  Límite plástico

4.6. CONTRACCIÓN LINEAL. Representa la reducción en una de sus dimensiones de una muestra de suelo, expresada en porcentaje de la dimensión original. Esta prueba es aplicable a suelos cohesivos que pasen por la malla No. 40.

4.6. COPA DE CASAGRANDE. Dispositivo de laboratorio que sirve para la determinación del límite líquido de la fracción fina de los suelos. Consta de un recipiente de bronce o latón con un borde del mismo material y un tacón montados sobre una base. El tacón y la copa giran en tomo a un eje fijo unido a la base. Una excéntrica hace que la copa golpee periódicamente contra la base del dispositivo, que es de hule o micerta 221. La altura de calda de la copa es, por especificación, de 1 cm.

4.7. COMPACTACIÓN. Método artificial de mejoramiento de suelos que se emplea para aumentar las características mecânicas paso volumétrico y disminuir la permeabilidad de un suelo.

4.8. ENERGÍA DE COMPACTACIÓN. Es la medida necesaria para reproducir el peso específico seco.

4.9. PESO VOLUMETRICO SECO. Es la relación entre el peso y el volumen de un suelo, el peso volumétrico seco máximo lo obtendremos de una gráfica peso volumétrico seco vs contenido de agua,

4.10. VALOR RELATIVO DE SOPORTE. Se manejará como VRS por sus iniciales se conoce también como California Bearing Ratio CBR por sus siglas en inglés. Se define como la relación de las resistencias en porcentaje, del material en estudio y de un material estándar, a ser penetrados por un clijndro metálico. Los valores para cálculo se obtienen cuando se registre el valor de la fuerza a 2.54 y 5.08 mm de penetración del material.

#### *R. RESPONSARE IDADES*

5.1. La responsabilidad de realizar las pruebas es del Laboratorista que las efectúe, así como el cálculo correcto de estas pruebas; los resultados de las mismas se obtienen con ayuda en algunos casos, de una hoia de calculo en Excel, programada con el formato y las funciones necesarias.

5.2. Es responsabilidad del jefe de laboratorio el cumplimiento de este procedimiento en forma conjunta con su personal, y la verificación aleatoria de la elecución de los ensave.

#### **6. ANTECEDENTES**

6.1. Para cada una de las pruebas se prepara el equipo necesario para su ejecución.

6.2. Se procede a la preparación de las muestras de prueba de acuerdo con el tipo de ensaye a realizar.

#### 7. PROCEDIMIENTOS.

#### 7.1. GRANULOMETRÍA.

7.1.1. Preparar el equipo necesario para la prueba.

7.1.2. Obtener la muestra por cuarteo, mecánico o manual de acuerdo al procedimiento SP DP LAB-PRO-006 r01: Para arenas se toma la cantidad aproximada de 500 g; Para las gravas de TMA de 1/s" 2 kg, para %" 8 kg, para 2" 20 kg y para 3" de 45 kg.

7.1.3. Secar la muestra del material preferentemente a los rayos del sol, aproximadamente a 60 °C y pesar.

7.1.4. Se vacía la muestra en las mallas previamente acomodadas por tamaños de aberturas, de mayor a menor.

7.1.5. Cuando se use equipo mecánico, las mallas se acomodan en el agitador mecánico y éste se enciendo, dejándolo funcionar por un tiempo no mayor a 10 minutos. En caso de hacer la prueba manual: en arenas se vierte la muestra sobre las mallas acomodadas y para las gravas se efectúa el cribado de malla en malla de mayor a menor.

7.1.6. Transcurrido el tiempo de cribado se sacan las mallas del agitador y en el proceso manual se espera un momento a que las partículas sueltas se acomoden.

7.1.7. Se separa el juego de malias y se pesa el contenido de cada una de las malias, el valor obtenido se anota en el registro en el rengión correspondiente a cada malla según sea el caso.

7.1.8. Se debe tener precaución de no exceder para cada una de las malla un peso equivalente a 0.6 g/cm<sup>a</sup> (que es en mallas de 20 cm de diámetro 200 g máximo, y en mallas de 30 cm de diámetro de 1,696 g máximo.

7.1.9. Se realiza el cálculo sumando los pesos parciales hasta obtener la suma total; posteriormente se divide los valores parciales entre la suma total multiplicada por 100 y ajustada a la unidad.

de Uniformétad para concoor si la fracción gruesa es bien o mai graduada, cuando es requieran. Con los<br>restitados de esta prueba se determina ta clasificación del Sistema Unificado de Clasificación de Suelos (S. U. C. S.), yer Libro 4, SCT de les referencies. 7.1.10. De la curva granunnedrica se obtenen los valores del Coeficiente de Curvatura y del Coeficiente

# 7.2 GRANULOMETRIA DE LA SARENAS POR MEDDO DE LAVADO

de tal manera de eliminar el matarial mencr a la malia de 0.004 mm, después el material achante se le le<br>ejecuta la granulometría desde la malia No. 4 a la malia No. 100 y en la charcia se considera el material<br>que retiene 7.2.1. Custodo se realido la granulometica de la arena, primero se deba lavar el material por la malia 200.

razonablemente ciana. El meterial antes de layado se pesa secado el horno a 110 a 6 °C y también 7.2.2. El lavado del meterial se nueliza por agliando en un recipiente corredo hasta obtener el ague

después de lavado se seca a la temperatura indicada y se pesa.<br>7.2.3. Todos los valores se archite en el registro y procesariente de datos en la Inoja de cálculo.

# 7.3. LIMITES DE PLASTICIDAD Y CONTRACCIÓN LINEAL.<br>7.3.1. LIMITE LIGUIDO

7.3.1.1. Se obtiene la muestra por ensayar del cuarizo y del cribado por la malla No. 40 y se tomen<br>aproximadamente 300 g de malarital seco que pase la malla mencionada.<br>7.3.1.2. Se agrega aqua para remobilear el suelo hac

7.3.1.4. Se pone en una cábaula el misiarial que ha pasado por dicha maita. Se agrega agua y .con una<br>espátula se mezda perfeciamente hasta oblaver una gepláula en la copa de Casagrande, tantando un espesor<br>maintro de 1 om

al territoir de labrer le ravure se firaçõe el renumedor con la france

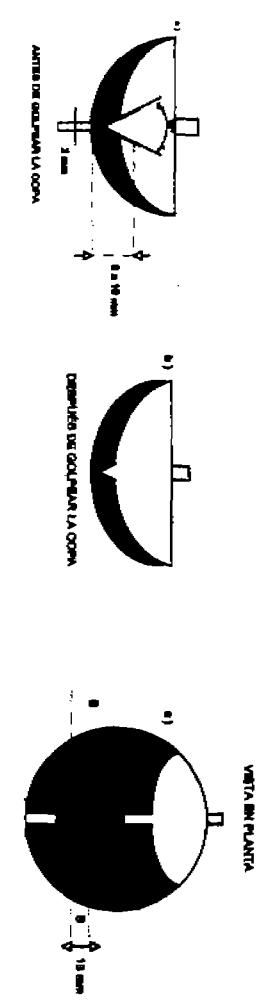

7.3.1.7. Se da vuelta a la manhela a razón de dos golpes por aegundo, contando el número de golpes<br>necessarios para que la ranuna se clerre en el fondo una distancia de 1 cm.

 $7.3.1.6.$  Se cientra la ranuta con la espátula, cuidando de que no queden burbijas y se regilen la operación

el registro St el número de golpes se repile o tiene una difisencia de ±1 golpe con respecto al phriner velor dobinko.<br>entonces se ancia una pequeria porción del suelo que está en la copa y próxima a la namura cerrada y se<br>coloca en 7.3.1.11. Se repiten los pasos agregándole el agua necesaria para cada uno de las determinaciones, se recomienda tener cuatro determinaciones comprendidas entre 5 y 50 golpes, teniendo dos entre 5 y 25 y las otras dos entre 25 y 50

7.3.1.12. Se procede a determinar el contenido de agua según el registro.

7.3.1.13. Se traza la gráfica del número de golpes va el contenido de agua en un ravado semilogarítmico.

7.3.1.14. El valor del límite líquido se encuentra mediante interpolación o lectura directa en la gráfica del contenido de aqua correspondiente a 25 golpes.

7.3.2. LIMITE PLASTICO.

7,3,2,1. Se torna una muestra de suelo empleada en la prueba de límite líquido que tenga bajo el contenido de agua.

7.3.2.2. Se amasa y se rola sobre la placa de vidrio hasta tener un rollo de 18" (32 mm) de diámetro y 5 cm de longitud.

7,3,2,3, Cuando se llega al diámetro indicado en el punto anterior, se revisa al la superficie del rollo presenta agristamiento; si es así, se corta en dos y una mitad se pone en uno de los vidrios de reloi o ospeula de aluminio; la otra mitad se amasa nuevamente y se repite el proceso tomando en cuenta que el rollo que se forme será de 5 cm de longitud.

7.3.2.4. Los vidrios de reiol o las capaulas de aluminio previemente verificada su masa, se determina su masa nuevamente con el material húmedo y se meten al homo para obtener su contenido de agua siguiendo los pasos indicados en el registro correspondiente.

7.3.2.5. Todas las masas obtenidas se deberán anotar en la hoia de registro; en este caso se emplea la sección que tienen los formatos presentados para esta prueba.

7.3.2.6. Cuando va se tienen los contenidos de aqua en %, el valor del límite plástico será el promedio aritmético de los contenidos de agua.

7.3.2.7. Al tener los valores del Límite Líquido (L<sub>i</sub>) y el Límite Plástico (Le), se puede entonoss obtener el valor del Índice de Plasticidad, Ip.

7.3.2.8. Con los valores del L<sub>u</sub> L<sub>e</sub> e le se realiza la clasificación de la fraoción fina del suelo empleando el Sistema Unificado de Clasificación de Suelos (S. U. C. S.)

#### 7.3.3. CONTRACCIÓN LINEAL.

7.3.3.1. Se mide el molde en su eje longitudinal y se anota en el registro, así como también se anotará el número de identificación del molde.

7.3.3.2; Se engrasa ligeramente el molde. Se pesa el molde. Se siguen los puntos con una penetración de 25 golpes con la Copa de Casagrande.

7.3.3.3. Se llena una tercera parte del molde con una muestra de suelo y se procura que no queden burbulas de aire atrapadas, para sacar las burbulas se golpes el molde sobre una superficie firme pero suave.

7.3,3,4. Se pone una segunda capa de aproximadamente otra tercera parte del molde y nuevamente se golpes sobre la superficie para sacar las burbujas de aire atrapadas.

7.3.3.5. Se agrega una última capa de suelo hasta llenarlo totalmente, se golpea nuevamente y el exceso de suelo se retira enrasando el molde.

7.3.3.6. Se pesa el molde con el suelo y se anota este valor en el registro. Se deja el molde con el suelo a temperatura ambiente, cuidando de que no se contamine, hasta que la coloración del suelo cambie de obscuro a claro.

7.3.3.7. Se mete al homo para su secado y se sigue el procedimiento para calcular el contenido de agua. como se indica en el registro.

7.3.3.8. Se extrae la muestra seca del molde y se mide con el Vernier, el valor se anota en el registro.

7.3.3.9. Los datos se deberán anotar en la hoja de registro mostrada en el registro.

7.4, MASA VOLUMÉTRICA SECA SUELTA (PESO VOLUMÉTRICO SECO SUELTO).

7.4.1. El material se mezcla para tratar de homogeneizar sus componentes.

7.4.2. Se obtiene el volumen y la masa del molde y se anotan en el registro.

7.4.3. Se toma el material con el cucharón y se vacía en el molde procurando no hacerlo de manera. brusca.

7.4.4. Se enrasa el material suavemente, buscando que el material que se queda sin enrasar sea equivalente a los huecos formados en el interior del molde.

7.4.5. Se limois el molde y se pesa en la báscula, anotando este valor en el registro.

7.4.6. Se calcula la masa (peso) del material.

7.4.7. Esta prueba se hace de 3 veces para obtener un valor promedio.

7.4.8. Los valores obtenidos se le anotan en la bitácora o registro de procesamiento de datos correspondiente.

7.5. PESO VOLUMÉTRICO MÁXIMO; COMPACTACIÓN EN EL LABORATORIO, COMPACTACIÓN ASTM D 698-91 MÉTODO ESTÁNDAR DE LABORATORIO PARA LA DETERMINACIÓN DE LAS CARACTERISTICA DE COMPACTACIÓN USANDO EL MÉTODO ESTÁNDAR O ESFUERZO ESTÁNDAR (12,400 ft-lbt/ft<sup>3</sup> (800 kN-m/m<sup>3</sup>))

7.5.1. Según las características del material se elige el procedimiento a seguir conforme la especificación dal provecto de acuerdo al grado de energía de compactación.

7.6.2. Se prepara el equipo:

7.5.3. Se pasa el material por la malla sugerida según la variante de prueba:

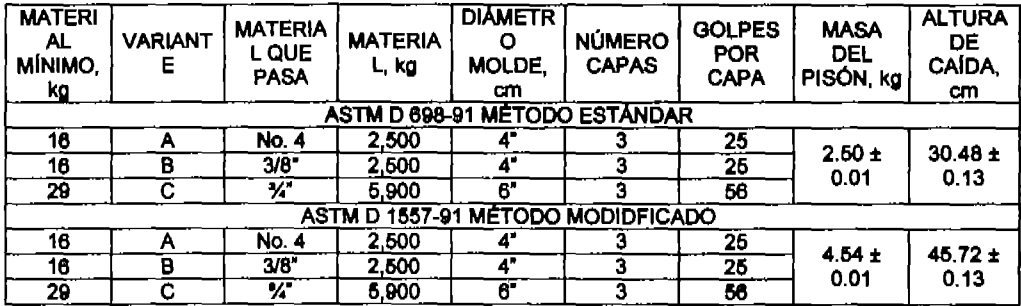

7.5.4. Se deja secar un poco el material en caso de que esté muy húmedo.

7.5.5. En el registro correspondiente se anota el peso y las dimensiones del molde.

7.5.6. Se agrega agua a la muestra y se mezcla muy bien para obtener una muestra ligeramente húmeda y homogénea.

7,5,7. Se prepara y ajusta la altura de caída y la masa del pisón, según las especificaciones de las variantes la prueba ASTM, D 698-91.

7.5.8. Se vacía con el cucharón una cantidad de muestra al molde que depende del número de capas que nos indique el punto anterior.

7.5.9. El molde se coloca en el plato giratorio del compactador y se asegura con las placas de fijación.

7.5.10. El tipo de prueba de especificación se analiza para moldes Proctor para moldes de 4" y VRS para moldes de 8" de diámetro.

7.5.11. Una vez terminado el número de golpes, se limpia el pisón, se coloca en su posición de descapso y se gira la palanca de seguridad. Se libera el molde y se retira.

7.5.12. Se replten los puntos tantas veces sea necesario para cumplir con la especificación.

7.5.13. Se retira el collarín del molde y se enrasa la muestra.

7,5.14. Se obtiene la masa del molde con la muestra y se anota este valor en el registro.

7.5.15. Se toma con la espátula una muestra del espécimen y se coloca en una de las cápsulas y se anota este valor en el registro.

7.5.16. Se obtiene la masa de la câpsula y se procede a obtener el contenido de squa según el procedimiento del registro correspondiente. Una vez obtenido el contenido de agua se anota este valor en el registro.

7.5.17. Se recite la prueba con otro punto aumentando la cantidad de agua hasta cuatro veces más para tener cinco determinaciones 3 en la rama seca y 2 en la rama húmeda y poder construir la curva de compactación.

7.5.18. Las fórmulas empleadas para esta prueba serán las siguientes:

7.5.18.1. Energía de compactación

 $E_0 = \frac{NnHW}{1000V}$ 

donde:

 $E_r$  = Energía de compactación en ko cm/cm<sup>3</sup>.

 $N =$  Número de coloss por capa.

 $n = Número de capes.$ 

 $H =$  Altura de calda en cm.

W = Masa del pisón en g.

 $V = Volume$  Molumen del cilindro en cm<sup>3</sup>.

7.5.18.2. Mass del agua

 $Ww = Wcav + sb - Wcav + ss$ 

donde:

Ww = Masa del squa en g.

WCAP+8H = Masa de la capsula más el suelo húmedo en g.

Wcarvas = Masa de la capsula más el suelo seco en q.

7.5.18.3. Masa del suelo seco

 $W<sub>BB</sub>=W<sub>CAP+BB</sub>-W<sub>CAP</sub>$ 

donde: W<sub>re</sub> = Masa del suelo seco en g. W<sub>CAP+RR</sub> = Masa de la cápsula más el suelo seco en g. W<sub>CAP</sub> = Masa de la câpeula en g.

7.5.18.4. Contenido de agua

 $\omega = \frac{Ww}{W_{BS}}$ 100

donde: □ = Contenido de agua en %. Ww = Masa del agua en g. Was = Masa del suelo seco en g.

7.5.18.5. Suelo húmedo  $W_H = W_{MOL} + an - W_{CL}$ donde: WH = Masa del suelo húmedo en el molde en Kg W<sub>Cli-san</sub> = Masa del cilindro más el suelo húmedo en Kg W<sub>CR</sub> = Masa del molde en Kg

7.5.18.6. Suelo seco

$$
W_8 = \frac{W_H}{\frac{W}{100}+1}
$$

donde: W. = Masa del suelo seco en el molde en Kg. Wu = Masa del suelo húmedo en el molde en Ko  $\Box$  = Contenido de agua en %

7.5.18.7. Mass volumetrico seco

 $\gamma s = \frac{Wa}{V} 1000$ 

donde:  $\square_2$  = Masa volumétrico seco en kg/m<sup>3</sup>.

WA = Masa del suelo seco en el molde en Kg

 $V = V$ olumen del molde en cm<sup>3</sup>.

7,5,19. Los valores obtenidos se anotan en la bitácora o registro y también genera el reporte del resultado de la prueba.

7.6. Compactación astm d 1557-91, "método estándar de laboratorio para la determinación de las características de compactación de los suelos usando el método modificado. (56.000 ft-lbt/ft<sup>3</sup> (2.700  $km-m/m<sup>3</sup>$ )).

7.6.1. El equipo de compactación se ajusta a la altura de caída y a la masa del pisón.

7.6.2. Para especificaciones de las variantes de la prueba. ASTM 1557-91.

7.6.3. Para el proceso se siguen los pasos del punto anterior.

7.6.4. Los valores obtenidos se registran en la hola de cálculo de la prueba y se genera el reporte del resultado de la orueba.

#### 7.7. VALOR RELATIVO DE SOPORTE Y EXPANSIÓN.

7.7.1. Se prepara el equipo:

7.7.2. Se requiere de una muestra mínima de 16 kg a la que previamente se le ha efectuado el cuarteo.

7.7.3. Se pasa la muestra por la malla de 1". Si la muestra original contiene menos del 15% en peso del material que se retiene en la malla de 1", debe utilizarse para la prueba el material que paso la malla. Cuando el retenido en la malla de 1" exceda del 15%, es necesario sustituir este retenido por una cantidad igual en peso de material pétreo que pase la malla de 1" y se retenga en la No. 4, el cual debe tomarse de otra muestra.

7.7.4. En la charola se pone la muestra y se le agregan aproximadamente 80 mi de agua.

7.7.5. Se pone un papel filtro en el fondo del molde.

7.7.6. Se vacía al molde una parte de la muestra y se golpea 25 veces con la varilla.

7.7.7. Se repite el punto anterior dos veces más de tal manera que tengamos tres capas.

7.7.8. Se pone un papel filtro en la parte superior de la muestra.

7.7.9. Se pone en la prensa y se aplica una carga lentamente de tal manera que se alcance un esfuerzo de 140.60 ko/cm<sup>2</sup> en cinco minutos, se deja esa carga durante un minuto e inmediatamente se descarga en otro minuto.

7.7.10. Si al final de la compactación se humedece la base del molde o el papel filtro superior entonces se tiene la humedad óptima. Se obtiene su masa del molde con el material, y se toman lecturas de altura faltante. Si se humedece en exceso entonces se disminuye la cantidad de agua que se agregó; si no se humedece entonces habrá que aumentar la cantidad de 80 ml de aqua a otros 4 kg de material y se repite la operación.

7.7.11. Se conserva el material dentro del molde mientras no se haya definido cual es el espécimen que se encuentra en la humedad óptima, o muy cercano a ella.

7.7.12. El proceso debe repetirse el número de veces necesario para lograr. Con incrementos de 80 ml de agua, que se humedezca la base del molde. Cuando esto se logre, se selecciona para saturario.

7.7.13. El espécimen se coloca la placa perforada con el vástago, se colocan las placas perforadas de tal manera que sumen 6.0 kg, se ajusta el triple con el migrómetro y se mete en la tina para que la muestra se sature.

7.7.14. El tiempo de saturación puede variar, las lecturas en el micrómetro se realizarán diarlamente v después de 48 h si no hay yariación en las últimas 24 h, entonces el molde se saca de la tina y se retira el trinia.

7.7.15. Los valores obtenidos se anotan en el registro.

7.7.16. Se cologa el molde en posición horizontal con cuidado para escurrir el squa que quede dentro del molde, se registra la mesa del molde más material saturado.

7.7.17. Se coloca el molde en el marco de carga.

7.7.18. Se registran los datos:

Identificación de la muestra.

Dimensiones del molde y de la muestra.

Tiempo de saturación.

Carga durante la saturación.

7.7.19. Se ajusta la velocidad en el marco de carga de 1.27 mm/seg.

7.7.20. Se acomoda el molde en la base de marco y se coloca el dilindro metálico.

7.7.21. Se ajustan los dispositivos y se acomoda la base del anillo de carga con el clindro procurando que el conjunto quede centrado para evitar cardas excéntricas.

7.7.22. Se restablecen los dispositivos en cero.

7.7.23. Se da una carga que no sea mayor de 100 N (10.2 kg) e inmediatamente después se descarga.

7.7.24. Se restablecen los dispositivos de carga y penetración en caro.

7.7.25. Se inicia la etapa de penetración.

7.7.26. Se registran los valores de la fuerza y de la penetración, si el dispositivo llega a una fuerza de 4.950 kg se detiene la prueba; si la penetración llega a 13 mm antes del valor de la fuerza antes indicado se detiene la prueba.

7.7.27. Se detiene la prueba en el marco.

7.7.28. Se descarga el marco.

7.7.29. Se desmonta el cilindro del marco, se quita el papel fittro y se procede a tomar una muestra del espécimen para determinar el contenido de agua como se indica en el registro correspondiente. 7.7.30. Los registros son preparados en el informe de resultados correspondiente.

#### 7.8. DETERMINACIÓN DEL PESO VOLUMÉTRICO "IN SITU"

7.8.1. Preparar el Equipo a emplear:

7.8.2. Preparativos para la prueba:

7.8.2.1. Para determinar el volumen de la prueba (Vm) se deba hacer un sondeo con las características señaladas y de acuerdo al método seleccionado siguiente:

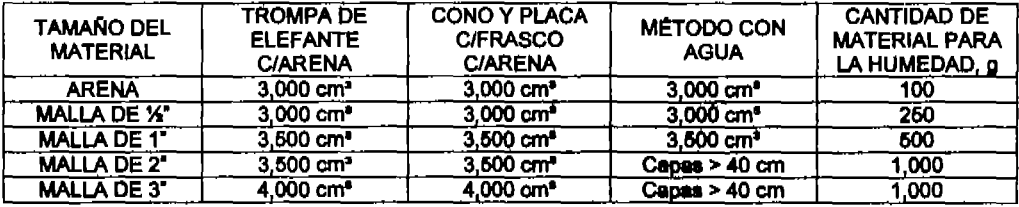

7,8,3. Cuando se utilice el método con arena, se verifica el peso específico o volumétrico de la arena, de la slouiente manera:

7.8.3.1. Determinar el volumen (Vr) del recipiente con agua y en peso, promediando tres valores que no tengan diferencia entre si de 3 cm<sup>e</sup>.

7.8.3.2. Se coloca el dispositivo con que se trabajará (trompa de elefante ó cono y placa) en una superficie horizontal y se llena con arena el depósito.

7.8.3.3. Se vacía la arena en el recipiente y se registra su peso, al menos tres valores sin diferencia de más del 1%, para obtener un promedio (Wsd),

7.8.3.4. Se determina el peso volumétrico de la arena PVsd:

PVsd=(WsdVr)x(1,000) en ka/mª

7.8.3.5. Seleccionado el sitio de prueba, se prepara la superficie sensiblemente plana y libre de particulas sueltas y se realiza una excavación de acuerdo al volumen del punto 7.6.2.1, preferentemente al espesor de la capa o estrato. En la excavación deba evitarse alteraciones en las paredes y el fondo.

7.8.3.6. Inmediatamente se extrae el material de la excavación y se pesa (Wm), posteriormente de ese mismo material se toma un testigo para determinar su humedad (w1).

#### 7.8.4. CON EQUIPO DE TROMPA DE ELEFANTE.

7.6.4.1. Se pesa la arena seca seleccionada, con un 25 % a la estimada por emplear (Wsi).

7.8.4.2. Se introduce la trompa dentro del sondeo y se vacía la arena y se pesa la arena sobrante (Wsf); El peso de la arena depositada (Ws) será la diferencia de (WsI)- (Wsf).

7.8.4.3. La prueba se calcula:

7.8.4.4. Volumen del sondeo (Vm)= (Ws)/ PVsd

7.8.4.5. Peso Volumétrico del material húmedo (PVmh)=(Wm)(Vm)x(1,000)

7.8.4.6. Peso Volumétrico del material seco (PVms)= (PVmh)/(100+(w+))x(100); kg/m<sup>e</sup>

#### 7.8.5. CON EQUIPO DE CONO Y PLACA:

7.8.5.1. Se pesa la arena seca con el frasco y el cono (Wfs); posteriormente se pone el dispositivo sobre una superficie plana y se abre y cierra la válvula, y se retira el dispositivo de arena remanente y se pesa (War); la diferencia es el peso del cono de arena (Wsc)= (Wfs)- (Wsr).

7.8.5.2. Se llena el sondeo con la arena del dispositivo previamente pesado (Wsi) y se pesa el dispositivo con la arena sobrante (Wsf); el peso de la arena depositada (Ws) será la diferencia de ((Wsi)- (Wsf)) -(Wac).

7.8.5.3. La prueba se calcula:

7.8.5.4. Volumen del sondeo (Vm)= ((Ws)/ PVsd) x(1.000)

7.8.5.5. Peso Volumetrico del material húmedo (PVmh)=((Wm)(Vm))x(1,000)

7.8.6.8. Peso Volumétrico del material seco (PVms)= (PVmh)/(100+(w1))x(100); kg/m<sup>a</sup>

#### 7.8.8. CON EQUIPO EMPLEANDO AGUA

7.8.6.1. Una vez terminado el sondeo, se coloca la tela de plástico resistente cubriendo las paredes y el piso de dicho sondeo. Sujetando las oritias para evitar fugas de agua.

7,8.6.2. Se vierte el agua de los recipientes ya aforados y terminando con la probeta con aproximación de 10 decimetros cúbicos (10 dmª) y se registra este volumen medido del sondeo que equivale a la suma algebraica de la cantidad vertida (Vm).

7.8.6.3. La prueba se calcula:

7.8.8.4. Volumen del sondeo (Vm).

7.8.6.5. Peso Volumétrico del material húmedo (PVmh)=((Wm)/(Vm))x(1,000)

7.8.6.6. Peso Volumétrico del material seco (PVms)= (PVmh)/(100+(w<sub>1</sub>))x(100); kg/m<sup>s</sup>

#### **7.9. COMPACTACIÓN EN EL LUGAR**

7.9.1. Una vez terminado calculado y determinado el peso volumétrico del material seco (PVms), se relaciona con el peso volumétrico seco máximo determinado en el laboratorio y de acuerdo con la energía de compactación establecida en las especificaciones del provecto.

7.9.2. La prueba se calcula:

7.9.2.1. Peso Volumétrico del material seco (PVms), determinado "in situ".

7.9.2.2.  $\Box$ <sub>B</sub> = Masa volumétrico seco en kg/m<sup>3</sup>, máximo determinado en el laboratorio.

7.9.2.3. % de compactación = (PVms)/ $\Box$  x 100; con aproximación a la décima.

#### **7.10 EOUVALENTE DE ARENA**

7.10.1. Obtener por cuarteo una porción de material y cribario por la malla Nº 4.75 y se pesan aproximadamente 500 g secos.

7.10.2. Mazciar perfectamente el material y se llena una cápsula, golpeando su base sobre la mesa con el fin de acomodar las partículas y finalmente se enrasa.

7,10.3. Colocar la botella con solución de trabajo especificada a una altura de 91.5 + 2.6 cm sobre el nivel de la masa de trabaio.

7.10.4, instalar el sifón en la botella, el cual se llena sopiando con el tubo corto y manteniendo abierta la pinza que esta prevista de un tubo largo.

7.10.5. Vaciar en la probeta solución de trabalo hasta una altura de 101.5 + 2.5 mm.

7.10.6. Colocar en la probeta la muestra previamente preparada, usando el embudo para evitar pérdida de material y se golpea firmemente varias veces la base de la probeta contra la palma de la mano para remover las burbulas de sire atrapado.

7.10.7. Dejar reposar la muestra durante 10 + 1 minutos, no moviéndola durante este tiempo por ningún motivo. A continuación se coloca el tapón de hule en la probeta y se aflola el material del fondo agitándola e inglinándola simultáneamente.

7.10.8. Agitar las probetas, para la cual se sostienen por sus extremos para agitaria vigorosamente con movimiento linear horizontal hasta completar 90 ciclos en 30 segundos, con una carrera aproximada de 20 cm, para esto el operador deberá mover solamente los antebrazos.

7.10.9. Una vez efectuado el agitado se destapa la probeta, se coloca sobre la mesa y se introduce el tubo irrigador y se acciona de manera que al bajar, se vayan lavando las paredes de la probeta, se lleva el tubo hasta el fondo, efectuando simultáneamente un ligero picado al material. Esta acción tiene por objeto separar el material fino de las partículas gruesas con el fin de dejarlo en auspensión.

7.10.10. Sacar lentamente el Irrigador de la probeta cuando el nivel del líquido llegue a 381 mililitros. Sin cortar el flujo de la solución de manera que el líquido se mantenga aproximadamente al miamo nivel.

7.10.11. Delar reposar durante 20 minutos, contados a partir de cuando se haya extraído el tubo irrigador.

7.10.12. Transcurrido el tiempo se les el nivel superior de los finos en suspensión, el cual se le llamará lectura de arcilla. Después de tomar la lectura, se introduce lentamente el pisón en la probeta hasta que su propio peso el pisón descanse en la fracción gruesa, cuando se detenga el pisón, se toma la lectura del nivel superior del indicador, se le restan 254 mm y la diferencia se registra como la lectura de arena. 7.10.13. Calcular el equivalente de arena con la siguiente formula:

$$
EA = \frac{Lectura de area}{Lectura de arcilla} \qquad x 100
$$

Donde:

EA= Equivalente de arena en porciento.

7.10.14. Registrar esta prueba en la bitácora o reporte correspondiente.

#### 7.11. VALOR CEMENTANTE.

- 7,11.1, Se prepara el equipo necesario para la prueba.
- 7.11.2. Se criba la muestra y se toman 3, 000 g del material que pasa la malla No. 4.
- 7.11.3. En una charola se coloca el material y se le agrega la cantidad de agua necesaria para que el material alcance su humedad óptima de compactación de acuerdo al procedimiento correspondiente y se mezcla perfectamente.
- 7.11.4. Se pesan tres porciones iguales del material para fabricar, en los moldes, especímenes que tengan forma sensiblemente cubica.
- 7,11,5. Se coloca el molde previamente engrasado sobre una base firme y horizontal.
- 7.11.6. De una de las porciones del material se toma una tercera parte y se vierte dentro del molde, compactándolo con 15 golpes.
- 7.11.7. Se repite la operación para las otras dos capas.
- 7.11.8. Se obtiene el peso humedo y se anota en el registro.
- 7,11.9, Se repiten los puntos anteriores para las otras dos porciones de la muestra.
- 7,11,10. Se colocan los moldes, que contienen los especímenes, dentro del homo a una temperatura de 40 °C hasta que sea posible retirar el molde de los especímenes.
- 7.11.11. Se retira el molde de los especímenes y nuevamente se colocan las probetas dentro del homo a una temperatura de 105 ± 5 °C, hasta lograr que se sequen.
- 7.11.12. Una vez secos se sacan del homo y se delan enfriar a temperatura ambiente.
- 7.11.13. Se obtiene el peso seco y las dimensiones de cada uno de los especímenes y se anotan en el registro.
- 7.11.14. Los especimenes se cabecean con azufre para tener la caras superior e inferior horizontales y paralelas.
- 7.11.15. Se colocan los especimenes en el marco de carga y se aplica una velocidad aproximada de deformación de 1.3 mm/min, hasta provocar la ruptura; se registra la carga máxima.
- 7,11.16. Se calcula la resistencia a la compresión sin confinar de cada uno de los especímenes, dividiendo la carga máxima entre el área transversal promedio y se reporta como valor cementante el promedio de las resistencias a la compresión sin confinar obtenidas en los tres especimenes.
- 7.12. RECURSOS.
- 7.12.1. Equipo y materiales.
- 7.12.1.1. Juego de mallas.
- 7.12.1.2. Charola
- 7.12.1.3. Agitador mecânico, en caso de usarse.
- 7.12.1.4, Vasija.
- 7.12.1.5. Bescula o balanzas, con sensibilidad de 1, 0.1 v 0.01 g.
- 7.12.1.6. Cepillos, uno de cerda fina y uno de alambre.
- 7.12.1.7. Placa de vidrio y espátulas.
- 7.12.1.8. Piseta con agua.
- 7.12.1.9. Homo a temperatura constante de 110 ± 5 °C
- 7.12.1.10. Cápsulas de aluminio v/o vidrios de reloi.
- 7.12.1.11. Francia.
- 7.12.1.12. Copa de Casa grande.
- 7.12.1.13. Molde de contracción.
- 7.12.1.14. Vernier.
- 7.12.1.15. Molde.
- 7.12.1.16. Cucharón.
- 7.12.1.17. Molde Proctor de 4" ó 6" de diámetro.
- 7.12.1.18. Compactador o martillo de suelos.
- 7.12.1.19. Charola metálica.
- 7.12.1.20, Espátula.
- 7.12.1.21 Piseta.
- 7.12.1.22. Brocha
- 7.12.1.23. Cucharón metálico.
- 7.12.1.24. Cápsula de vidrio o aluminio.
- 7.12.1.25. Malla del No. 4, 3/8 \*. %\*.
- 7.12.1.26. Equipo Equivalente de arena.
- 7.12.1.27. Moldes para valor comentante, con plaón y guía
- 7.12.2. MANO DE OBRA:
- 7.12.2.1. Laboratorista.
- 7.12.2.2. Auxiliar de Laboratorio.
- 7.12.2.3. Supervisor o Coordinador
- 7.12.2.4. Jefe de Laboratorio.
- 7.12.3. MATERIALES:
- 7.12.3.1. Franela o paño absorbente, estopa.
- 7.12.3.2. Solución para equivalente de arena
- 7.12.3.3. Equipo de seguridad
- 7.12.3.4, Guantes delatex
- 7.12.3.5, Gogles

#### 7,12.3.6. Guantes de carnaza

#### 8. FORMATOS

- 8.1. Formato PHC-28 Pruebas en gravas SP-DP-LAB-PRO-0006 r01 A.1
- 8.2. Formato PHC-29 Pruebas en arena 1 SP-DP-LAB-PRC-0006 r01 A.2.
- 8.3. Formato PHC-29 Pruebas en arena 2 SP-DP-LAB-PRO-0006 r01 A.3
- 8.4. Formato PHC-31 "Prueba de compactación dinámica (AASHTO) peso especifico máximo. SP-DP-LAB-PRO-0016 r01 A-1
- 8.5. Formato PHC-32 "Pruebas de valores relativos y expansivos. SP-DP-LAB-PRO-0016 r01 A-02
- 8.6. Formato PHC-36 "Determinación del grado de compactación de suelos en campo. SP-DP-LAB-PRO-0016 r01 A-03
- 8.7. Formato PHC-34 Informe pruebas de terracerías y capas de pavimento SP-DP-LAB-PRO-0016 r01 A-06

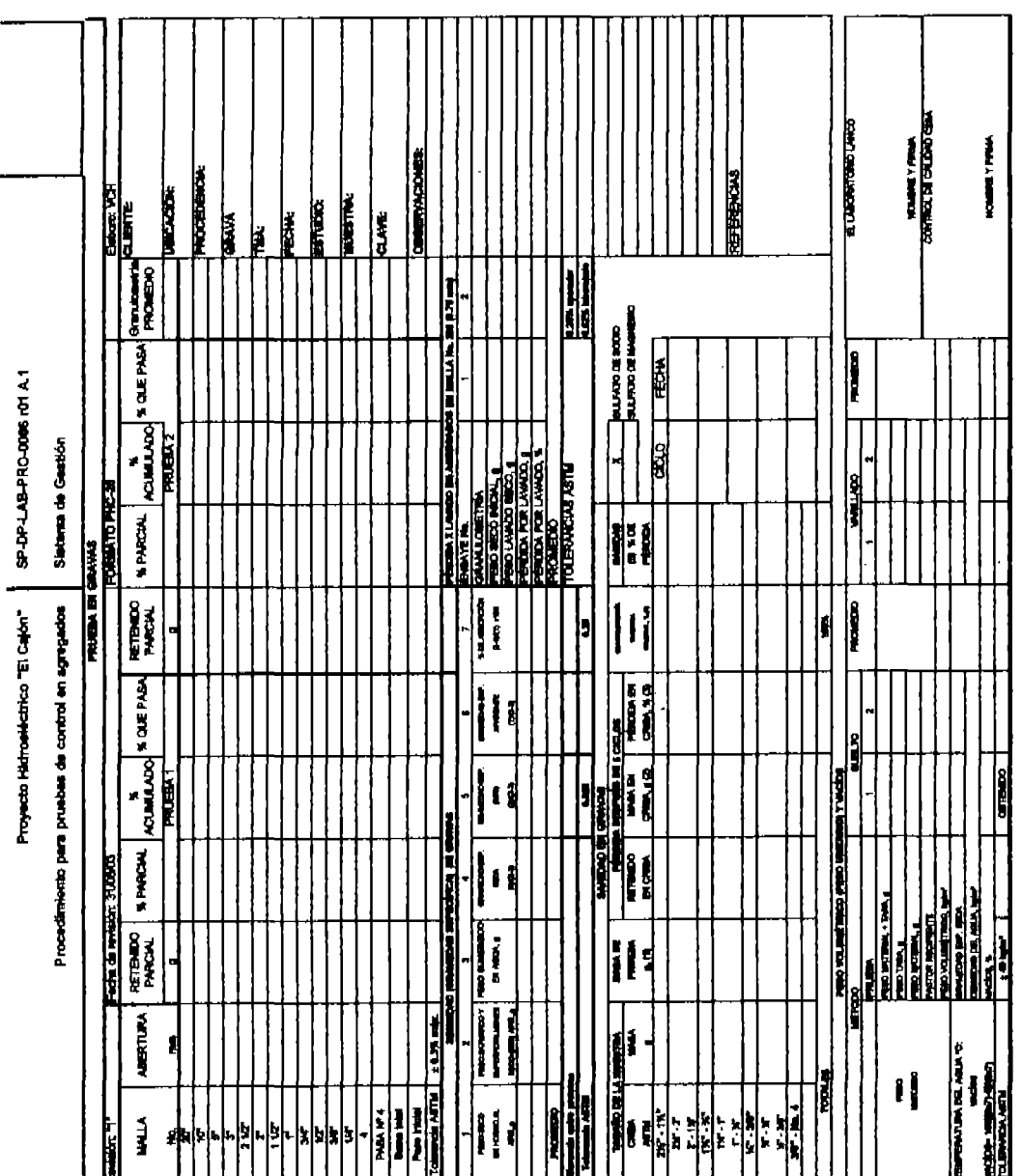

ANEXO A 2-2 Pagina 13

**CRANT** ă **ENGINEERS WARN IN BIRGE** 

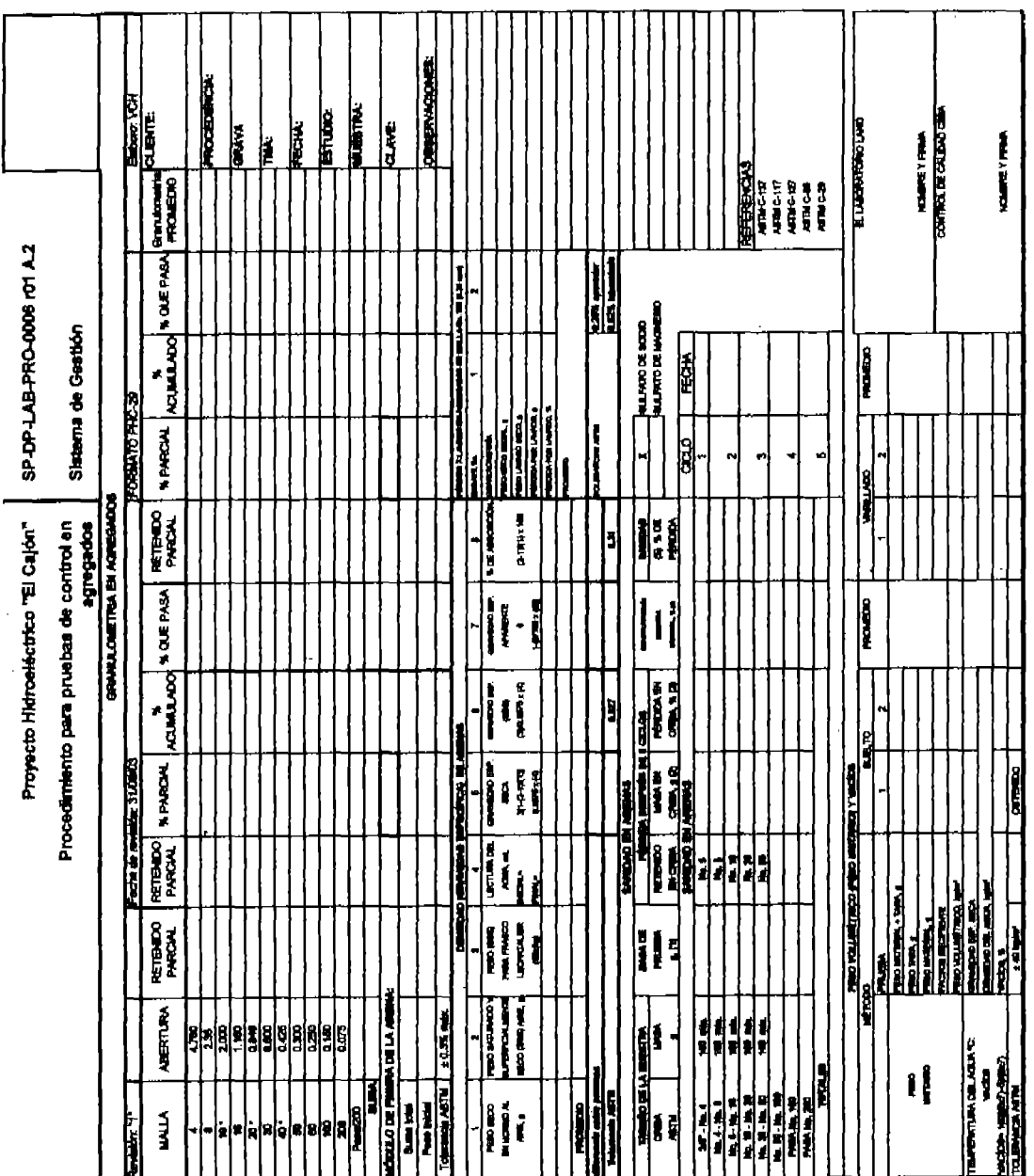

.

**PROFESSION CONTROLS TO A PROFESSION OF BUILDING AND A PROFESSION BROWN OF A CONTROL OF STANDARD CONTROLS OF A CALCULAR** 

ANEXO A 2-2 Pagina 14

l,

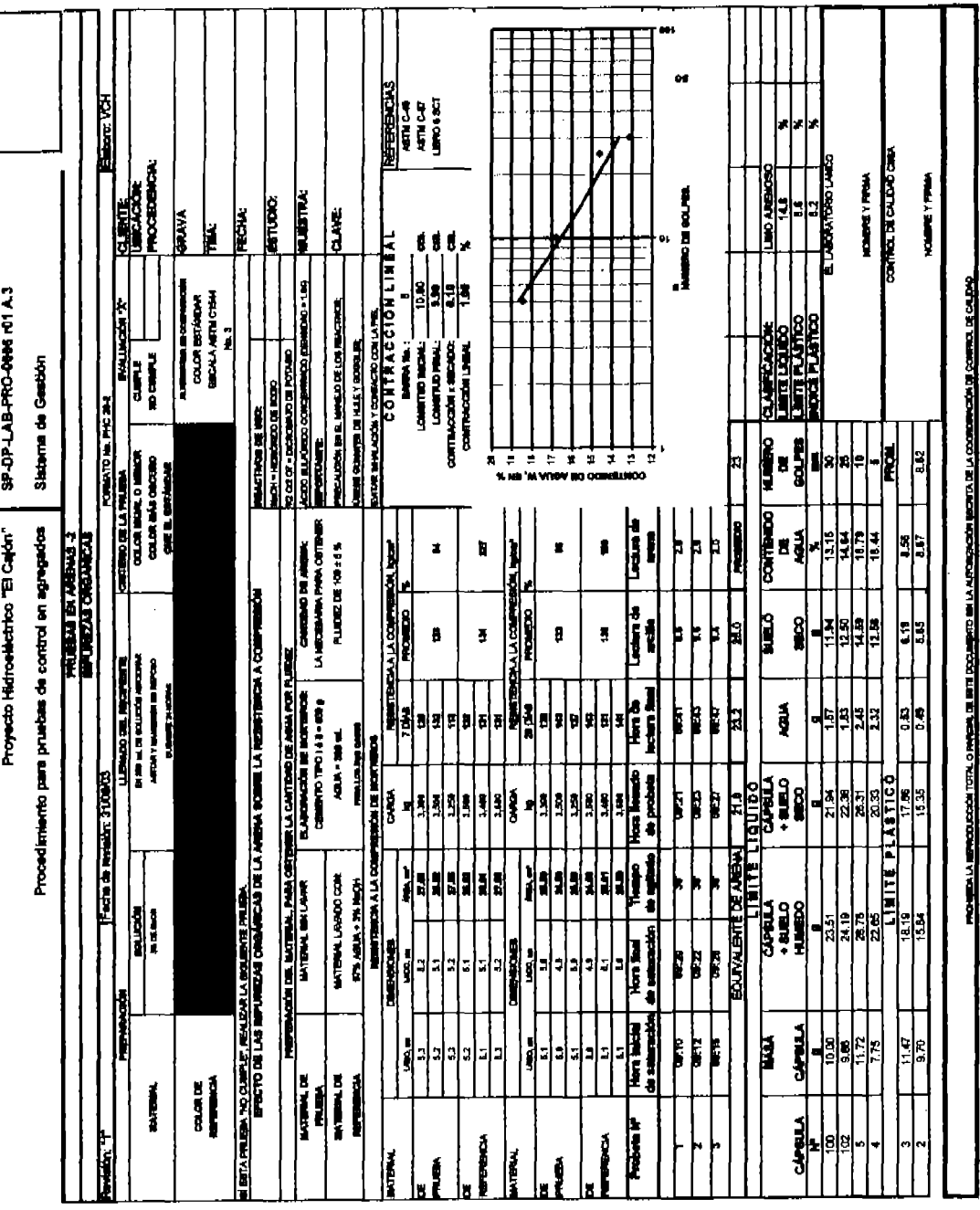

# ANEXO A 2-2 Pagera 15

l,

ŀ,

j

 $\hat{\boldsymbol{\beta}}$ 

Proyecto Hidroelectrico "El Cajón"

8P-DP-LAB-PRO-0016 r01 A.1

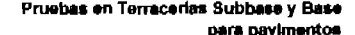

Sistema de Gestión

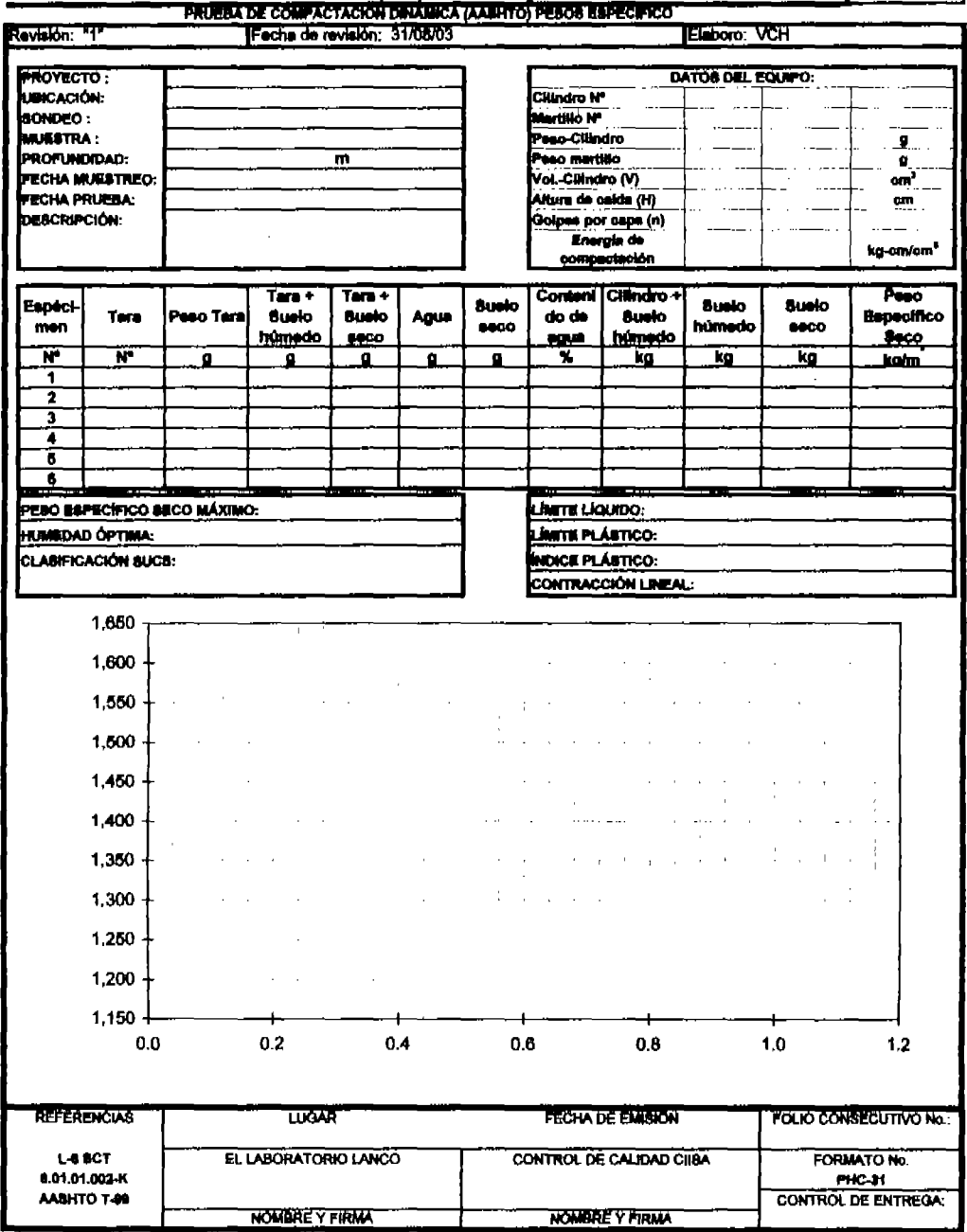

PROHIBIOA LA REPRODUCCIÓN TOTAL O PARCIAL DE BBTE DOCUMENTO BIN LA AUTORIZACIÓN ESCRITA DELA ODDROBACIÓN DE CONTROL DE CALIDAD ANEXO A 2-2 Pagina 16
Provecto Hidroeléctrico "El Calón" |

Prusbas en Terracerías Subbase y Base para Pavimentos

Sistema de Gestión

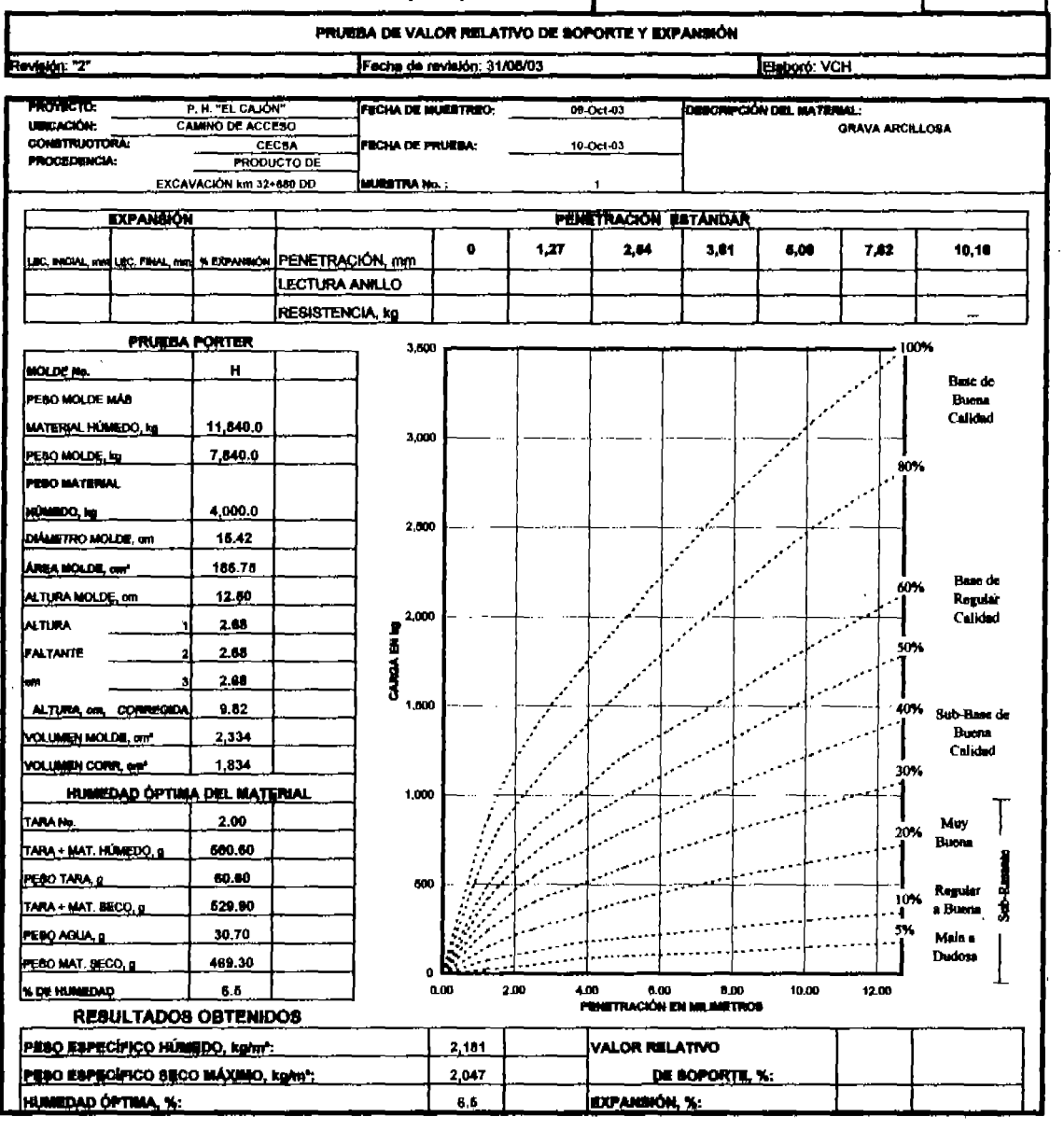

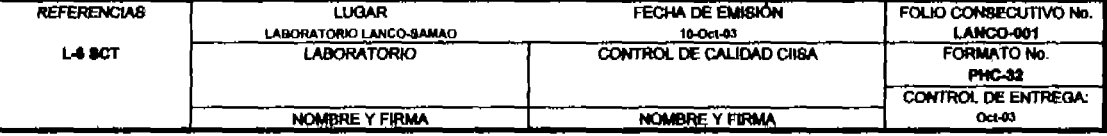

PROHIMA LA REPRODUCCIÓN TOTAL O PARCIAL DE BETE DOCUMENTO MN LA AUTORIZACIÓN BECATA DELA ODORDINACIÓN DE CONTROL DE QALIDAD ANEXO A 2-2 Pagina 17 Proyecto Hidroeléctrico "El Cajón"

#### SP-DP-LAB-PRO-0016 r01 A-06

Pruebas en Terracerías Subbase y Base para Pavimentos

Sistema de Gestión

#### INFORME PRUEBAS DE TERRACERÍAS Y CAPAS DE PAVIMENTO

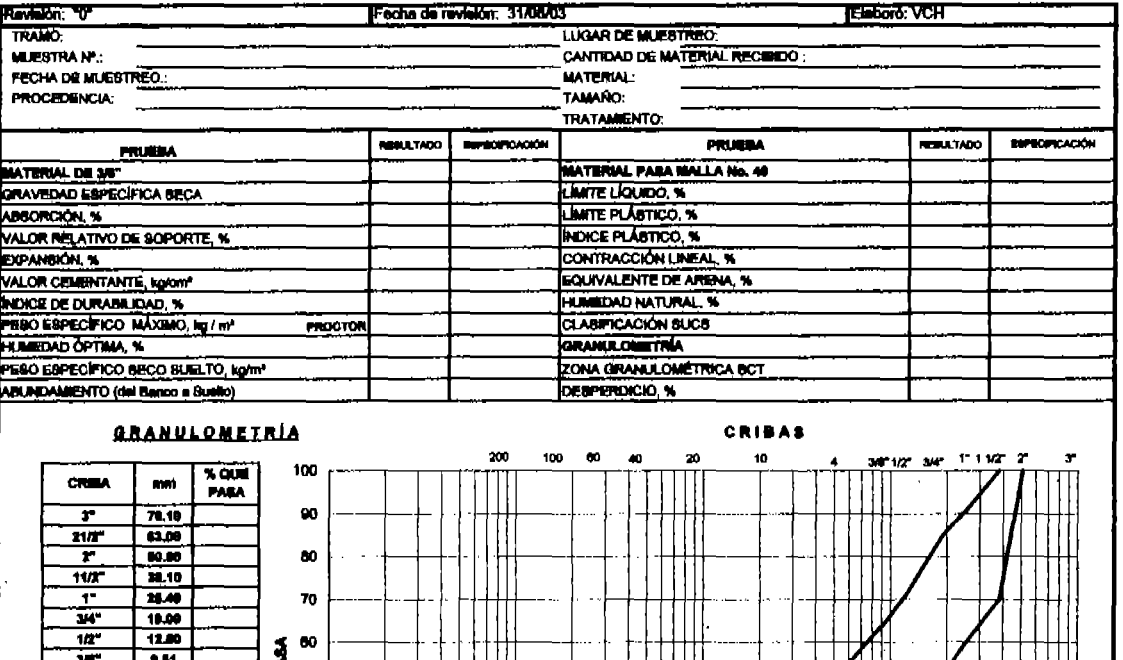

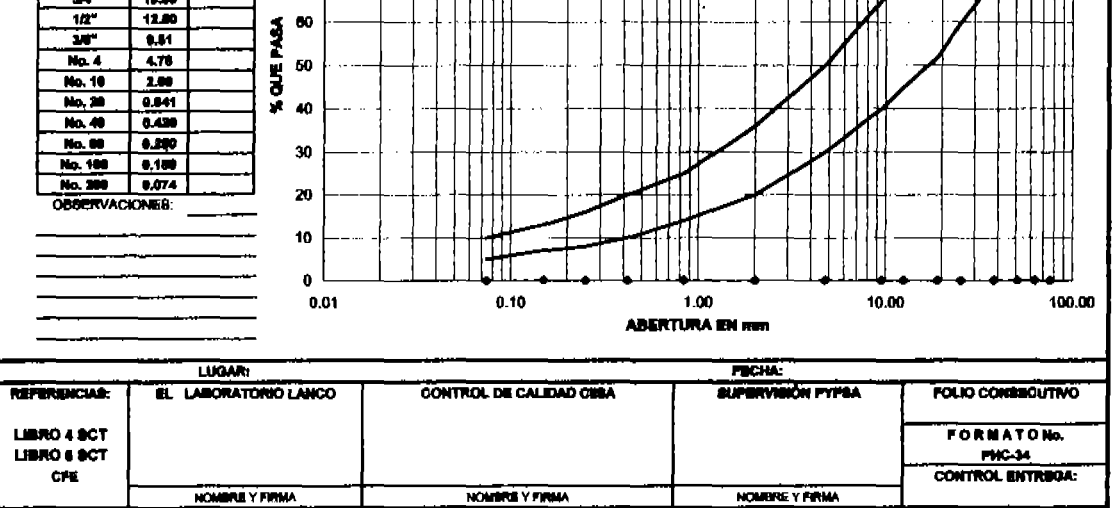

PROHINDA LA RIPRODUCCIÓN TOTAL O PARONA, DE ESTE OCCUMBITO SIN LA AUTORIZACIÓN BECRITA DE LA COORDINACIÓN DE CONTROL DE CALIDAD ANEXO A 2-2 Pagina 18 Proyecto Hidroeléctrico "El Cajón"

SP-DP-LAB-PRO-0016 r01 A.3

Pruebas en Terracerías Subbase y Base

Sistema de Gestión

para pavimentos DETERMINACION DEL GRADO DE COMPACTACION DE SUELOS EN CAMPO

Revisión: "1'

Facha de revisión: 31/08/03

**Eleboro: VCH** 

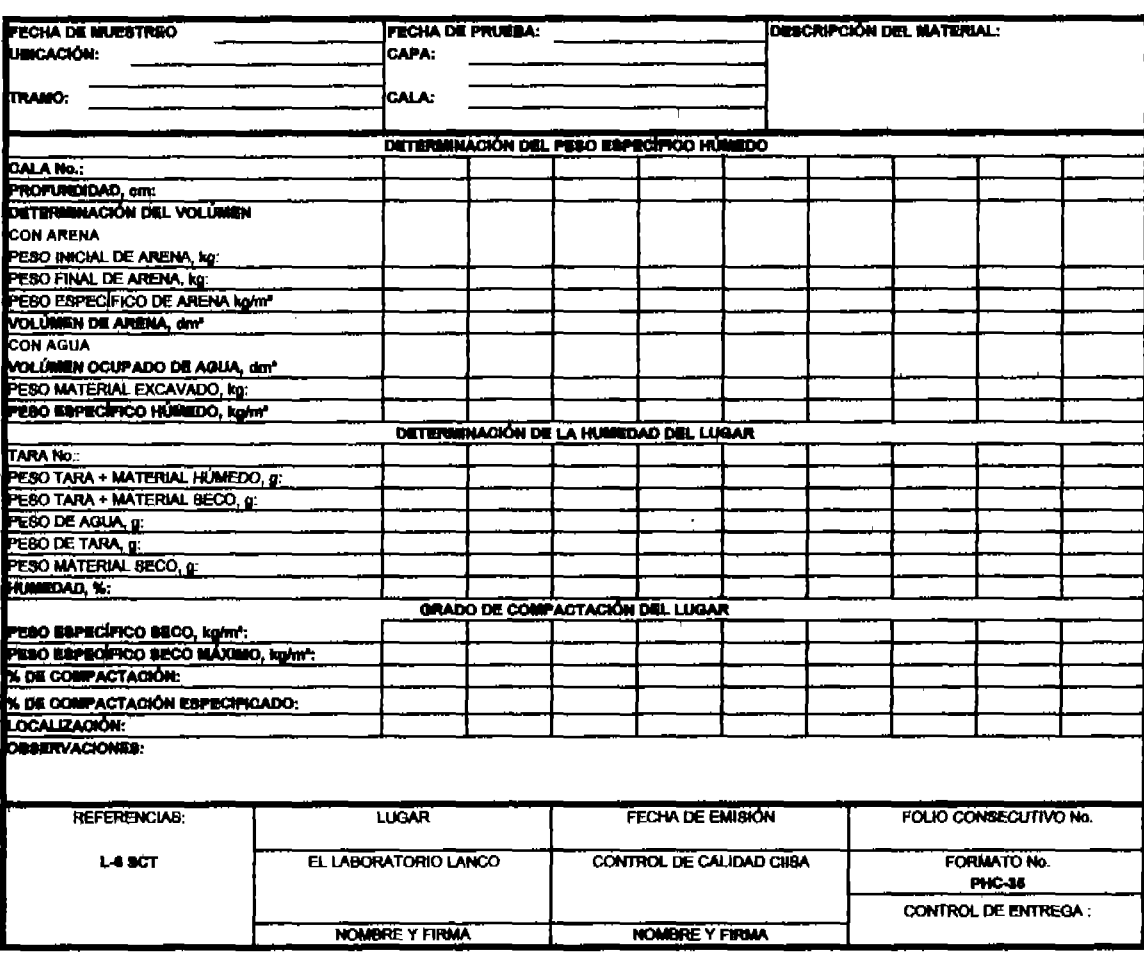

PROHIBIOA LA REPRODUCCIÓN FOTAL O PARCIAL DE ESTE DOCUMENTO SIN LA AUTORIZACIÓN SECRITA DELA CODRORIACIÓN DE CONTROL DE CALIDAD ANEXO A 2-2 Pagina 19

### ANEXO A2-3

PROCEDIMIENTO DE PRUEBAS EN MEZCLAS MARSHALL PARA PAVIMENTOS. CLAVE: SP-DP-LAB-PRO-0017-r01

FORMATO PHC-45 PRUEBA MARSHALL: REGISTRO Y CÁLCULO FORMATO PHC-45 DISENO MARSHALL DE MEZCLAS ASFÁLTICAS TABLA DE FACTOR DE CORRECCIÓN PARA DIFERENTES ALTURAS DE **ESPECIMENES** 

#### ANEXO A 2-3

#### PROCEDIMIENTO PARA PRUEBAS EN MEZCLAS MARSHALL PARA PAVIMENTOS. (CLAVE: SP-DP-LAB-PRO-0017-r01)

#### 1. OBJETIVO.

1.1. Diseñar y realizar el control de mezclas asfálticas hechas en caliente utilizando cernento asfáltico y agregados pétreos determinando los valores de estabilidad y flujo.

#### 2. CAMPO DE APLICACIÓN.

2.1. Aplica en el diseño de carpetas asfálticas hechas en planta estacionaria y en caliente.

#### 3. INFORMACIÓN TÉCNICA Y REFERENCIAS APLICABLES.

Normas S.C.T. Libro 4 .01.03.

#### 4. DEFINICIONES Y TERMINOLOGÍA.

4.1. Estabilidad; es la resistencia estructural de la mezcia asfáltica compactada.

4.2. Fluio: es la deformación requerida en el sentido en diámetro del espécimen de mezclas asfálticas para producir su fractura.

4.3. Mezcía Asfáltica: es el producto obtenido mediante la incorporación y distribución uniforme de un material astáltico y uno pétreo.

4.4. Cemento Asfáltico.- es el asfalto obtenido por un proceso de destilación de petróleo para eliminar a este sus solventes volátiles y parte de los aceites.

#### 5. RESPONSABILIDADES.

5.1. Es responsabilidad del Laboratorista la correcta ejecución de este procedimiento y del almacenamiento de los desechos que se generen dentro de este proceso.

5.2. Es responsabilidad del Jefe de Laboratorio v/o coordinador de laboratorio verificar la correcta aplicación de este procedimiento.

#### **6. ANTECEDENTES.**

6.1. Se debe verificar que se cuente con el equipo necesario para la correcta realización del presente procedimiento.

6.2. Es necesario contar con las especificaciones del proyecto antes de llevar a cabo el diseño de la mazola

#### 7. PROCEDIMIENTOS.

7.1. Filada la granulometría de la mezcla asfáltica se determinara el porcentale en peso de los tamaños en que ha sido separado previamente el material pétreo.

7.2. Para cada contenido de asfaltos se fabrican tres (3) especimenes, cada uno requiere aproximadamente 1200gr. De agregado pétreo.

7.3. Cada uno de los tamaños retenidos y pesados, se mezclarán previamente a la adición del cemento asfaltico.

7.4. La cantidad de cemento asfáltico que deberá agregarse a cada muestra se calculara sobre la base del contenido mínimo de asfaito.

No deberá de omitirse la corrección para el caso de los cernentos asfálticos que tienen un menor poder de cubrimiento que los asfaltos rebajados, estas cantidades de cemento asfáltico deberán corresponder a los siguientes porcentales:

Contenido calculado -1%. Contanido calculado neto. Contenido Calculado + 0.5%. Contenido ( ulculado + 1.0%. Contanido Calculado + 1.5%. Contenido Calculado + 2.0 %.

7.4.1. Se mezclaran los agregados y el cemento asfáltico calentados previamente a 175° C, hasta obtener una distribución uniforme del asfalto.

7.4.2. La temperatura de la mezcia no deberá ser menor de cien grados centígrados (100°C) al momento de elaborar el espécimen.

7.5. Para compactar la mazcia asfáltica se procederá en la forma siguiente:

7.5.1 El plaón de compactación y el molde se calentara en un baño de agua hirviendo.

7.5.2 Se apoyara el pisón sobre la mezcla y se aplicaran cincuenta golpes con la pesa deslizante.

7.5.3 Se invierte la porción del molde, se colocara el collarin y se aplicaran otros 50 golpes en el espécimen.

7,5.4 Se removerá el collarín y la placa base, y el molde con su contenido se sumergirá en agua fria por un tiempo mínimo de 2 minutos.

7.5.6 Los especimenes compactados deberán, tener una altura de 63.5 mm ( 2 1/2"), con una toleranda de 3.2mm(1/8") y en caso contrario deberá de repetirse el proceso.

7.5.6 La prueba de los especimenes comprende la determinación del peso volumétrico y de los valorea de establidad y de fluio.

7.6. Los valores de estabilidad y flujo se obtendrán ensayando los especimenes en el aparato Marshall siguiendo el procedimiento que a continuación se describe:

7.6.1 Se sumerge el espécimen en el tanque de saturación con el agua a la temperatura de 60° C con medio grado de tolerancia y se mantendrá esta condición durante 20 y 30 minutos.

7.6.2 Se ajustara a (0) cero el extensómetro del anillo de carga.

7.6.3 Se coloca el espécimen ya secado entre las dos secciones de la cabeza de prueba y se centrara el conjunto de la maquina de compresión.

7.6.4 Se colocara el medidor del flujo en el poste guía y se ajustara a cero la carátula.

7.7. Se aplicara la carga al espécimen a una velocidad de 50 mm sobre minuto hasta que la falla del espécimen ocurra la carga máxima aplicada para producir la falla del espécimen a la temperatura de 60 °C se deberá de registrar como el valor de establildad Marshall, mientras la prueba se lleve a efecto se deberá de sostener firmemente el medidor de flujo sobre el poste guía y se removerá ten pronto se hava aplicado la carga máxima anotándose la determinación producida por el espécimen. Esta lectura en milímetros expresa el valor de fluio.

7.8. Se corregirá los valores de la estabilidad de los especimenes que no tengan la altura especificada de (63.5 mm) sesenta y tres y medio milímetros multiplicando los valores obtenidos por los factores de corrección que se dan en la siguiente tabla:

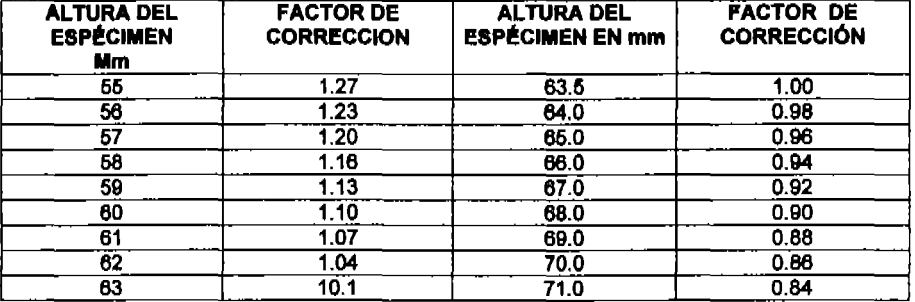

7.9. Se dibularan las graficas siguientes:

7.9.1. Peso volumétrico - contenido de asfalto.

7.9.2. Estabilidad - contenido de astalto.

7.9.3. Fluio - contenido de esfalto

7.9.4. Porcentale de vacíos - contenido de asfalto

7.9.5. Huecos ocupados por asfaltos (Vo) - contenido de asfalto.

7.10. El valor del fluio. Se promediaran los valores de estabilidad y fluio de los 3 especimenes deblendo desecharse para el cálculo el valor que discrepe notablemente. La prueba anteriormente descrita deberá comolementarse dentro de un período de treinta segundos (30 segundos) contados a partir del momento en que los especimenes sea sacados del tanque de saturación.

7.11. La determinación del porcentaje optimo de asfaltos se hará de acuerdo con el anterior que continuación se indica:

7.12. Se calculara el promedio del peso volumétrico de los especimenes de prueba elaborados con un mismo porcentaje de asfalto.

7.13. Se calculara la densidad teórica máxima y el porcentaje de vacios para cantidad y contenido de asfaltos.

7.14. Se calculara la relación entre el volumen ocupado por el asfalto y el volumen total de huecos que existiría si el material pétreo del espécimen no contuviera asfalto se utilizara la siguiente formula:

Vo.≡

$$
V_{0.} = \frac{Dr. X Pa \times PV}{100 Dr X Da - (100 - Pa) PV X Da}.
$$

volumen de asfalto

Vol. Total de huecos.

Donda:

Dr. = Densidad relativa aparente del material pétreo.

 $Pv = P$ eso volumétrico del espécimen (gr./cm3)

Da. = Densidad relativa del concreto asfáltico.

Pa.= Porcentale del concreto asfáltico con relación al peso de la muestra.

7.15, EQUIPO:

7.15.1. EQUIPO Y MATERIALES.

- 7.15.1.1. Un molde de compactación provisto de un collarín y una placa base.
- 7.15.1.2. Un sostén de moldes de compactación
- 7.15.1.3. Un pistón de compactación.

7.15.1.4. Una maquina de compresión Marshall.

7.15.1.5. Un extensómetro.

7.15.1.6. Un medidor de flujo.

7.15.1.7. Tanque de saturación.

7.15.1.8. Varilla eléctrica.

7.15.1.9. Charola de lamina

7.15.1.10. Cucharas de lamina

7.15.1.11. Termórnetro blindado (10 - 200° C) Balanza Cáp. 20 kg. Sensibilidad 1 gr.

7.15.1.12. Cuchara de albañil.

7.15.1.13. Espátula

7.15.2. MANO DE OBRA:

7.15.2.1 Laboratorista.

7.15.2.2. Auxiliar de Laboratorio.

7.15.2.3. Supervisor o Coordinador

#### 7.15.2.4. Jefe de Laboratorio.

- 7.15.3. MATERIALES:
- 7.15.3.1. Botas
- 7.15.3.2. Guantes de carnaza
- 7.15.3.3. Faja
- 7.15.3.4. Lentes de seguridad
- 7.15.3.5. Guantes latex
- 7.15.3.6. Gogles

#### **8. FORMATOS**

8.1. Formato PHC-45 "Diseño y prueba Marshall. SP-DP-LAB-PRO-0017 r01 A 01

ANEXO A 2-3 Pagina 5

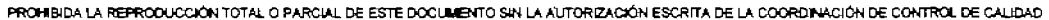

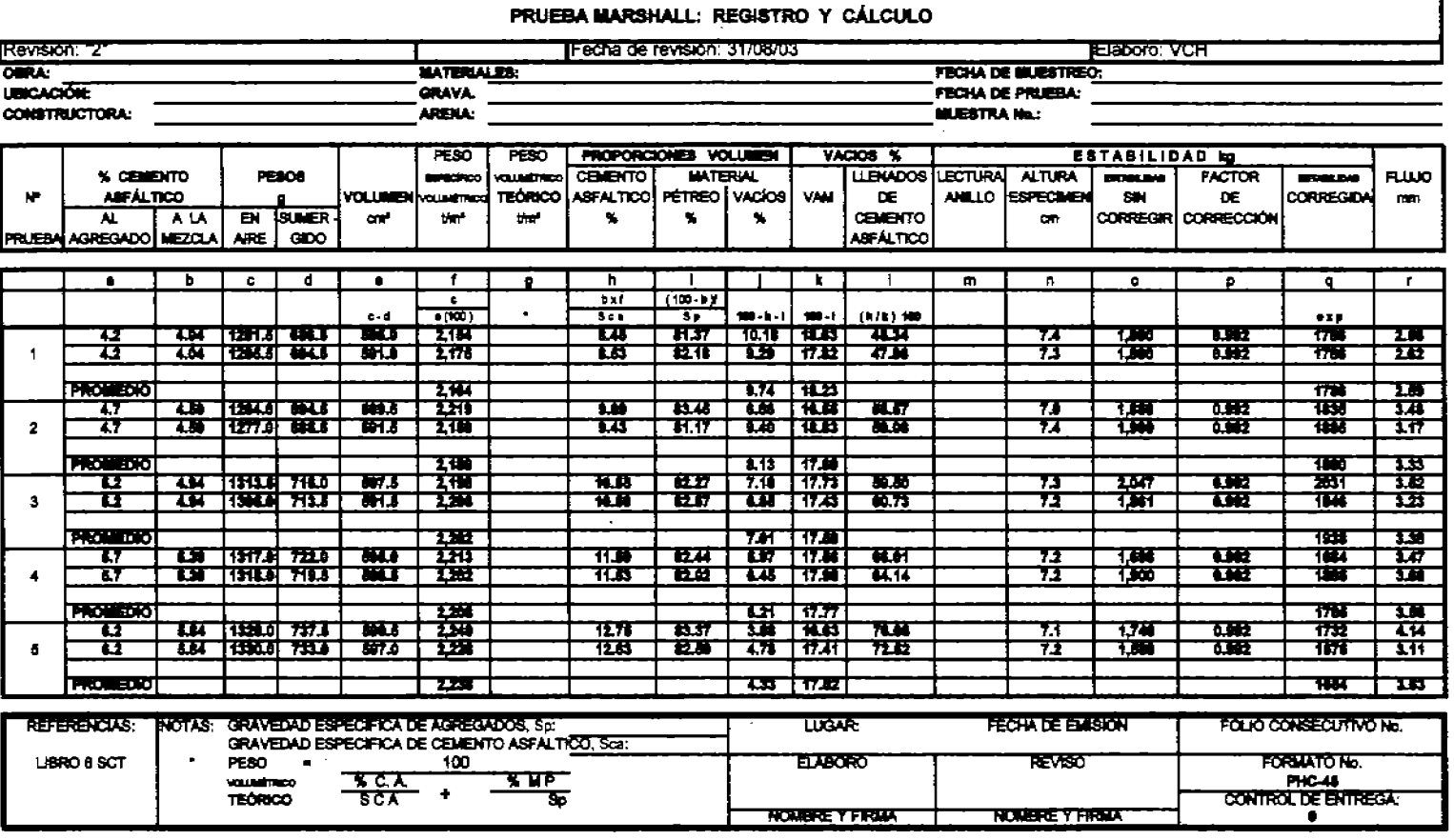

Proyecto Hidroeléctrico "El Cajón"

 $\sim$ 

Procedimiento Operativo de Control de Calidad Sistema de Gestión

SP-DP-LAB-PRO-0001 r02

#### Proyecto Hidroeléctrico "El Cajón"SP-DP-LAB-PRO-0001 r02

#### **Procedimiento Operativo de Control de Calidad<sup>e</sup>Sistema de Gestión**

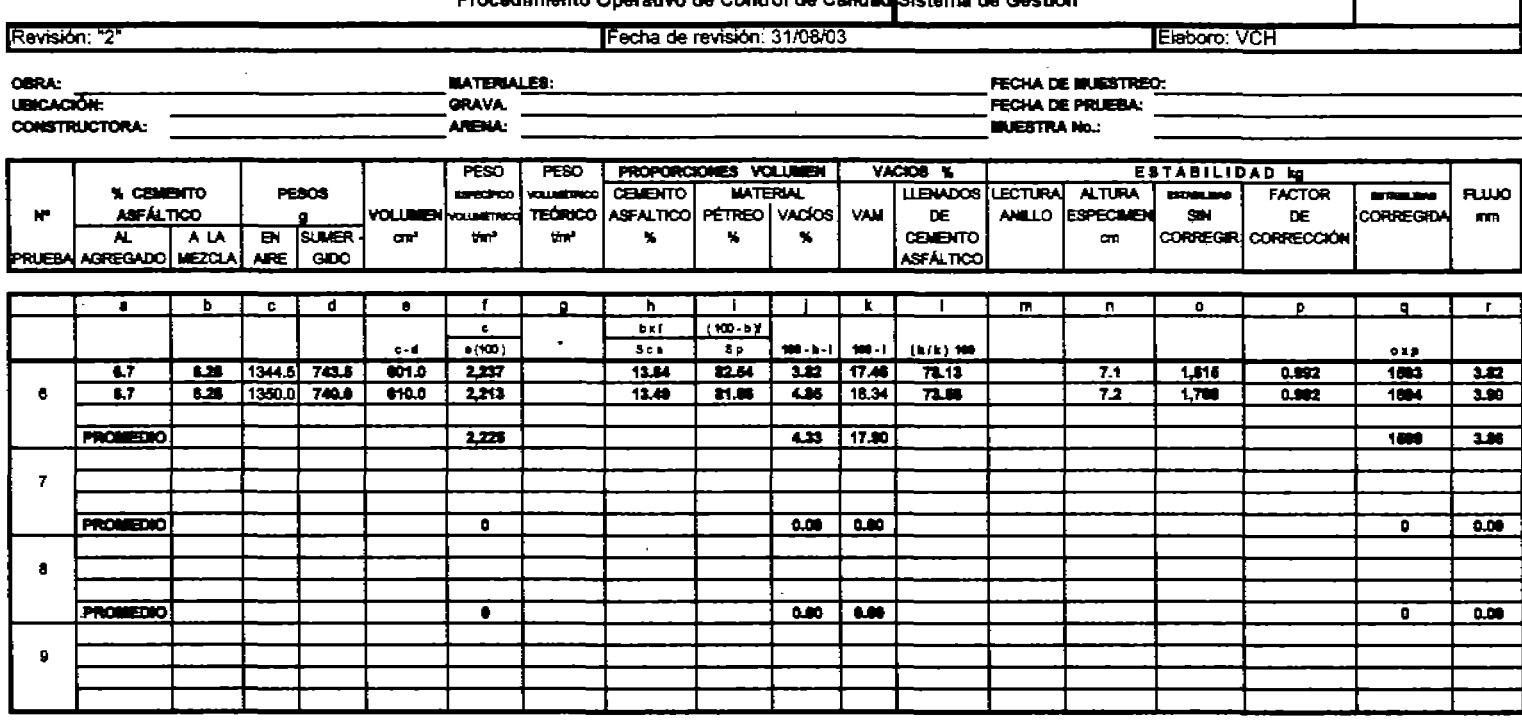

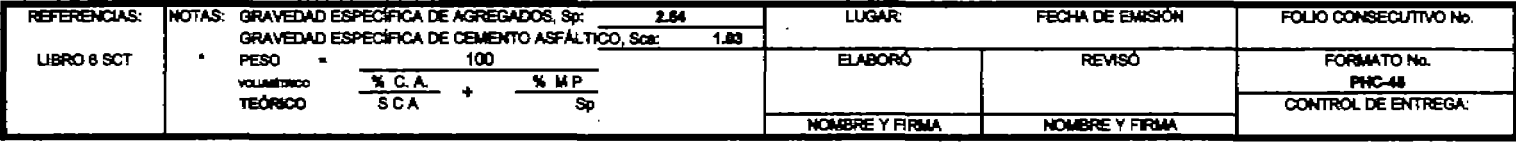

PROHIBIDA LA REPRODUCCIÓN TOTAL O PARCIAL DE ESTE DOCUMENTO SIN LA AUTORIZACIÓN ESCRITA DE LA COORDINACIÓN DE CONTROL DE CALIDAD

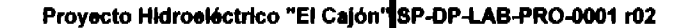

Procedimiento Operativo de Control de Sistema de Gestión

Calidad

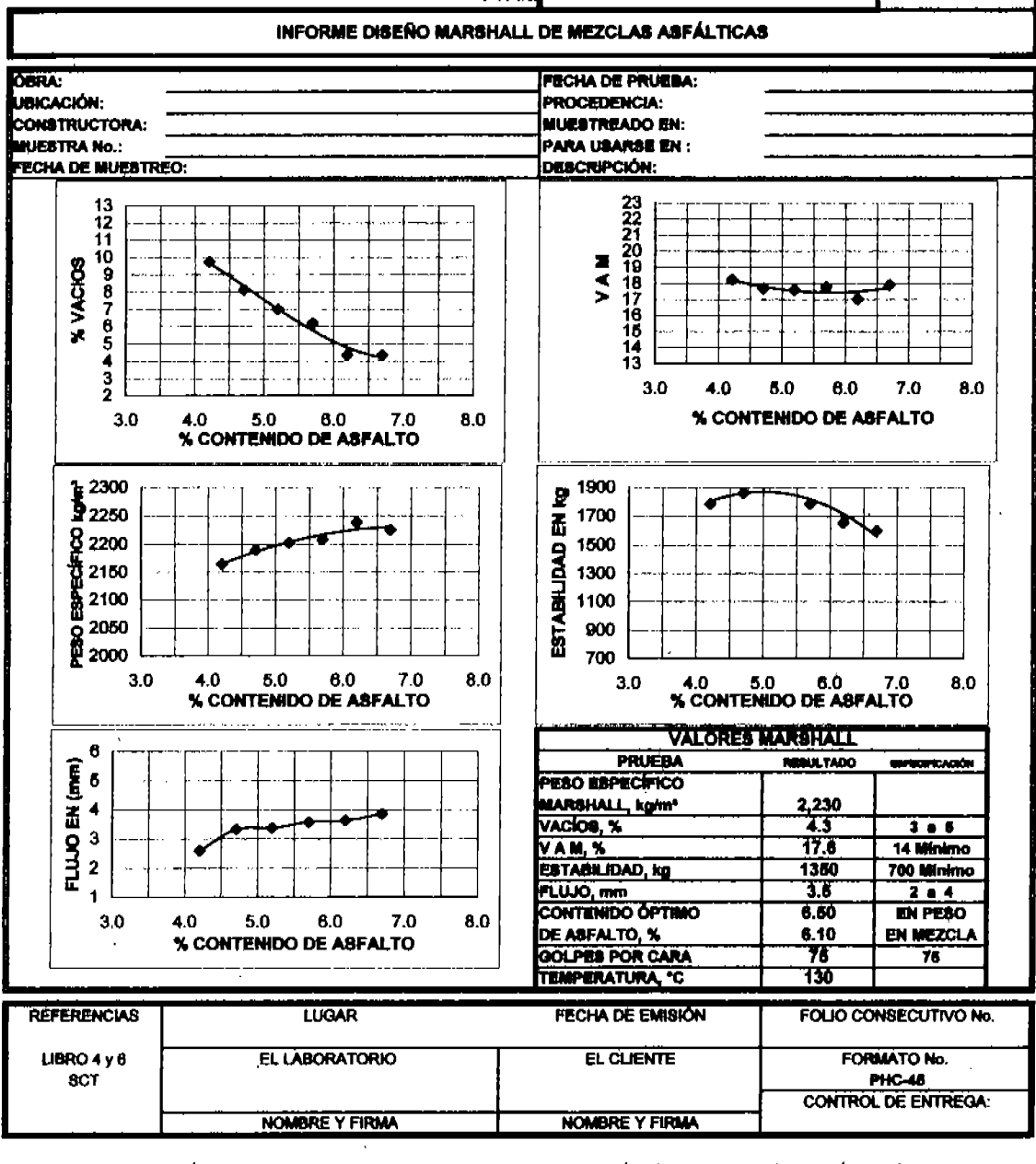

PROHIBIDA LA REPRODUCCIÓN TOTAL O PARCIAL DE ESTE DOCUMENTO SIN LA AUTORIZACIÓN ESCRITA DE LA COORDINACIÓN DE CONTROL DE CALIDAL ANEXO A 2-3 Pagina 7

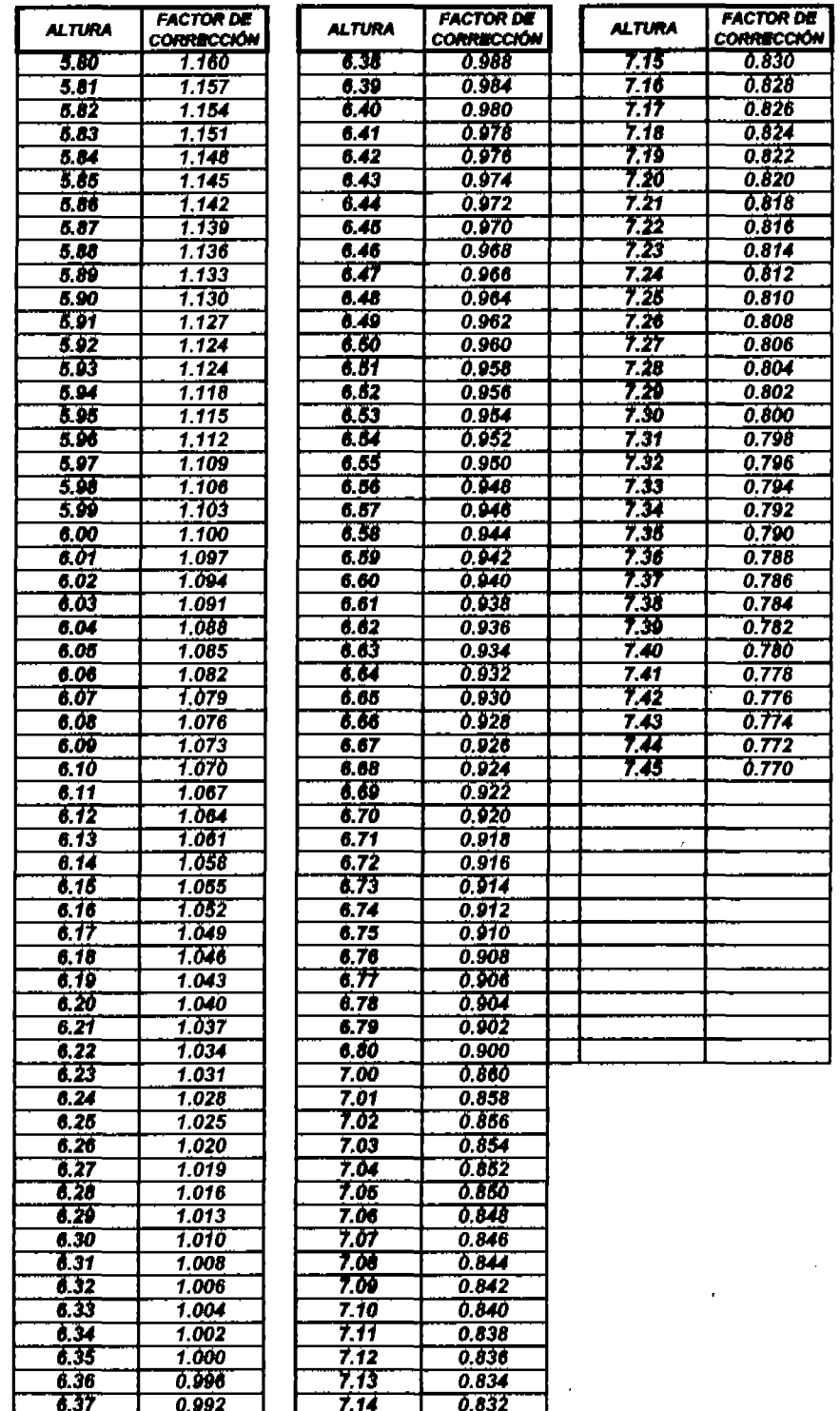

## ANEXO A4-1

PROGRAMA DE PRUEBAS POR EJECUTAR

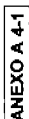

 $\bar{z}$ 

Projecto Historico Di Cajar (18-09-145-201-484 M)

l,

# Boirdin de Costrol de Calidad, Julio del 2004 Sibienna de Gestión

# PROGRAMA DE PRUEBAS POR EJECUTAR EN EL MES DE AGOSTO DE 2004

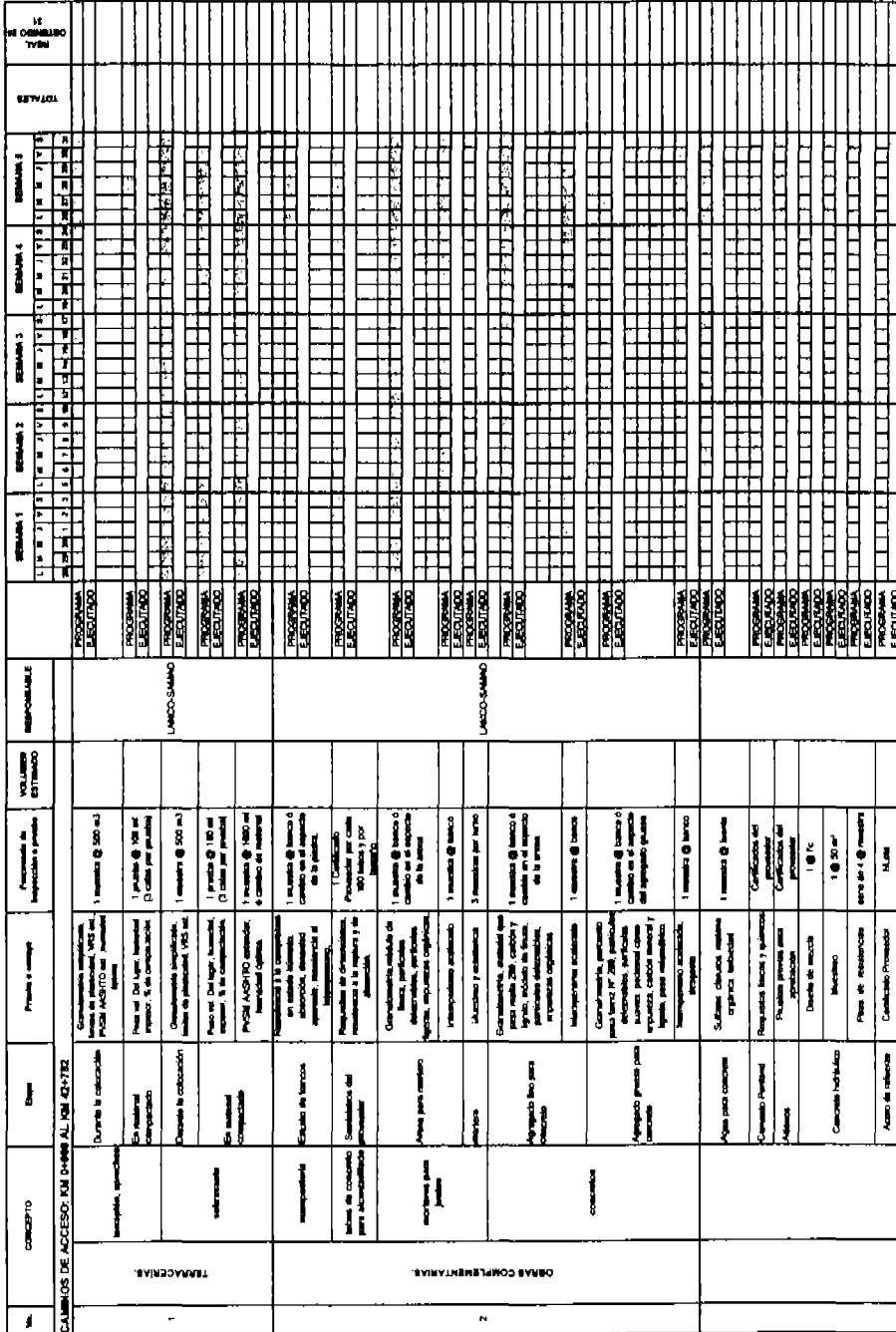

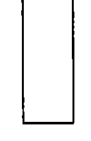

ANEXO A 4-1

Projecto Historistica TE Caper 20-09-000-4016 ftl

## Bolada de Costreiro de Calidad, Jaño de 2004 <mark>Estamas de Costión</mark>

# PROGRAMA DE PRUEBAS POR EJECUTAR EN EL MÉS DE AGOSTO DE 2004

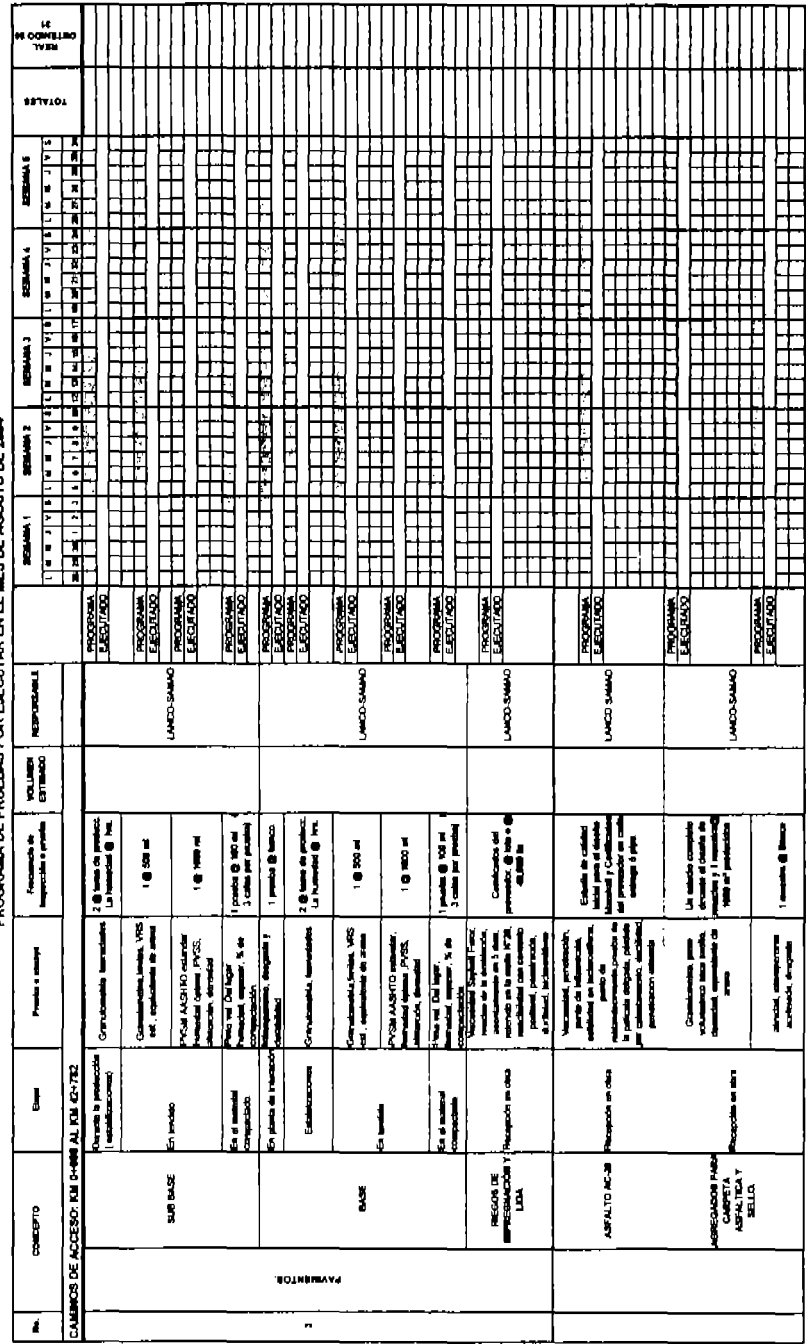

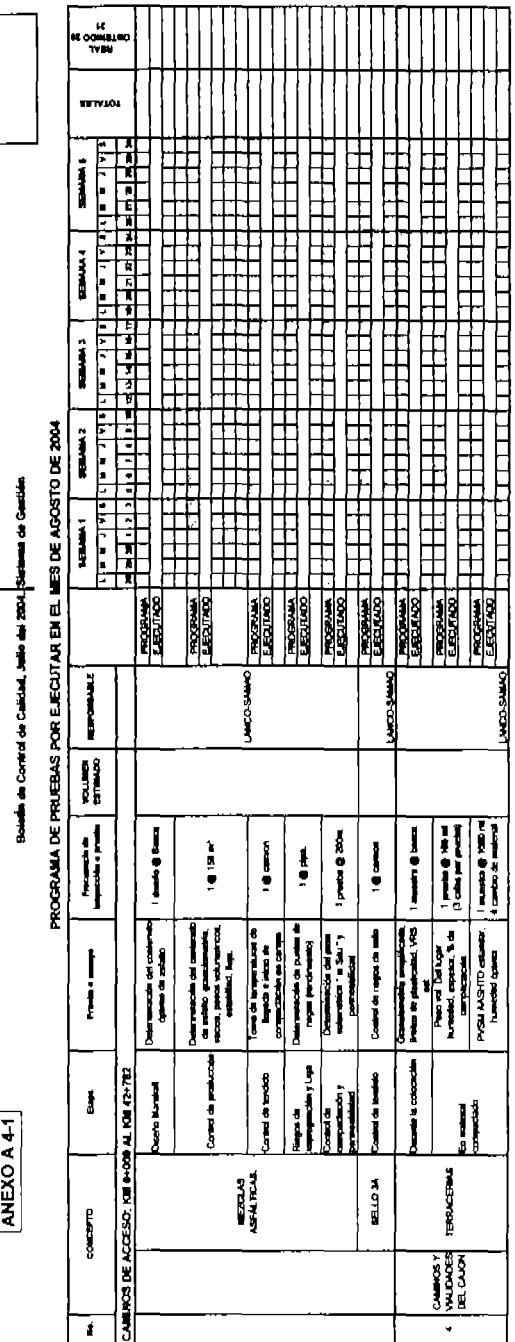

**ING RUEFICASTRUTA ESPINOSA ENGLISH** 

CONTROL DE CHLING DESA

**MAGING ON BACK** 

**DESTART DESCRIPTION** S. PERMISSION PYPOL

Projecto Helmostica "B Calvin" (39-09-04-03-804-49% dt)

### **ANEXO A5-1**

LARGILLO DE AVANCE .- GRÁFICA DE CALIDAD DE SUBBASE, BASE, RIEGOS DE IMPREGNACiÓN, RIEGOS DE LIGA, CARPETA Y SELLO.

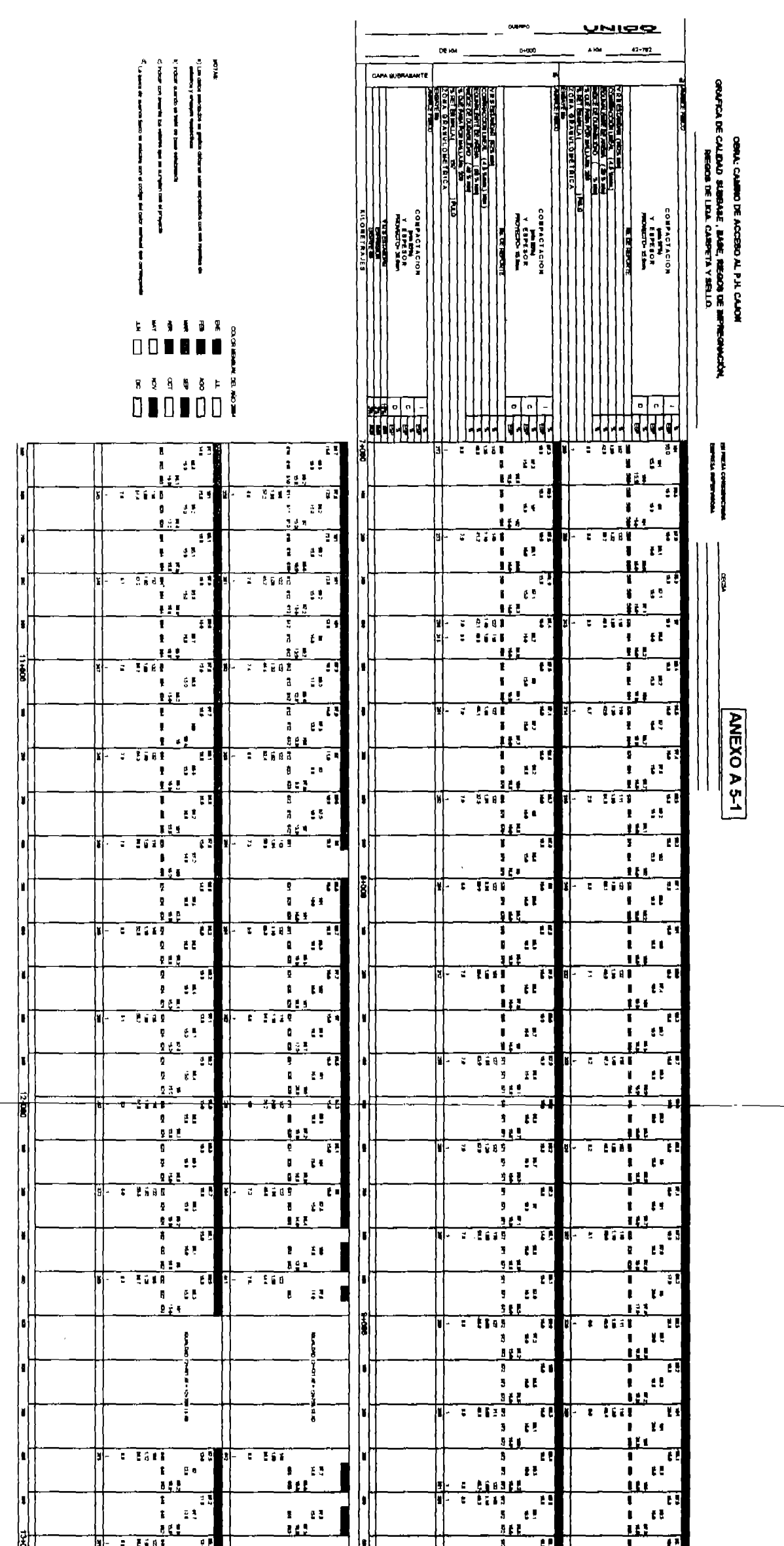

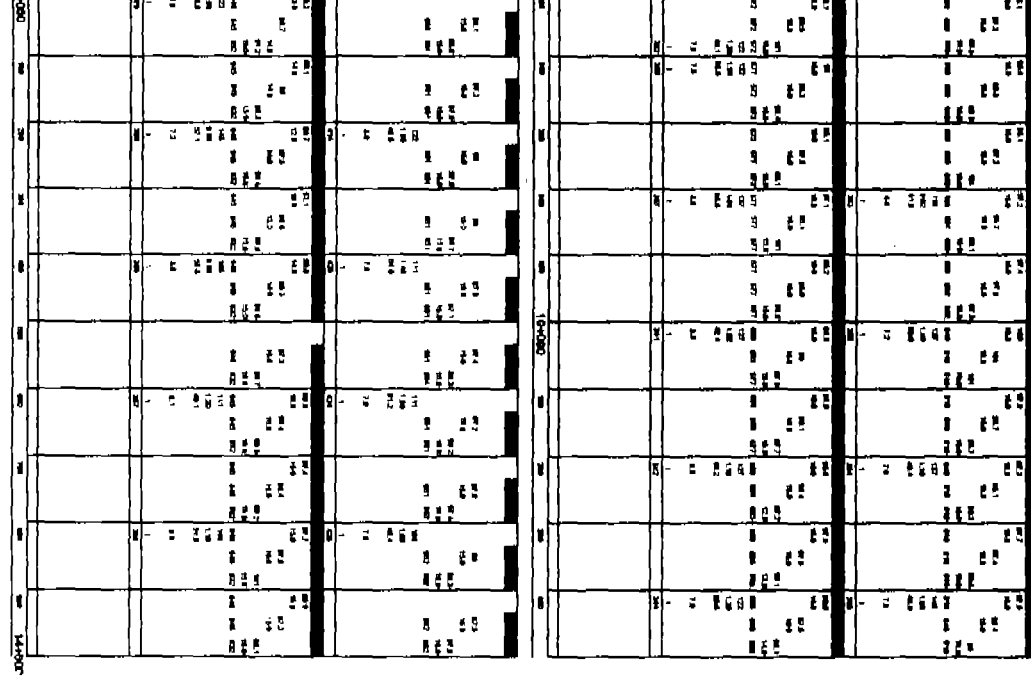

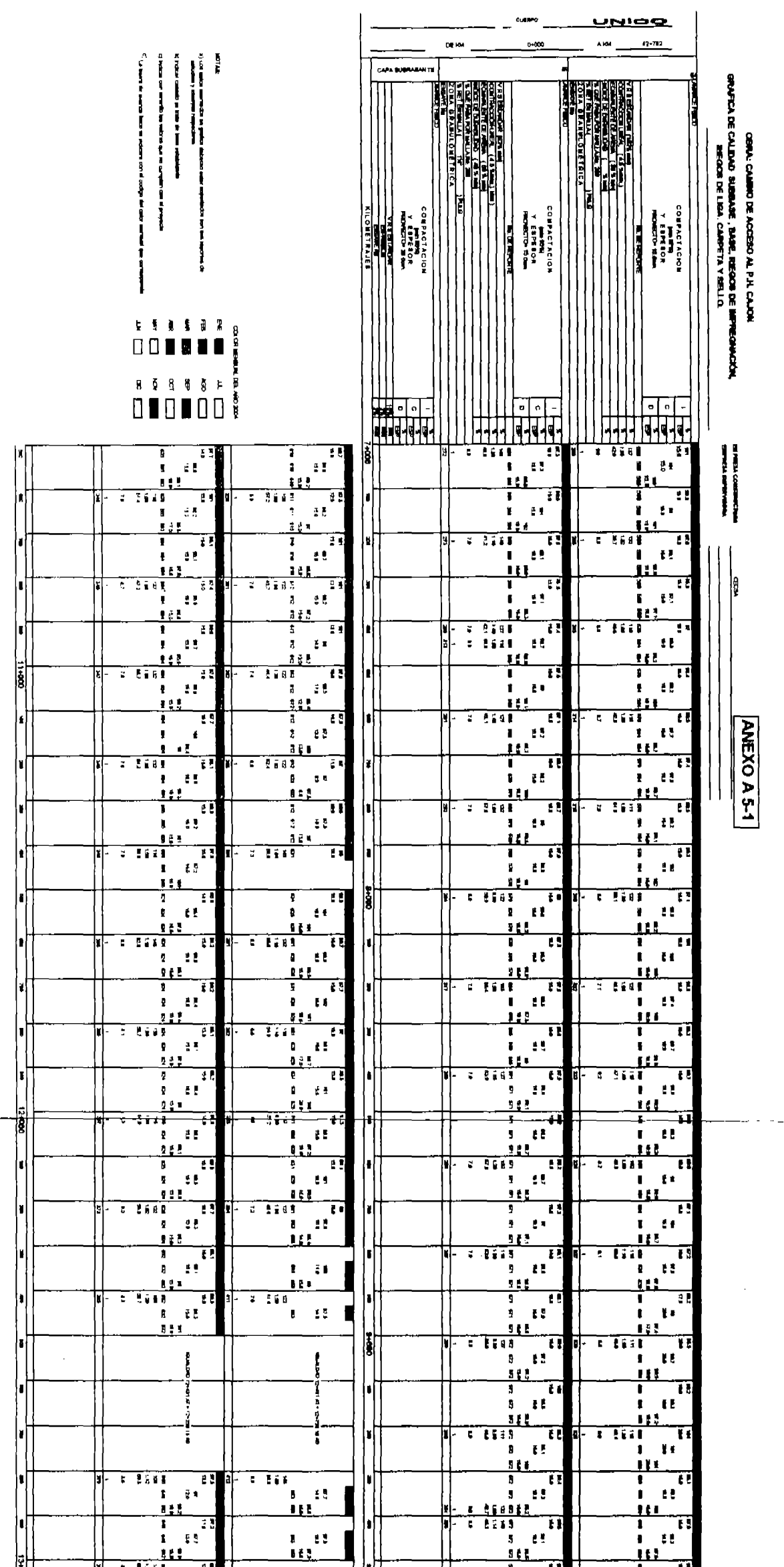

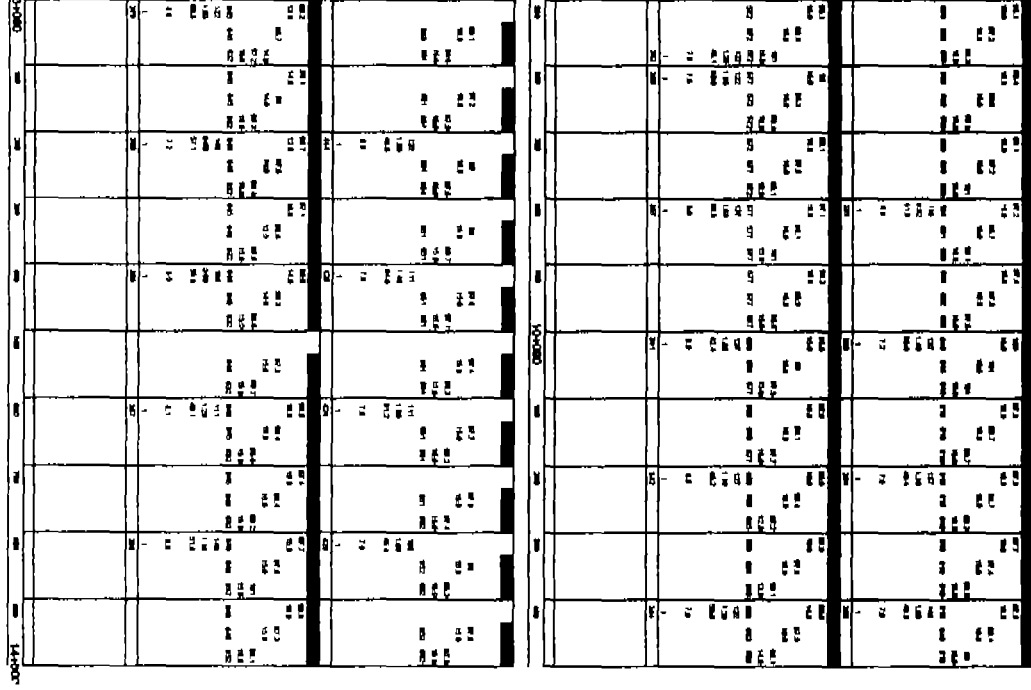